$10 - 39$ 

**NASA** Contractor Report 18909 **<sup>1</sup>**

79762)<br>P 104

# A Finite Element Program for Postbuckling<br>Calculations (PSTBKL)

G.T. **Simitses,** R.L. Carlson, and R. **Riff**  *Georgia Institute of Technology Atlanta, Georgia* 

December **199 1** 

Prepared for Lewis Research Center Under Grant NAG3 - **<sup>534</sup>**

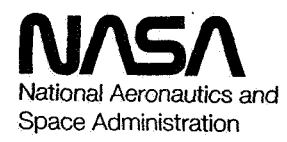

N92-20584 (NASA-CR-189091) A FINITE ELEMENT PROGRAM FOR POSTBUCKLING CALCULATIONS (PSTBKL) Final<br>Report (Georgia Inst. of Tech.) 104 p Unclas CSCL 20K G3/39 0079762

## **A Finite Element Program for**

## **Postbuckling Calculations**

## **(PSTBKC)**

### **G.T. Simitses, RL. Garlson, and R. Riff Georgia Institute of Technology Atlanta, Georgia 30332**

#### **ABSTRACT**

The object of the research reported herein was to develop a general mathematical model and solution methodologies for analyzing the structural response of thin, metallic shell structures under large transient, cyclic, or static thermomechanical loads. Among the system responses associated  $\lambda$ with these loads and conditions are thermal buckling, creep buckling, and ratcheting. Thus geometric and material nonlinearities (of high order) can be anticipated and must be considered in developing the mathematical model. The methodology is demonstrated through different problems of extension, shear and of planar curved beam. Moreover, importance of the inclusion of large strains is clearly demonstrated, through the chosen applications. This report describes the computer program resulting from the research.

#### Introduction

Program PSTBKL is developed to study the thermo-elastoviscoplastic postbuckling behavior of shell-like structures. The main features of the program include:

1. Buckling and postbuckling predictions of shell-like structures

2. Response of the structure at elevated temperatures

3. Creep buckling predictions

4. Freedom to choose different thermo-mechanical loading path

5. Bodner-Partom's constitutive equations as an elastoviscoplastic material model

6. Walker's constitutive equations as another elastoviscoplastic material model

**7.**  Nonlinear elastic calculations

8. Crisfield's iteration schemes for limit point load problems

**9.**  Tanaka-Miller's method used to integrate the unified constitutive equations

The program works for material  $B1900+HF$  now. With minor change, it can work for other materials.

#### Input Format

File DT is the main input data file. File RD is used only when the program needs to resume a unfinished job. File RD can be copied from file WRT which is **an** output file in the last execution.

The format of file DT is the following:

(I). Control data (lines 1 through 8)

Line 1: 11, 12, 13, 14

11-number of elements, I2-number of nodes, 13-number **of** steps planed to run, 14-maximum number of iterations allowed in each load step

Line 2: **Al, A2,** A3, **A4,** A5, **A6** 

Al-elastic modulus of the material, A2-Poisson's ratio, A3-thickness of the structure, A4-load coefficient (take 1.0), A5-load coefficient (take 1.0), A6-initial load step (take 1.0, not use now)

Line 3: 11, 12, I3

 $11$ —the node number of the output displacement,  $12$ —the component of the output displacement, I3—the control variable

Line 4: 11, 12, Al, A2

11-determine whether the execution from the beginning (choose **0)** or from the last execution (choose 1),  $12$ —number of loading steps before the program write data for further execution,  $A1$ —the displacement increment of control variable,  $A2$ —the increase rate of A1 in next. step (take 1.0 generaly)

Line 5: 11, 12,13: **14,** Al, A2, A3, A4

11-determine whether the thermal expansion is considered (take 1) or not (take 0), I2—number of steps for the change of temperature, I3—number of iterations executed before writing temporary data, 14-maximum number of iterations allowed in the equilibrium iterations, A1—thermal expansion coefficient, A2—initial temperature, A3-increment of temperature, A4-highest temperature

 $\lambda$ 

Line 6: 11, 12, A1, A2

11-option whether to use unified constitutive equations (1 for yes, **0** for no), 12 option of which constitutive model to use (1 for Bodner-Partom's model and 2 **for**  Walker's model), A1-calculation coefficient (take 1.0), A2-the increment of time in **a** load interval **9** 

Line **7:** 11, I2

Il-option for creep calculation (1 for yes and **0 for** no), 12-number of steps beyond which creep is calculated

Line 8: 11, I2

I1 and **I2** are used to control the output of **the** calculated results. The value of I1 can be an integer from 1 to *6* which correspond to the stretch of shell unter axial compression, cylindrical shell under pressure and cylindrical shell under torsion. I2 controls the way of output (see NTV in subroutine OUTPUT).

(2). Initial nodal coordinates

format: 11, Al, A2, **A3** 

11-node number (it does not matter whatever to write, but the real nodal number must in order of 1, 2, 3...), A1-X, A2-Y, A3-Z

**(3).** Constraint- specification

format: 11,12, 13, 14, 15, I6

11-node number, 12-displacement in x direction, 13-displacement in **y** direction, I4-displacement in z direction, I5-rotation along local x axis, I6-rotation along local y axis (0 for free movement and 1 for constraint)

(4). Applied load

format: 11, Al, A2, **A3,** A4, A5

11-node number, Al-load applied in **x** direction, A2-load applied in y direction, A3-load applied in z direction, A4-moment applied in local x direction, A5-moment applied in local y direction

(5). Elment and its corresponded nodes format: Jl, 12, 13, 14, 15, I6,17, 18, I9 Il-element number, I2 through 19-the node number of the element

**(6).** Direction cosines of the structure

format: 11, Al, A2, A3

11-element number, A1 through A3-the initial direction cosines of local coordinates to global coordinates at position **of** the node

(7). Radius and length of the shell

## **Output** Files

The output files are WRT, OUT, OT, OUT1, OT2 and OUT3. File WRT contains the necessary data for further execution. File OUT is the data used to locate any problem occurred during execution. Files OT, OT1, **OT2** and **OT3** are output. files for the calculated results controlled by subroutine OUTPUT. In the subroutine, Dl(1,J) is the displacement matrix where I and J are the nodal number and displacement component number, respectively. The updated coordinates of node I are  $XX(I)$ ,  $YY(I)$ and ZZ(I). The corresponding load can be calculated as the product of TROOT (a variable in the subroutine), load coefficient and the applied load (given in file DT). Files OT, OT1, OT2 and **OT3** are associated with tape **3,** 9, 11 and 12. Users can change subroutine OUTPUT to get desired output.

#### Subroutines from Library

The subroutine LINRG from software IMSL is called in the program **to** invert the stiffness matrix. The corresponding version in Cyber is LINV3F.

## Main Flowchart

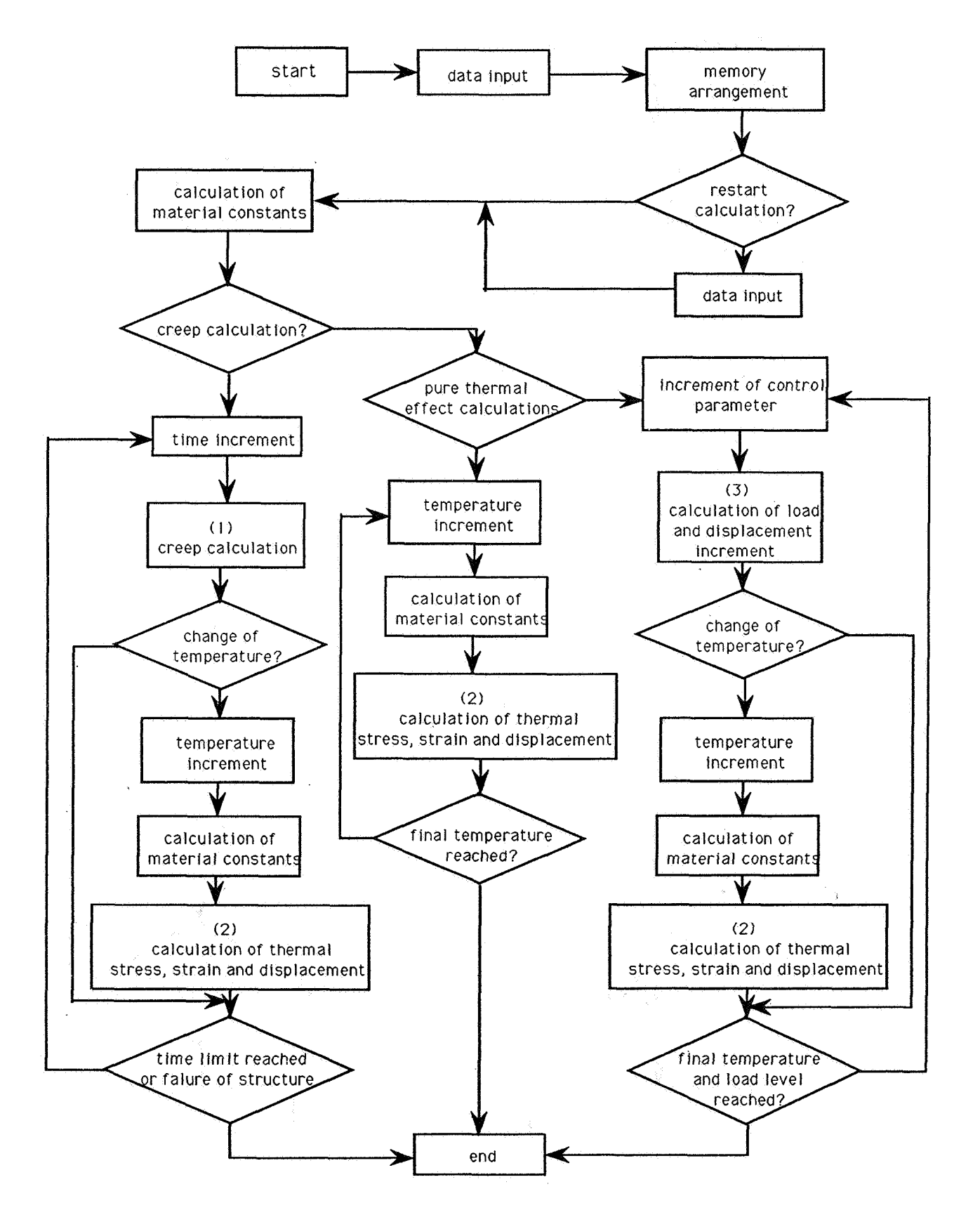

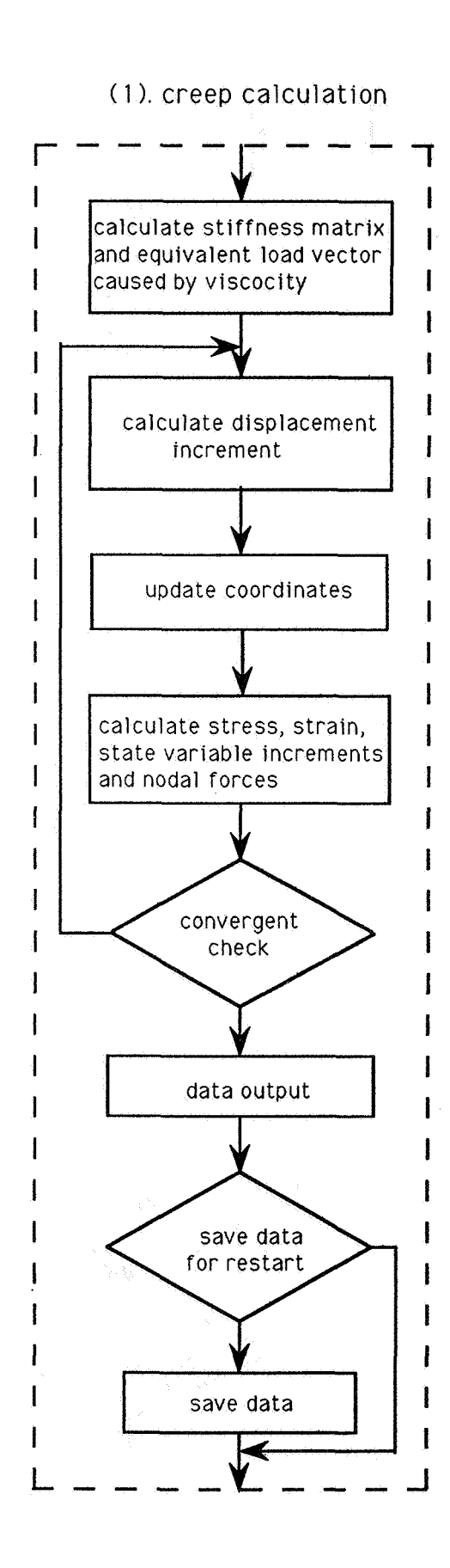

#### *(2).* thermal effects calculation

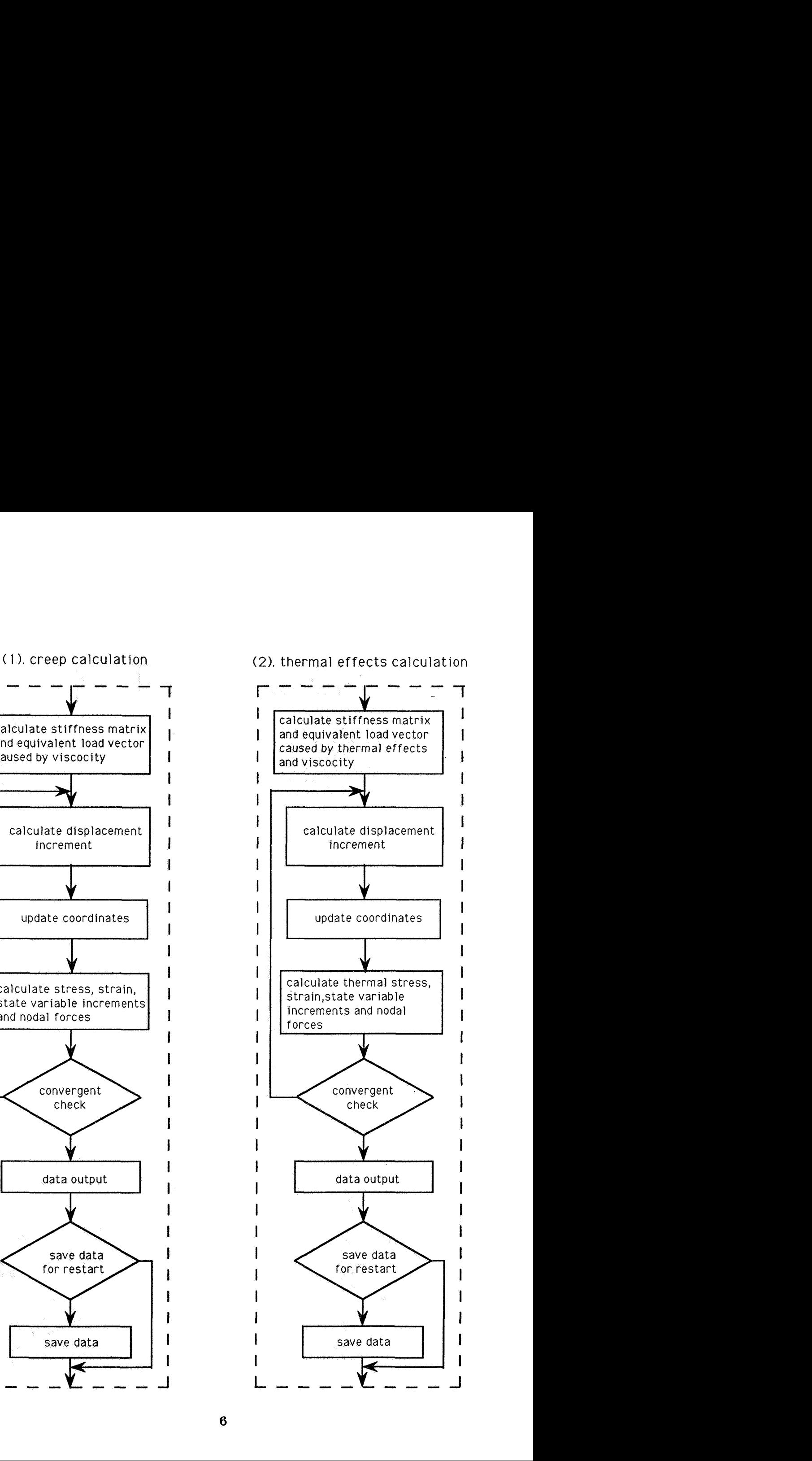

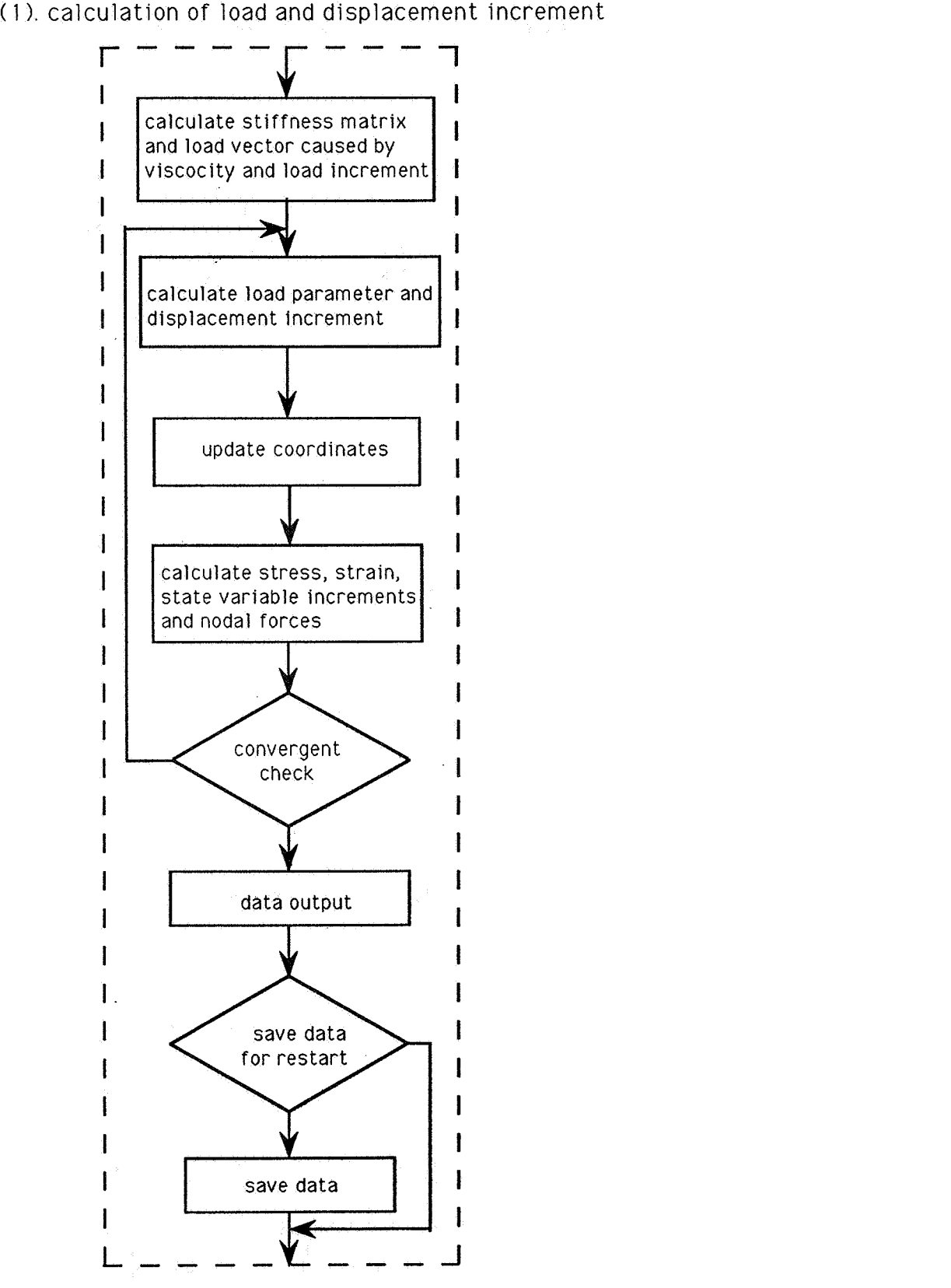

*0'""'* - - ----- **A \*v CBtA\*A\*~:A\*~~R\*\*\*;?B\*\*\*\*\*\*\*\*\*\*~\*\*\*\*\*~~\*\*\*\*\*\*\*\*\*\*\*~r\*\*~:\*\*\*\*~c\*\*\*\$~~:\*\*\*\*\*\*\*\*c**  *c* **Program pstbkl is for the pbstbuckling analysis with either C** +., **Bodner-Partom's or Walker's\*material model. The program can C**  deals with the following problems:<br>1. Postbuckling responses of thin-walled structures under C c 1. **Postbuckling responses of thin-walled structures under C C** normal loading **C** contract the contract of the contract of contract  $\mathbf{C}$ **C 2. Creep buckling analysis C**  C 3. Thermal effects c *AkA\*f:~:\*\*k\*\*\*t\*~~\*~;\*\*;~;?\*\*\*\*\*~~~\*~~:~~\*\*~:\*\*\*\*\*\*~:~:~~~\*\*;~\*\*~\*~:\*\*fc\*~c\*~:\*\*~:B~:\*c*  **C C C C C C C C C C C C C C C C C C C PROGRAM PSTBKL I MPL I C IT REAL\*8 (A-H, 0-Z) I MPL** I **C IT I NTEGER\*8 (I -N)**  PARAMETER (MAXR=150000, MAX1=5000) **D I MENS I ON RWKSP (100000) COMMON /PNTRIN/ IPl,IP2,IP3,IP4,IP5,IP6,IP7,IP8,IPg,IPlO COMMON /PNTRRL/ lRl,lR2,1R~,lR4,1R~,l~~,lR~,IR8,1R~91R10, 1 IRll,lR12,IR13,IR14,lRl~,lRl6,lRl7,lRl8, 2 IR19,IR20,IR21,IR22,IR23,IR24,IR25,1R26, 3 IR27,1R28,1R29,1R3091R31,1R32,1R33,1R~4, 4 lR35, IR36, IR37, IR38,lR39, IR40, IR41, IR42, 5 lR43,lR44,lR45,lR46,IR47,IR48,IR49,IR50 COMMON /RLVEC/ VR (MAXR) COMMON** /I **NTVEC/ I PT (MAX I) COMMON /WORKSP/ RWKSP If the program is used in cyber, active lrbl=lr23 statement. OPEN (3,FlLE='ot') OPEN (4,** F **I LE=' rd** ' ) **OPEN(5,FILE='dt') OPEN (6,** F I **LE='out** ' ) **OPEN(7,FILE='wrt') OPEN (9,** F **I LE=' ot 1** ') **OPEN (1 1** ,F **ILE='ot2') OPEN (12,F I LE='ot3') CALL CMPTl Call cmptl to make initial memory arangement CALL I WK I N** (1 **00000) IWKIN is used to set work space for subroutine LINRG wich is given in IMSL library. CALL PREPC(IPT(IPl), IPT(IP2), IPT(IP3) ,VR(IRl) ,VR(IR2),**  <sup>1</sup>**VR (I R3) ,VR (I R4) ,VR** (I **R5)** , **VR (I R6) ,VR (I R7)** *<sup>1</sup>* **STOP EN0 Subroutine PREPC is used to read input data and make memory arragement SUBROUTINE PREPC(IEL,ID911D,XX,YY,ZZ,DDl,DD2,DLOAD,HORlZ) I MPL I C I T REAL\*8 (A-H** , **0-Z) IMPL I C IT I NTEGER\*8 (I -N) D I MENS I ON I EL (NELM,8)** , **<sup>I</sup>D (1)** , **<sup>I</sup>ID (NNODE,5) ,XX** (1) **,YY** (1) **,ZZ (1)** , 1 **DD1** (1) **,002 (1) ,DLOAD (1) ,HORIZ(l)**  COMMON /SCHALR1/ NELM, NNODE, NT COMMON /SCHALR2/ NEQT, NSTEP, NHBW, COEF1, COEF2, NSHOW1, NSHOW2, COMMON /PNTRIN/ IP1, 1P2, 1P3, 1P4, 1P5, 1P6, 1P7, 1P8, 1P9, 1P10 **1 NSHOW3,HRZ,ITRLM,FACTOR** 

```
COMMON /PNTRRL/ IR1, IR2, IR3, IR4, IR5, IR6, IR7, IR8, IR9, IR10,<br>1
     1 1 | 1811,1812,1813,1814,1815,1816,1817,1818,<br>2 | 1819,1820,1821,1822,1823,1824,1825,1826.
     2 IR19, IR20, IR21, IR22, IR23, IR24, IR25, IR26,<br>1R27, IR28, IR29, IR30, IR31, IR32, IR33, IR34,
                          IR27, IR28, IR29, IR30, IR31, IR32, IR33, IR34,
     4 
                          IR35, IR36, IR37, IR38, IR39, IR40, IR41, IR42,
     5 
                          IR43, IR44, IR45, IR46, IR47, IR48, IR49, IR50
Ċ
       COMMON /UNIFBD/ IR51, IR52, IR53, IR54, IR55, IR56, IR57, IR58. IR59
       COMMON /DIRCS/ IR60, IR61, IR62, IR63, IR64, IR65
       COMMON /DISVl/ lR70,1R71,lR72,1R73,IR74,1 
\tilde{\Omega}COMMON /UNICT/ NCONS, MODEL, ETAA, TDELT, TINIT
       COMMON /RLVEC/ VR (1) 
                                                                  ઝ છે. આ
       COMMON /I NTVEC/ I PT (1) 
'n
       CALL GETDT(IPT(IP1), IPT(IP2), IPT(IP3), IPT(IP4), IPT(IP5),
      1 IPT(IP6), IPT(IP7), IPT(IP8), VR(IR1), VR(IR2), VR(IR3),
     2 VR (IR4), VR (IR5)
Ċ
Ċ
       Call GETDT to read data. Call CMPT2 to make memory arrangement. 
È
       Call RDSUP to get further data input. 
\bar{C}CALL CMPT2 
      CALL RDSUP (VR (IR60) , VR (IR61) , VR (IR62) , VR (IR63) , VR (IR64) , VR (IR65) , 1
C 
       CALL PROCS(VR(IR6) ,VR(IR4) ,VR(IR5) ,VR(IRS) ,VR(IR27) ,VR(IR20), 
      1 
                   VR(IR43) ,VR(IR44) ,VR(IR45) ,VR(IRl) ,VR(IR2) ,VR(IR3), 
      1 
                   VR (I R47) ,VR (I R42) ,VR (1 R10) ,VR (I R51) ,VR (I R58) ,VR (I R39) ) 
C 
       CLOSE (3) 
       CLOSE (4) 
       CLOSE (5) 
       CLOSE (6) 
       CLOSE (7) 
       CLOSE (9) 
       CLOSE (1 1) 
       CLOSE (1 2) 
       RETURN 
       END 
Ć
\mathbf cSubroutine procs is used to arrange the loading scheme, so that 
\mathbf cthe normal loading, creep and temperature effects can be considered 
\mathbf ceither simultaneously or separately. 
\mathbf CSUBROUTINE PROCS(DLOAD,DD1,DD2,PLD,ACMD1S,SIGMA,XX1,YY1,ZZ1,
      1 XX,YY,ZZ,UPSIG,FRCINC,FRCO,BETA,UPBET,EM) 
       I MPL 1 C IT REAL*8 (A-H , 0-Z) 
       IMPLICIT I NTEGER*8 (I -N) 
       DIMENSION DLOAD(1) ,DD1 (1) ,DD2(1) ,PLD(l) ,ACMDIS(l), 
                   SIGMA(NELM,2,2,2,9) ,XX(l) ,YY (F) ,ZZ(l) ,XXI (1) ,YYI (I), 
      1 
      2 
                   ZZ1 (1) ,UPSIG(NELM,2,2,2,9) ,FRCINC(l) ,FRCO(l), 
      3 
                   BETA (NELM, 2,2,2,12) ,UPBET (NELM,2, 2,2,12) ,EM (6,6) 
C 
       COMMON /SCHALRl/ NELM,NNODE,NT 
       COMMON /SCHALR2/ NEQT, NSTEP, NHBW, COEF1, COEF2, NSHOW1, NSHOW2,
      1 NSHOW3, HRZ, ITRLM, FACTOR
       COMMON /PNTRIN/ IP1, IP2, IP3, IP4, IP5, IP6, IP7, IP8, IP9, IP10
       COMMON /PNTRRL/ IR1, IR2, IR3, IR4, IR5, IR6, IR7, IR8, IR9, IR10,
      1 1 IRII, IRI2, IRI3, IRI4, IRI5, IRI6, IRI7, IRI8, IRI9, IRI2, IRI2, IRI2, IRI2, IRI6, IRI5, IRI6, IRI5, IRI6
      . IR19, IR20, IR21, IR22, IR23, IR25, IR26<br>127. IR27. IR28, IR30, IR31, IR32, IR33, IR34
      3 lR27,1R28, IR29,lR3O, IR31 
                          4 lR35,lR36,lR37,lR38,IR39 
      5 
                          1R43, IR44, IR45, IR46, IR47, IR48, IR49, IR50
       COMMON /UNIFBD/ IR51, IR52, IR53, IR54, IR55, IR56, IR57, IR58, IR59
       COMMON /DIRCS/ IR60, IR61, IR62, IR63, IR64, IR65
```

```
9
```

```
COMMON /DISVC/ IR66, IR67, IR68, IR69
      COMMON /DISVI/ IR70, IR71, IR72, IR73, IR74, IR75
      COMMON /UNICT/ NCONS, MODEL, ETAA, TDELT, TINIT
      COMMON /RLVEC/ VR (1)
      COMMON /INTVEC/ IPT (1)
      COMMON /ITESCH/ ROOT.DTLAM.SGN.IPP.TROOT.ASO.SP
      COMMON / CNTRL/ DETMNT
      COMMON / CONTN/ INSIDT.KPDT.DTLMI
      COMMON /ABDFST/ ISEC<br>COMMON /SQ/ SQQ
      COMMON /SQ/ SQQ
      COMMON /NMBITR/ NUM
      COMMON /CREEP/ ICRP, NBCRP, NBDN, CRPTM, IPON
      COMMON /TMPEF/ IDO, NTEM, NITR, NANM, CEXPN, TMMIN, TMINC, TMMAX, TMPP
c 
                                   DO 10 I=l,NN 
       XXI (I)=XX ( 
    \chi^{-\beta}YY1 (I)=YY (I) 
        ZZ1 (1) = ZZ (1)10 
      CONT I NU 
C 
      IF (INSIDT.EQ.1) THEN 
C 
        If the execution is based on the previous calculation, get 
C 
        additional informat on 
        CALL RDCDT(VR(IR27) VR(IR2O) ,VR(IR43) ,VR(IR44) ,VR(IR45), 
     1 
                   VR(IR1), VR(IR2), VR(IR3), VR(IR47), VR(IR10),
     2 
                   VR(IR51) ,VR(IR58) ,VR(IR60) ,VR(IRbl) ,VR(lR62), 
     3 
                   VR(IR63) ,VR(IR64) ,VR(IR65) ,VR(IR15) ,VR(IR71), 
                   VR (IR75))
      END IF 
C 
      DO 200 J=l,NT 
        DLOAD (J) =OD1 (J) WOEF 1 
  200 CONTINUE 
      ROOT=O .O 
      DTLAM-FACTOR 
      ROOT=ROOT+DTLAM 
      SGN-1 .O 
      I SEC=l 
C 
C 
      Calculate material constants according to the chosen model
C 
      IF (lDO.EQ.0) THEN 
        TMPP=TMMIN 
        I F (NCONS . EQ.0) THEN 
          E=l98700 .0+16.78*TMPP-O. 1034*TMPP*TMPP 
            +O. 0000 1 1 43*TMPP*TMPPATMPP 
     1 
        ELSE<br>IF (MODEL.EQ.1) CALL BDCNS (TMPP)
           IF (MODEL.EQ.2) CALL WKCNS (TMPP)
                                         >P)<br>ကွက်ကိုင်းကိုင်း
        END IF
             29. STAR LESSEN
      END IF
C 
C 
      Calculate the elastic matrix
C 
   CALL ELSMTR (EM)
      CALL ELSMTR (EM)<br>DO 220 J=1, NT
C 
C 
        DLOAD (J) = DD2 (J) *COEF2PLD (J) =0.0<br>220 CONTINUE
               a Anglama ng taong pa
C 
C 
      Next iteration is to calculate the thermal effect
C 
                         91, 222 (* 1958)<br>Die Staatse Staatse Staatse
                              - 3, 9
      IF (IDO.EQ.1) THEN
```

```
DO 205 I=l,NTEM 
         NUM= I 
         TMPP=TMINC+TMPP 
         IF (NCONS.EQ.0) THEN 
           E=198700.0+16.78*TMPP-0.1034*TMPP*TMPP<br>- +0.00001143*TMPP*TMPP*TMPP
     11134ELSE
           IF (MODEL.EO.1) CALL BDCNS (TMPP)
             IF (MODEL.EO.2) CALL WKCNS (TMPP)
                                          ولوية والالاستأمامية
      \mathbb{Z} = END = LF
                              好 69. 故野
c 
         I F (TMPP . GT .TMMAX) THEN 
           WRITE(6,*) 'THE MAXIMAM LIMIT OF TEMPERATURE IS REACHED, STOP'
           STOP 
                                               레이스 (Self-Code)
         END IF 
C 
         CALL THRML(I, IPT(IP1), IPT(IP2), IPT(IP3), IPT(IP4), IPT(IP5),
     1 
                IPT(IP9) ,VR(IRl) ,VR(IR2) ,VR(IR3) ,VR(IR6) ,VR(lR8), 
     2 
                VR(lR9) ,VR(IRlO) ,VR(IRll) ,VR(IR12) ,VR(IR13) ,VR(IR14), 
                VR(IR15) ,VR(IR16) ,VR(IR17) ,VR(IR21) ,VR(IR22) ,VR(IR23), 
      3 
      4 
                VR(IR24) ,VR(IR18) ,VR(IR26) ,VR(IR27) ,VR(IR42) ,VR(IR43), 
                VR(HR44), VR(IR45), VR(IR46), VR(IR47), VR(IR20), VR(IR48),
      5 
                VR(IR49) ,VR(IRlg) ,VR(IR50) ,VR(IR51) ,VR(IR58) ,VR(IR59), 
      6 
                VR(IR60) ,VR(IR61) ,VR(IR62) ,VR(IR63) ,VR(IR64) ,VR(IR65), 
      \frac{7}{8}VR(IR4))205 CONTINUE 
       END IF 
C 
C Next iteration is to calculate creep responses (with or without 
C thermal effects) or the normal loading responses (with or withour 
       thermal effects)
C 
       DO 900 I=l,NSTEP 
ROOT-0 . 0 
        NUM= I
        IF(NBDN.GT.NBCRP.AND.ICRP.EQ.1) THEN 
         CALL NTCRP(I, IPT(IPl), IPT(IP2) , IPT(IP3), IPT(lP4), IPT(IP5), 
      1 
                IPT(IP9) ,VR(IRl) ,VR(IR2) ,VR(IR3) ,VR(IR6) ,VR(IR8), 
      2 
                VR(IR9) ,VR(IRlO) ,VR(IRll) ,VR(IR12) ,VR(IR13) ,VR(IR14) 
      3 
                VR(IR15) ,VR(IR16) ,VR(IR17) ,VR(lR21) ,VR(IR22) ,VR(IR23), 
      4 
                VR(lR24) ,VR(IR18) ,VR(IR26) ,VR(IR27) ,VR(iR42) ,VR(IR43) 
                VR(IR44) ,VR(IR45) ,VR(IR46) ,VR(IR47) ,VR(lR20) ,VR(IR48), 
      5 
      6 
                VR(IR49) ,VR(IR19) ,VR(IR50) ,VR(IR51) ,VR(IR58) ,VR(IR59), 
                VR(IR60) ,VR(IR61) ,VR(IR62) ,VR(IR63) ,VR(IR64) ,VR(IR65), 
      7 
      8 
                VR(IR66) ,VR(IR67) ,VR(IR68) ,VR(IR69) ,VR(IR71) ,VR(IR72), 
      9 
                VR (1R73) , VR (1R75) , VR (1R74) )
        ELSE 
         CALL ARCLS(l ,IPT{lPl), IPT(IP2), lPT(IP3) ,IPT(IP4), IPT(IP5), 
      1 IPT(IP9) ,VR(IRl) ,VR(IR2) ,VR(IR3) ,VR(IR6) ,VR(IR8), 
      2 VR(IR9) ,VR(IRlO) ,VR(IRll) ,VR(IR12) ,VR(IR13) ,VR(IR14), 
      3 VR(IR15) ,VR(IR16) ,VR(IR17) ,VR(IR21) ,VR( R22) ,VR(IR23), 
      4 VR(IR24) ,VR(IR18 VR(IR26) ,VR(I ) ,VR( R42) ,VR(IR43), 
      5 VR (IR44) , VR (IR45) , VR (IR46) , VR (IR47) , VR (IR20) , VR (IR48) ,<br>6 VR (IR49) , VR (IR19) , VR (IR50) , VR (IR51) , VR (IR58) , VR (IR59)
      6 ) ,VR(IRlg) ,VR(IR50) ,VR(IR51) ,VR( R58), 59) 9
      7 ) ,VR(IR61) ,VR(IR62) ,VR(IR63) ,VR( R64), 65) , 8 VR(IR66) ,VR(IR67) ,VR(IR68) ,VR(IR69) ,VR( R71) I 72) 9 
      9 
C 
        END IF
        IF (1DO.EQ.2) THEN \sim and \sim and \simTMPP=TMINC+TMPP
                               2018 - 대형연주 (ARP - 1968) 1970
                                    , dark
                                           IF (NCONS.EO.O) THEN
            E=198700.0+16.78*TMPP-0.1034*TMPP*TMPP1 
              +0.00001143*TMPP*TMPP*TMPP
         ELSE 
             I F (MODEL. EQ. 1) CALL BDCNS (TMPP)
```
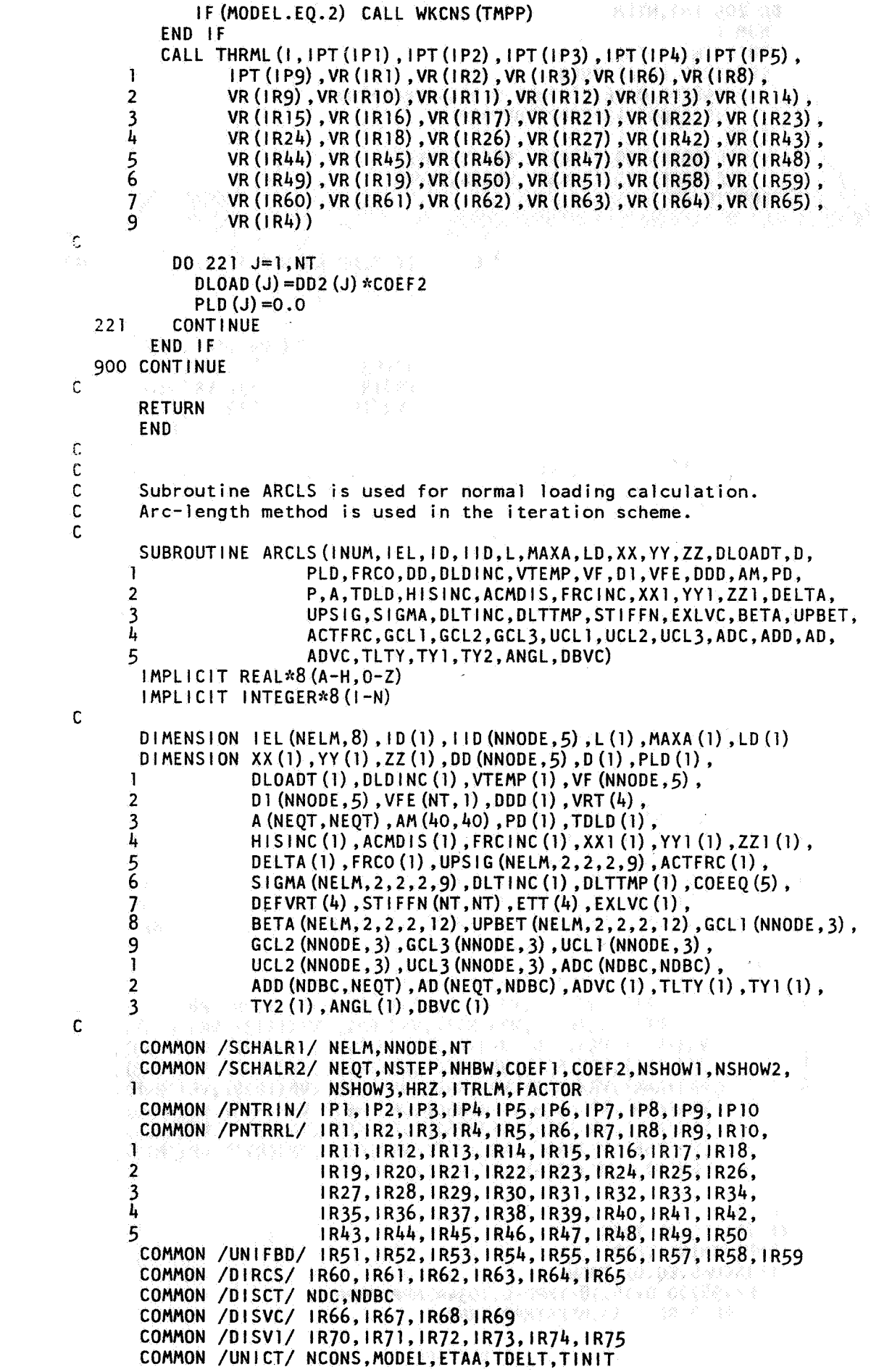

```
c Begin iteration \hat{c}|11 = 1r " 
       CALL MNU (NNODE ,5, VF) 
       DO 200 I=l,NT 
           DLD I NC (I) =DLOADT (1) 
  200 CONTINUE
c 
       DO 195 I-l,ND 
\mathbf{r}TDLD (I)=O.O 
            H1 S I N C (1) = 0.0195 CONTINUE 
  210 FORMAT('I,LDINC,LOADT,PLD 
  579 CONTINUE 
\mathbf cCall ASSMBL is to form the stiffeness matrix
\mathbf c\mathbf cCALL ASSMBL(III, IPT(IP1), IPT(IP2), IPT(IP3), IPT(IP4), IPT(IP5),
      1 
                 IPT(IP9) ,VR(IRl) ,VR(IR2) ,VR(IR3) ,VR(IR6) ,VR(IR8), 
      2 
                 VR(IR12) ,VR(IR14) ,VR(IR15) ,VR(IR16) ,VR(IR19) ,VR(IR21), 
                 VR(lR23) ,VR(IR24) ,VR(IR19) ,VR(IR41) ,VR(IR50) ,VR(IR52), 
      3 
      \tilde{4}VR (I R66) ,VR (I R67) ,VR (I R68) , VR (I R74) ) \ 
C
\mathbf cICDD=l 
        IF (I I I .GT.2) GOT0 577 
        IF (NDC.EQ. 1) THEN
C
          For displacement boundary value problem, calculate ADVC 
CALL D I SBN (VR ( I R69) , VR ( I R75) 
          DO 570 != 1.NDDDD(I)=O.O 
             DO 570 J=l,NDBC 
               DDD (I) =DDD (I) +AD (I , J) *ADVC (J) 
   570 CONTINUE 
   533 FORMAT(113,6F9.3) 
          DO 572 I=l,ND 
            DDD(l)=D(l)-DDD(1) 
   572 CONTINUE 
        END IF 
        IF (NDC.EQ.0) THEN 
          DO 573 I=l,ND 
            DDD (I)=D (I) 
   573 CONTINUE 
        END IF 
   16 FORMAT('D(1) AND DDD(I): ',113,2F14.5) 
c 
   577 CONTINUE 
         WRITE (6, 36) III
   36 FORMAT('TH1S IS THE ITERATION ',113) 
        IF (I I I .EQ. ITRLM THEN 
          WRITE (6, \ast) 'ITERATION LIMIT REACHED. STOP.'
          STOP
        END IF
C 
        IF (I I I .EQ.l) THEN 
          DO 444 I=l,ND 
             DO 444 J=l ,ND 
               TDLD ( I ) =TD LD ( I ) +A ( I , J) *DDD (J) 
   444 CONTINUE 
C 
          DO 755 I=l,ND 
             VTEMP ( I ) =O . 0 
             DO 755 J=l,ND 
   VTEMP (I)=WEMP (I)+STI FFN (I, J) *TDLD (J) 755 CONTINUE
```

```
ASL=0.0D0 857 = 1.NDASL=ASL+VTEMP(I) *TDLD(I)
  857
         CONTINUE
          WRITE (6,*) 'ASL
                               <sup>1</sup>. ASL</sup>
         ETA=1.0Ċ
         Next statement is important. It determines the controvariable.
\vec{r}FAC=DTLM1/ABS (TDLD (NSHOW3))
\mathbf{r}FAC=DTLM1/ABS (TDLD (ND-NSHOW3))
           WRITE (6,*) 'TDELT=', TDELT
         IF (ASL.LT.O.O) THEN
           FAC=-FACWRITE (6,*) 'CHANGED SIGN OF FAC'
         END IF
         IF (DETMNT.LT.O.O) WRITE (6,*) 'NEG. DET. STOP'
         IF (DETMNT.GT.O.O) FAC=ABS (FAC)
         DO 550 1=1, ND
           DLTIMP(1) = 0.0DELTA (1) = 0.0VTEMP (1) = 0.0FRCINC(1) = 0.0550
         CONTINUE
       END IF
\mathsf{C}\mathbf cFinish iii=1 calculation.
\mathbf cNext to calculate the start point displasment HISINC(I)
\mathbf c\mathbf cACCELERATION COMPUTATION
\mathbb{C}\mathbf cIF((111.E0.1).OR.(111.E0.2)) GOTO 624
       D55=D5D66=D6D77 = D7E11=E1E22=E2\mathsf{C}C
       Prepare the coefficients of the equation which determines the
C
       load parameter.
C
       CALL CALCDT (ND. DTL. ROOT. FAC. C1. C2. D11. D2. D3. D4. D5. D6. D7. A4.
              VR (1R18), VR (1R17), VR (1R26), VR (1R46), VR (1R42))
      \mathbf{I}\mathbf cETAO=ETA
       ROOTO=ROOT
       KK=0\mathfrak cRTL=R00T
       WRITE (6,*) 'RTL=', RTL
C.
       Calculate the root of the equation
       CALL CLCRT (ETAO, ETA, ATERM, C1, D11, D2, D3, D4, A4, DTL, ROOT)
       ETA=1.0624 CONTINUE
\mathbf cC
       No acceleration iteration
¢
       IF((11).EQ.1).OR.(111.EQ.2)) THEN
\hat{C}C
       For first and second iterations, there is no acceleration calculation
\mathbf CETA=1.0CALL CALCDT (ND, DTL, ROOT, FAC, C1, C2, D11, D2, D3, D4, D5, D6, D7, A4,
                                                     15
                                                             PRECEDING PAGE BLANK NOT FILMED
                     Kemalainana suma
```
gkë

```
\mathbf{I}VR (IR18), VR (IR17), VR (IR26), VR (IR46), VR (IR42))
\mathcal{C}IF (111.E0.1) GOTO 625CALL CLCRT (ETAO, ETA, ATERM, C1, D11, D2, D3, D4, A4, DTL, ROOT)
         END IF
         WRITE (6, *) | \cdot | | \cdot | = | \cdot | | \cdot |\hat{r}_i^*625 CONTINUE
\mathbb C\mathfrak{C}Calculate the displacement increment
ċ
        D0 635 1 = 1.NDDLTINC (1) = 0.0IF(111.EQ.1) THENIF (NCONS.EQ.1) THEN
               D0 634 J=1, NDDLTINC (I) = DLTINC (I) + A (I, J) * EXLVC (J)
  634
               CONTINUE
               DLTINC(1) = FAC*TOLD(1) + DLTINC(1)ELSE
                DLTINC(I) = FAC*TDLD(I)END IF
             ROOT=FAC
          ELSE
             DLTINC (1) = ETA* (HISINC (1) + ROOT* TDLD (1))
          END IF
          DELTA (1)=DLTTMP (1)+DLTINC (1)635 CONTINUE
        IF (III.EO. I) THEN
          WRITE (6,*) FIRST ITERATION OF STEP ', NUM
        END IF
        I = NEOTWRITE (6,*) 'CURRENT ROOT ', ROOT
\mathsf{C}\mathbf cWRITE (6,*) 'TDLD (25) ', TDLD (1)WRITE (6,*) |, ' ROOT*TDLD ', ROOT*TDLD (1)
Ċ
          WRITE (6,*) \mathsf{I}, ' FRCINC
                                           <sup>+</sup>, FRCINC(1)</sup>
\mathbf{C}\mathbf cWRITE (6,*) \downarrow, \downarrow HISINC \downarrow, HISINC (1)
          WRITE (6,*) I, ' DLTINC ', DLTINC (1)
\mathbf{C}C
          WRITE (6,*) |, ' DELTA ', DELTA (1)
\mathbf c\mathbf cK=1KK=1DO 580 1=1, NNODE
         DO 580 J=1,5
            IF (11D(1, J).EQ.0) THENVF(1, J) = DLTINC(K)DD(1, J)=DLTINC(K)K=K+1END IF
            IF (11D(1, J) .EQ.2) THEN
              VF (1, J) = (ROOT-RTL) * ADC (KK)DD(1, J) = VF(1, J)KK=KK+1END IF
   580
         CONTINUE
   586
        FORMAT (113, 5F12.8)\mathbf CC
        DO 901 I=1, NNODE
          D0 901 J=1,5
             VFE (1*5-5+J, 1) =VF (1, J)901 CONTINUE
   302 FORMAT ('1, VFE (1) 1S: ', 212, 1F12.6)
\mathbf c\mathbf cEstimation of the new coordinates
```

```
Ó
       TIME=1.0÷,
þ
       Update the coordinates
ŝ
       DO 900 I=1, NNODE
         XX(1) = XX(1) + TING * DD(1, 1)YY(1) = YY(1) + TIME*DD(1.2)ZZ(1) = ZZ(1) + T1NC*DD(1, 3)IMP=0.0DO 903 J=1,3
         GCL3 (1, J) = GCL3 (1, J) + TINC*(-GCL2 (1, J) * DD (1, 4) + GCL1 (1, J) * DD (1, 5))IMP = TMP + GCL3 (1, J) * GCL3 (1, J)CONTINUE
  903
         TMP=TMP**0.5
         DO 902 J=1,3GCL3 (1, J) = GCL3 (1, J) / TMP902
          CONTINUE
Ő
         WRITE (6,267) 1, XX (1), YY (1), ZZ (1)
  900 CONTINUE
\tilde{C}\mathbf CUpdate the directional cosines
\subsetCALL CNND (VR (1R60), VR (1R61), VR (1R62))
Ċ
C
       Calculate internal forces
\mathsf{C}CALL INTFRC(III, IPT(IPI), VR(IRI), VR(IR2), VR(IR3),
      \mathbf{I}VR(IR14), VR(IR22), VR(IR28), VR(IR9))
\mathbf c\mathbf cSHRINK THE INTERNAL FORCE VECTOR
\mathsf{C}D0 500 = 1, NT
       DO 500 M=1, ND
          IF (1 \cdot EQ \cdot L \cdot (M)) THEN
             FRCINC (M) = (PLD (1) - FRCO (M))ACTFRC (M) = PLD (1)END IF
  500 CONTINUE
\mathbf c\mathbf cDO 447 1=1,NDHISINC (1) = 0.0447
          CONTINUE
          DO 448 = 1, ND
            DO 449 J=1, ND
               HISINC (1) = HISINC (1) - A (1, J) * FRCINC (J)
  449
            CONTINUE
\mathsf C448
          CONTINUE
\mathbf cD0 549 I=1, NDEXLVC(1)=0.0TDLD(1)=0.0DO 446 J=1, ND
               TDLD (1) =TDLD (1) +A (1, J) *DDD (J)
  446
            CONTINUE
  549
          CONTINUE
\mathbf C\mathbf CCheck whether to step out of the iterations
C
       I SWTCH=0
       ISEC=ISEC+1IF (ISEC.GT.10) ISEC=10\mathsf{C}WRITE (6,*)^{-1}; DDD (1), ROOT*DDD (1), FRCINC (1), EXLVC (1)!
\mathbf C
```

```
D0 665 = 1.ND
         DLTIMP (1) = DELTA (1)ACMD I S (I) =ACMD I S (I)+DLTI NC (I) 
c WRlTE(6,k) I,' ACMDIS ',ACMDIS(I) 
C 
  665 CONTINUE 
       K=1DO 585 I=l,NNODE 
        DO 585 J=1,5IF(IID(I,J) .EQ.O) THEN 
            D1 (1, J) = ACMDIS (K)K=K+1END IF 
  585 CONTINUE 
C 
C 
C 
C 
c 
C 
C 
C 
C 
C 
C 
C 
C 
C 
C 
C 
C 
C 
C 
C 
C 
C 
C 
C 
C 
C 
C 
      CALL CRlTRl (I I I,ND,VR(IR8) ,VR(IR42) ,VR(IR59) ,VR(IR17), 
       WRITE (6, *) 
' VL I N IT= ' , VL IN IT 
       IF (ICNCl.EQ.0) THEN 
                     VLINIT, ICNC1, VALS)
         IF (I I I .EQ. 1) VLSl=VALS 
         IF (I I I .EQ.2) VLS2=VALS 
         IF (I I I .GT.2) THEN 
            WRITE (6, \star) 'BREAK=', LIM
            DTLMl=DTLM1/2.0 
            IF (VALS.GT.VLSl.AND.VALS.GT.VLS2) THEN 
              LIM=LIM+l 
              IF (LIM.EQ.20) THEN 
                WRITE (6,*) 'Break limit reached, stop'
                STOP 
              END IF 
              GOT0 1000 
              VLS1=VLS2
              VLS2=VALS 
              L I M=O 
            ELSE 
           END IF 
         END IF 
       END IF 
       IF((ICONCL.EQ.1) .OR. (ICNCl.EQ.1)) THEN 
         IF (I I1 .LT.3.AND,NUM.LT.24) DTLM1-DTLMlfcSQQ 
         DTLM1=DTLM1*SQQ
         IF (III.LE.4) DTLMI=DTLMI*1.1
         IF (lll.GE.8.AND.lll.LT.10) DTLMl=DTLMl/1.1 
         lF(lll.GE.lO.AND.tll.LT.15) DTLMI=DTLMl/l.Z 
         IF (I 1 I .GE. 15) DTLMl=DTLMl/l .O 
         WRlTE(6,*) 'FIN VAL OF lll=',lll,' NDTLMl=',DTLMl 
         TROOT=TROOT+ROOT 
       For displacement boundary probfem: 
         IF (NDC.EQ. 1) THEN 
         KK= 1 
         DO 590 I=l,NNODE 
           DO 590 J=1,5
              IF (I ID(I ,J) .EQ.2) THEN 
                D 1 (I , J) =D 1 (! , J) +ROOT*ADVC (KK) 
                KK=KK+l 
              END IF 
  590 CONTINUE 
       DO 599 1=1,20WRITE(6,*) \vert, \vert Dl=', (D) (1, J), J=1, 5)
  599 CONTINUE 
C CALCULATE BOUNDARY TRACTION 
           TTLD=O .O 
           DO 636 1=1, NDBC
```

```
TY1 (1)=0.0TY2 (I)=O.O 
             D0 637 J=1, NDTY 1 (I) =TYl (I)+ADD (1 , J) $:DELTA (J) 
  637 CONT I NUE 
             DO 638 J=1, NDBC
               TY2(I)=TY2(I)+ADC(I,J)*ADVC(J)*ROOT
  638 CONTINUE
             T 
) =TLTY (I)+TY 1 (I) +TY2 (I) -D 
CWRITE (6, *) I, 'TLTY=', TLTY (I)
                                                   Jair an Loth Cho
             TTLD=TTLD+TLTY(I)
           WRITE (6,*) 1, 1 TY1 = 1, TY1(1), TY2 = 1, TY2(1), T1TY = 1, T1TY(1)<br>
CONTINUE
 636<br>مئة
          CONTINUE (6, *) ITTLD=', TTLD
                                            and the same of lands
                                                               - 363
        END IF 
        CRPTM=CRPTM+TDELT 
c 
                                                ive Presid
C 
c 
        For a sucsessful iteration, write the output data.
C 
     CALL OUTPUT (TTLD, VR (IR15), VR (IR75), VR (IR71), VR (IR1), VR (IR2), VR (IR2),
C 
        I TYPE=1
C 
C 
         For successful iteration, update some variables. 
C 
         CALL UPDT(ITYPE,IPT(IP3),VR(IRl) ,VR(IR2),VR(lR3) ,VR(IR12), 
               VR(IR15) ,VR(IR27) ,VR(IR43) ,VR(IR44) ,VR(IR45), 
     1 
     2 
               VR(IR46) ,VR(IR47) ,VR(IR20) ,VR(IR48) ,VR(IR49), 
     3 
               VR(IR51) ,VR(IR58) ,VR(IR60) ,VR(IR61) ,VR(IR62), 
     4 
               VR ( I R63) , VR ( I R64) , VR ( I R65) , VR (I R75) ) 
C 
      ELSE 
C 
         If the 
iteration requiment is not satisfied, calculate the 
C 
C 
         following coefficients and go back to the iterations again.
C 
         Ill-II 
+1 
         E1=0.0 
         E2=0.0 
         DO 510 
1=1 ,ND 
           E l = E1 + H1 S INC (1) *FRC INC (1)
           E2=E2+TDLD (I) WRC I NC (I) 
  510 CONTINUE 
         ICDD=ICDD+l 
c IF (ICDD.GT.4) THEN 
C GOTO 579<br>C ELSE
         ELSE
           GOTO 577 
C END IF 
       END IF 
  670 CONTINUE 
C 
         DO 555 l=l,ND 
           DO 555 J=1, ND
             VTEMP (I) = VTEMP (I) + STIFEN (I, J) *DELTA (J)C IF(I.EQ.J) THEN C WRITE (6,*) \cdot 'S'C WRITE (6 ,*) 'STI FFN2 I, STI FFN (I, J) 
C 
                                                      i e i se Cour
  555
         CONTINUE CONTINUE
C 
         ASLOP=O.O 
                                                 (图明) 194
         DO 557 I=l,ND 
                                                 i i jugoslovanja
           ASLOP=ASLOP+VTEMP (I ) *DELTA (I) 
  19 557 CONTINUE
```

```
ASLOP=ASLOP/ABS (ASLOP)
          IF (NUM.EO. i) ASO=ASLOP/ROOT/ROOT
          ASI=ASLOP/ROOT/ROOT
           WRITE (6, \infty) 'NUM '.NUM
           WRETE (6, \infty) 'ASO, ASI '.ASO.ASI
Ł
          SP = ASO/ASWRITE (6, \kappa) 'SP '.SP
C
       DO 730 l=;,NEI 
          FRCO (i) =FRZO ;I)+FRCINC (I) 
  730 CONTINUE 
          IF (KPDT.EO.NUM) THEN
\Gamma\hat{\psi}If the required number of iterations has reached, save the 
Ĉ
           nessisary data in harddisk. It can be used for further calculation. 
C 
            CALL WTCDT (VR (I R27) ,VR ( 
R20) ,VR(IR43) ,VR(IR44), 
       1 VR (I R45) ,VR ( 
R1) ,VR(IR2) ,VR(iR3), 
      1<br>3 VR (1R61) , VR (1R62) , VR (1R15) , VR (1R71) , VR (1R75) )<br>2 v<sub>R</sub> (1R61) , VR (1R62) , VR (1R15) , VR (1R71) , VR (1R75) )
       1 VR(IR47) ,VR( 
RlO) ,VR(IR51) ,VR(lR58) ,VR(IR60), 
          END IF 
 1000 CONT I NUE 
       RETURN 
       END 
C END ARCLS 
C 
C Subroutine CALCDT is used to calculate the coefficients of <br>
C the equation which determines the load parameter
       the equation which determines the load parameter
C 
      SUBROUTINE CALCDT(ND,DTL,ROOT,FAC,C1,C2,D11,D2,D3,D4,D5,D6,D7,<br>1 A4.TDLD.D.HISINC.DELTA.FRCINC
                         1 A4,TDLD,D,HISINC,DELTA,FRCINC) 
       IMPLICIT REAL*8 (A-H, 0-Z)
       IMPLICIT INTEGER*8 (I-N)
       DlMENSiON TDLD(1) ,D(l) ,HISINC(l) ,DELTA(l) ,FRCING(l) 
       COMMON /SCHALRI/ NELM,NNODE,NT 
      COMMON /SCHALR2/ NEQT,NSTEP,NHBW,COEFl,COEF2,NSHOWl,NSHOW2, 
                             1 NSHOW3,HRZ,ITRLM,FACTOR 
       COMMON /PNTRIN/ IPl,IP2,1P3,lP4,lP5,tP6,IP7,IP8,~Pg,~PlO 
       COMMON /PNTRRL/ IR1, IR2, IR3, IR4, IR5, IR6, IR7, IR8, IR9, IR10,
      1 IRLL, IRL2, IRL3, IRL4, IRL5, IRL6, IRL7, IRL8, IRL8, IRL8, IRL8, IRL8, IRL8, IRL8, IRL8, IRL8, IRL8, IRL8, I<br>2 IRL8, IR20, IR21, IR22, IR24, IR25, IR26,
      2 IR19,IR20,1R21,IR22,IR2$,lR24,IR25,lR26, 
                                                                          R26,<br>R34,<br>R42,
       3 IR27, IR28, IR29, 
R31, IR32, 
R33. 
       4 IR35, IR36, IR37, 
R39, IR40, 
R41, 
      R50 
5 IR43,IR44,IR45, 
R47, IR48, 
R49, 
       COMMON /RLVEC/ VR (1) 
       COMMON / I NTVEC/ 1 PT (1) 
C 
C 
       c1-0.0 
       c2=0.0 
       D11=0.0 
       02-0 .O 
       03=0.0 
       D4=0.0D~=O .o 
       06-0.0 
       D7=0 .O 
       A4=0.0 
C 
       DO 652 I=l,ND 
C WRITE(6,*) 'TDLD ',TDLD(I),'HISINC ',HISINC(I),'DELTA ',DELTA(I) C WRITE(6,*) 'I= ',L,'D(I) ',D(I) 'ERCINC' FRCINC(I)
           WRITE(6,*) II= <sup>1</sup>, I, <sup>1</sup>D(I) <sup>1</sup>, D(I), 'FRCINC ', FRCINC(I)
          C 1=C l+TDLD ( I ) *TDLD (1 ) 
          CZzCZ-TDLD (I) JcD (I) 
          D~~=D~~+TDLD(I)~~DELTA(I) 
          D2=D2+TDLD (I) *HI S I NC (I)
```

```
D3=D3+H15 INC (1) *HISINC (1)
         D4=D4+H1 S INC (1) *DELTA (1)
         D5 = D5 - H1 S1NC (1) *D (1)D6 = D6 + H1 S INC (1) *FRC INC (1)
         D7 = D7 + T DLD(1) * FRCINC(1)652 CONTINUE
\mathsf C ,
       WRITE (6, \times) |C| = 1, C1, |D| = 1, D11, |D2| = 1, D2\mathcal{C}WRITE (6, \times) 'D3=', D3, ' D4=', D4
\mathsf{C}DTL=FAC*FAC*C1
       DO 660 i=1, NDA4=A4+DELTA(I)*DELTA(I)
  660 CONTINUE
        WRITE (6,*) 'A4, DTL', A4, DTL
C
\mathbf{C}A4 = A4 - DTLWRITE (6,*) 'A4 FIN. ', A4
\mathsf{C}C
       RETURN
       END
Ċ
       Nextsubroutine culculates the roots of eqs. for lamda(i+1)C
C.
       SUBROUTINE CLCRT (ETAO, ETA, ATERM, C1, D1, D2, D3, D4, A4, DTL, ROOT)
       IMPLICIT REAL*8(A-H.0-Z)IMPLICIT INTEGR*8(I-N)\mathbf CK=020
       CONTINUE
       K=K+1IF (K.EQ.10) THEN
          WRITE (6,*) 'NEGATIVE VALUE FOR SORT OPER. APPROXM. GIVEN'
          WRITE (6,*) 'THE SQUARE VALUE ', UDRT
          R00T=-A2/2.0/A1
          GOTO 200
       END IF
       AI=ETA*CI+ATERM
       A2=2.0*D1+2.0*ETA*D2
       A3=ETA*D3+2.0*D4
        WRITE (6, x) 'A1, A2, A3', A1, '', A2, '
                                                      <sup>1</sup>, A3
       IF (ABS (A3) .LT.0.00000000001) THEN
          ROOT=-A2/A1WRITE (6,*) 'ATTENTION: A3=0'
          RETURN
       END IF
\mathbf C\mathbf C\mathbf cSOLVE THE EQUATION FOR LAMDA (1+1)
\mathbf CUDRT=A2*A2-4.0*A1*A3
       IF (UDRT.LT.O.O) THEN
          WRITE (6, *) 'NEGATIVE VALUE FOR THE ROOT, STOP.'
          STOP
          ETA = (ETA + ETAO) / 2.0GOTO 20
       END IF
          ROOTI = (-A2+SQRT (UDRT)) / 2.0/A1ROOT2 = (-A2 - SQRT (UDRT)) / 2.0/A1CS1=1.0+ETA*(D4+ROOT1*D1)/DTLCS2=1.0+ETA* (D4+R00T2*D1)/DTL
\mathbf cWRITE (6,*) 'ROOT1, ROOT2 ', ROOT1, ROOT2
           WRITE (6, *) 'CS1, CS2 ', CS1, CS2
\mathbf cIF((CS1.LT.0.0).AND.(CS2.GT.0.0)) THENROOT=ROOT2
          ELSE
             IF ((CS2.LT.0.0).AND. (CS1.GT.0.0)) THEN
```

```
21
```

```
ROOT=ROOTl 
          ELSE 
             IF (ABS (ROOT1+A3/A2) .LT.ABS (ROOT2+A3/A2)) THEN
             IF (ABS (ROOT1-1.0) .LT.ABS (ROOT2-1.0)) THEN
                ROOT-ROOT1 
            ELSE 
                ROOT=ROOT2 
            END IF 
          END IF 
        END IF 
Î.
  200 CONTINUE 
      RETURN ~
      END 
ċ
\zetaSubroutine ASSMBL install the stiffness matrix and the load vector 
\mathbb CSUBROUTINE ASSMBL(III,IEL,ID,IID,L,MAXA,LD,XX,YY,ZZ,DD,D~ 
     1DLDINC,VF,Dl,VFE,TS,AM,P,A,STIFFN,AlNV,EXLVC, 
     2 TXVC,ADC,ADD,AD,DBVC) 
      I MPL I C I T REAL*8 (A-H, 0-Z) 
      IMPL I CIT INTEGER*8 (I -N) 
      DIMENSION I EL (NELM,8) , ID (1) , I ID (NNODE,5) ,L (1) ,MAXA (1) , LD (1) 
      DIMENSION XX(1) ,YY(l) ,ZZ(l) ,DD(l) ,D(1) ,EXLVC(l), 
     1 
                 DLDINC (1) ,VF (NNODE,5) ,TXVC (1) , 2 
                 D1 (NNODE,5) ,VFE(NT,l) ,TS(NT,NT) ,P(1) ,EXLD(40), 
     3 
                 A(NEQT,NEQT) ,AM(40,40) ,AINV(l) ,STIFFN(NT,NT) , 4 
                 ADC (NDBC,NDBC) ,ADD (NDBC,NEQT) ,AD (NEQT,NDBC) ,DBVC (1) 
Ċ
      COMMON /SCHALRl/ NELM,NNODE,NT 
     COMMON /SCHALRZ/ NEQT,NSTEP,NHBW,COEFl,COEF2,NSHOWl,NSHOW2, 
                         1 NSHOW3,HRZ,ITRLM,FACTOR 
      COMMON /PNTRIN/ IP1, IP2, IP3, IP4, IP5, IP6, IP7, IP8, IP9, IP10
    COMMON /PNTRRL/ 1R1, 1R2, 1R3, 1R4, 1R5, 1R6, 1R7, 1R8, 1R9, 1R10,
     1 IRll,lR12,IR13,IR14,lRl5,lRl6,lRl7,lRl8, 
     2 lR19,IR20,IR21,IR22,IR23,IR24,lR25,IR26, 
     3 IR27,lR28, IR29,1R30, IR31, IR32,lR33, IR34, 
     4 IR35, IR36, IR37, IR38, IR39, IR40, IR41, IR42, 
                        5 lR4~,lR~~,lR~~,lR~6,IR~~,lR~8,lR49,IR~0 
      COMMON /UNIFBD/ lR51,lR52,lR53,lR54,lR55,IR~6,IR57,IR58,lR59 
      COMMON /DIRCS/ IR60, IR61, IR62, IR63, IR64, IR65
      COMMON /UNICT/ NCONS,MODEL,ETAA,TDELT,TINIT 
      COMMON /RLVEC/ VR (1) 
      COMMON /I NTVEC/ 1 PT (1) 
      COMMON /CNTRL/ DETMNT 
      COMMON /DISCT/ NDC,NDBC 
      COMMON /DISVC/ IR66,1R67,IR68,IR69 
      COMMON /TIDF/ IDF 
\mathbf c\mathbf cCALL MNU (NT,NT,TS) 
      DO 20 I=l,NT 
        EXLVC ( I ) =O . 0
        TXVC (I) =O.O 
  20 CONTINUE 
C 
      C Calculation in defferent element 
C 
      DO 
      I = IEL(1, 1)I2=IEL(I, 2)13=IEL(1,3)|4= IEL (1, 4)I 5= 
       16=IEL(1,6)17=IEL(1,7)
```

```
18=15L(1.8)Calculate the element stiffness. 
      CALL CESM(111,1,11,12,13,14,15,16,17,18,VR(1R21),VR(IR1),
                   VR(IR2) ,VR(IR3) ,VR(IR14) ,VR(IR25) ,EXLD,VR(IR60), 
      1 
                   VR (I R61) ,VR (I R62) 1 
      2 
\mathbb C\mathbb CBuild the globle stiffness matrix 
\mathsf{C}DO 140 J=1,8 
         DO 140 K=l,5 
            JJ=IEL (1, J) *5-5+KJ = J*5-5+KIF (NCONS. EQ. 1) THEN 
                TXVC (JJ) = TXVC (JJ) + EXLD (JI)END IF 
            DO 140 M=1,8 
              DO 140 N=l,5 
                 MM=I EL (I ,M) 9:5-5+N 
                 M = M*5-5+N\mathsf CIF (MM.LE.JJ) THEN 
                   TS (JJ,MM)=TS (JJ,MM)+AM(Jl ,M1) 
\mathsf{C}WRITE (6,143) I EL (I , J) , JJ ,MM, J 1 ,M1 ,TS (JJ ,MM) 
\mathsf CEND IF 
\mathsf{C}140 CONTINUE 
  143 FORMAT('ST lSi,514,1F15.3) 
 1200 CONTINUE 
C 
       J=1JD=1DO 150 I=l,NT 
         IF (ID (I) .EQ.O) THEN 
            L (J) =I 
            J=J+1END IF 
          IF (ID(1) .EQ.2) THEN 
            LD (JD) =I 
            JD = JD + 1END IF 
   150 CONTINUE 
C 
       IDF-J- 1 
       JJD=JD- 1 
       WRITE (6,*) 'JJD=',JJD,' IDF=',IDF
C 
C idf is the number of unknown disp.<br>C id is the number of given disp.
       Cjjd is the number of given disp. 
C 
   200 CONTINUE 
C 
   210 FORMAT('I,LDINC,LOADT,PLD ISS,1I3,3F8.3) 
C - 
C Shrinking the load vector and stiff matrix. 
C 
        DO 500 I=l,NT 
       DO 500 M=l,IDF 
          IF (I .EQ.L (M)) THEN 
             D (M) =DLD I NC (I) 
             IF (NCONS.EQ. 1) THEN 
               EXLVC (M) =TXVC (I) 
C WRITE (6,5:) M, EXLVC IN ASSMB: ' ,EXLVC (M) 
            * END IF 
          , DO 510 J=l.NT 
             DO 510 N=l,IDF
```

```
IF (J.EQ.L (N)) THEN 
             A (M,N) =TS (I , J) 
          END IF 
           IF (NDC.EQ.l) THEN 
             DO 505 J=l,NT 
              DO 505 N=l,JJD 
  510 CONTl NUE 
                IF (J.EO.LD (N)) THEN
                END IF 
                  AD(M,N)=TS(I ,J) 
  505 CONT I NUE 
        END IF 
           END IF 
  500 CONTINUE 
C 
C 
      IF (NDC.EQ.1) THEN 
      DO 600 I=l,NT 
       DO 600 M=l,JJD 
         IF( I . EQ . L D (M) ) THEN 
           IF (NCONS. EQ. 1) THEN 
               DBVC (M) =TXVC (1 ) 
C WRITE (6,n) M, EXLVC IN ASSMB: I ,EXLVC (M) 
           END IF 
           DO 610 J=l,NT 
           DO 610 N=l,IDF 
           IF (J.EQ.L(N)) THEN 
             ADD (M, N) =TS ( I , J) 
           END IF 
  610 CONT I NUE 
             DO 605 J=l,NT 
              DO 605 N=I,JJD 
                 IF (J.EQ.LD (N)) THEN
                END IF 
                   ADC (M, N) =TS ( I , J) 
  605 CONT I NUE 
         END IF 
  600 CONTINUE 
      END IF 
C 
C 
      K=0DO 550 I=l,NEQT 
         DO 550 J=l,NEQT 
C K=K+1 
C P(K) = A(I,J)STI FFN (I , J) =A (I , J) 
  550 CONTINUE 
C 
C Inverse the stiffness matrix 
C 
       I JOB=l 
       DDl=l .O 
C CALL LINV3F(A,BB,IJOB,NEQT,NEQT,DDl,DD2,AINV,lER) 
         CALL LINRG(NEQT,A,NEQT,A,NEQT) 
       DETMNT=DD 1* (2**DD2) 
       IF (IER.EQ.130) THEN 
         WRITE (6, \star) 'INVERSE PROB.
         STOP
       END IF 
C 
C WRITE (6,*) 'END ASSEM'
       RETURN 
       END 
C (END ASSEMBL) 
C
```

```
Nex; subroutine is used to calculate the nodal force 
\tilde{\mathcal{L}}5UBROUT;NE INTFRC(III,IEL,XX,YY,ZZ,VF,PD,PDL,PLD) 
       iWtlC1T REALa8 (A-H,O-Z) 
       IMPL I CI T I NTEGERfc8 (I -N) 
       513N XX(1) ,YY (1) ,ZZ(l) ,VF (NNODE,5) ,PD(l) ,PDL( 
       DIMENSION H(2), P(2), R(8), S(8), X(8), Y(8), Z(8), ND(8), IEL(NELM, 8),
      1VFE (40) 
       CDMMON ,/SCHALRl/ NELM,NNODE,NT 
       COMMOW /PNTRIN/ iPl,IP2,1P3,1P4,iP5,IP6,IP7,IP8,iPg,iPlO 
       COMMON /PNTRRL/ IR1, IR2, IR3, IR4,lR5,lR6, lR7,lR8, IR9, IRlO, 
     1 IRll,lRl2,IRl3,IRl4,lRl~,lRl6,lRl7,lRl8, 
      2 IR19,IR20,IR21,IR22,IR23,IR24,lR25,IR26, 
     3 IR27, iR28, IR29, IR30, IR3IflR32, IR33, IR34, 
      4 IR35, IR36, IR37, IR38, IR39, IR40, IR41, IR42,<br>1 IR43, IR44, IR45, IR46, IR47, IR48, IR49, IR50
                          1R43, IR44, IR45, IR46, IR47, IR48, IR49, IR50
       COMMON /UNIFBD/ lR51, IR52,lR53, IR54, IR55, 1~56, IR57, IR58, IR59 
       C3MMON /DIRCS/ lR60,lR61,lR62,1R63,IR64,IR65 
       COMMON /UNICT/ NCONS,MODEL,ETAA,TOELT,TINIT 
       COMMON /RLVEC/ VR (1) 
       COMMON / 1 NTVEC/ I PT (1) 
      COMMON /A3/ CLl (8) ,CMl (8) , CN1 (8) ,CL2 (8) ,CM2 (8) ,CN2 (8) , 1 CL3 (8) , CM3 (8) , CN3 (8) 
Ċ
       DO 30 I=l,NT 
         PLD ( I ) =O .O 
  30 CONTINUE 
C 
       DO 700 I=l,NELM 
         I l=I EL (I, 1) 
         12- I EL (I ,2) 
         13=IEL(1,3) 
         |4=|EL(1, 4)|Is=IEL(I ,5) 
          16=1 EL (I ,6) 
          I7=l EL (I ,7) 
          I8= I EL (I ,8) 
C 
C Calculate the nodal force for each element 
C 
       CALL UPDATA (I I I, I, I1,12,l3,14,l~,l6,l7,18,VR (IRl) ,VR (IR2) ,VR(IR3) , 1 VR (I R14) , VR (I R22) , VR (I R28) , VR (I R60) , VR (I R6 1) , VR (I R62) ) 
C 
C 
            D0 700 J=1,8DO 700 ~=1,5 
               JJ=I EL (I , J) "5-5+K 
               Jl=J*5-5+K 
               PLD (JJ) =PLD (JJ)+PD (Jl) 
C wr i te (6,110) i , j j , j 1 
   700 CONTINUE 
C 
       RETURN 
       END 
\mathbf{C}(END INTFRC) 
C
\mathbf{C}Subroutine CESM is used to calculate the stiffness matrix for 
\mathsf{C}each element 
\mathsf{C}SUBROUTINE CESM(1 ll,lL,l1,12,13,14,15,l6, 
      1 17,18,SM,XX,YY,ZZ,VF,ESH9EXLD,GCLl,GCL2,GC13) 
        I MPL I C IT REAL*8 (A-H ,0-Z) 
        I MPL I C IT I NTEGERk8 (I -N) 
C 
C 
       DIMENSION XX(1) ,YY (1) ,ZZ(l) ,VF (NNODE,s) ,SM(40,40) ,ESM(40,40),
```
**1 2 3 H(2) ,P(2) ,R(8) ,S(8) ,X(8) ,Y(8) ,HH(4) ,PP(4)** , **Z (8) ,ND (8) ,VFE (40) ,EXED (40) ,EXLD (40)** , **GCL 1 (NNODE ,3)** , **GCL2 (NNODE ,3) ,GCL3 (NNODE, 3)**  c **COMMON /SCHALRl/ NELM,NNODE,NT COMMON /A3/ CL 1 (8)** , **CMl (8)** , **CNl (8)** , **CL2 (8)** , **CM2 (8)** , **CN2 (8)** , COMMON /PNTRIN/ IP1, 1P2, 1P3, 1P4, 1P5, 1P6, 1P7, 1P8, 1P9, 1P10 **COMMOk /PNTRRL/ IRl,lR2,lR3,IR4,IR5, 6,IR7,IR8,lRg,lR10, 1 IRll,lR12,IR13,IR14,lRl5,lRl6,lRl7,lRl8, 2 IR19,IR20,IR21,IR22,IR23,iR24,iR25,IR26, 3 IR27,1~28, IR29, IR30,lR31, IR32, IR33, IR34, 4 lR~~,1R~6,1R~~,lR~8,IR~9,IR4O,lR4l,lR42, 1R43, IR44, IR45, IR46, IR47, IR48, IR49, IR50 1 CUMMON** /A3/ CL1(8), CM1(8), CN1(8)<br>1 **CL3(8), CM3(8), CM3(8)**<br>**1** COLUCT /CUTTING **CONTING CONTING CONTING CONTING CONTING CONTING CONTING CONTING CONTING CONTING CONTING CON COMMON /UNIFBD/ IR51,lR52, IR53, IR54, IR3, iR56, IR57, IR58, lR59 COMMON /DIRCS/ lR60,1R61,lR62,lR63,IR64,IR65 COMMON /CONTN/ INSIDT,KPDT,DTLMl COMMON /UNICT/ NCONS,MODEL,ETAA,TDELT,TINIT COMMON /RLVEC/ VR (1) COMMON /I NTVEC/ I PT (1) C C ND (1)** =I **<sup>1</sup>**  $ND (2) = 12$ **ND (3) =I 3 ND** (4) = **I4**   $ND(5) = 15$  $ND (6) = 16$  $ND (7) = 17$ **ND(8)=18 CALL MNU (40,40, SM) DO 20 1=1,40 C EXLD** (I)=O.O **20 CONTINUE C DO 250 1=1,8 X (I) =XX (ND (I)** ) **<sup>Y</sup>**( **I** ) **=Y Y (ND** ( **I** ) ) **Z (I) =ZZ (ND** (I) ) **C** ( **Change displacemet field from matrix to vector.) C**   $D0$  250  $J=1.5$ **VFE (I\*5-5+J)=VF (ND(I) ,J) 250 CONTINUE C C R(1)=-1**   $S(1) = -1$  $R(2) = 1$  $S(2) = -1$  $R(3) = 1$ **S (3) =1**   $R(4) = -1$  $S(4) = 1$ **R** *(5)* **=O**   $S(5) = -1$ **R (6) =1**   $S(6) = 0$  $R(7) = 0$  $(7) = 1$  $R(8) = -1$ **S (8) =O C C WRITE (6,157) I <sup>L</sup> C** 

```
DO 344 1=1,8
         CL1 (1) = GCL1 (ND (1), 1)CM1 (1) = GCL1 (ND (1), 2)
         CN<sub>1</sub> (1) =GCL<sub>1</sub> (ND (1), 3)
         CL2 (1) = GCL2 (ND (1), 1)CM2 (I) =GCL2 (ND ( 
         CN2 (1) =GCL2 (ND (1), 3)
         CL3 (1) =GCL3 (ND (1), 1)
         CM3 (1) =GCL3 (ND (1), 2)
         CN3 (1) =GCL3 (ND (1), 3)
\mathbb{C}344 CONTINUE
   346 FORMAT (112, 9F7.4)
c 
\ddot{\circ}H(1) = 1.0H(2) = 1.0C 
         P (1) =O .577352692 
         P(2) = -P(1)r, 
t 
         HH (1) =O .347854845 1 
C 
         HH (2) = H(1)C 
         HH (3)=0.6521451548 
C 
         HH (4) = H(3)C 
          PP (1)=0.8611363115 
C 
          PP(2) = -P(1)C 
          PP(3) = 0.3399810435C 
          PP (4) =-P (3) 
C 
          DO 150 1=1,2 
             DO 150 J=1,2 
                DO 150 K=1,2 
                  U = P(1)V= P(J)W=P (K) 
C 
          Calculate the stiffness matrix at every integration point 
C 
C 
          CALL CB(I I I, IL,I ,J,K,U,V,W,X,Y,Z,DETJ,VR(IR25) ,VR(IR28), 
                       VR(IR29) ,VR(IR30) ,VR(IR31) ,VR(IR32) ,VR(IR33), 
        1 
        VR (I R34) , VR (I R35) , VR (I R36) , VR (I R37) , VR (I R38) ,<br>3 VR (I R39) , VR (I R40) , VR (I R47) , EXED, VR (I R53) , VR (I R56) ,
        \frac{3}{4}VR (IR57))
C 
                                                                                그 것 같
C 
                                                                    经营产品
                                                                               \label{eq:3.1} \int_0^T \frac{1}{2} \left\| \frac{1}{2} \sum_{i=1}^N \sum_{j=1}^N \sum_{j=1}^N \frac{1}{2} \right\| \frac{1}{2} \sum_{j=1}^N \sum_{j=1}^N \frac{1}{2} \sum_{j=1}^N \frac{1}{2} \sum_{j=1}^N \frac{1}{2} \sum_{j=1}^N \frac{1}{2} \sum_{j=1}^N \frac{1}{2} \sum_{j=1}^N \frac{1}{2} \sum_{j=1}^N \frac{1}{2} \sum_{j=1}^N \frac{1}{2} \sum_{j=DO 150 M=1,40 
                                                                                      'i gr
                                                                       借入日
                    IF (NCONS .EQ. 1) THEN 
                       EXLD (M) =EXLD (M) +H (1) *H (J) *H (K) *EXED (M) *DETJ
                    END IF 
                                                                    19 紫外的" 法战斗的动作者
                    D0 150 N=1,40
                       SM (M, N) =SM (M, N) +H (1) *H (J) *H (K) *ESM (M, N) *DETJ
                                                                                               \mathcal{E}(z)C 
    150
              CONTINUE and applied to the second
 \mathbf c\mathbf cWRITE (6,*) 'DETJ=', DETJ
    154 FORMAT ('M, N, SM (M, N) 1S: ', 213, 1F12.4)
 \mathbf c2008 - Paris II and Paris Inc.
          RETURN 
          END 
 C 
     \mathcal{G}_\alphaC 
 C NEXT SUBROUTINE IS USED TO CALCULATE THE DIRECTION<br>C COSINES AT NODE POINTS.HERE R,S,X,Y ARE THE NODE
          COSINES AT NODE POINTS.HERE R, S, X, Y ARE THE NODE
 C COORD. IN REF.AND CART. COORD. RESPECTIVELY: CXR.
 C CZN ARE THE DIRECTION COSINES. WHERE I SHOW AND THE
```
SUBROUTINE CN (R, S, X, Y, Z, CXR, CYR, CZR, 1 CXS.CYS.CZS.CXN.CYN.CZN) IMPLICIT REAL\*8 (A-H, 0-Z) IMPLICIT INTEGER\*8 (I-N) DIMENSION X(8), Y(8), Z(8), FR(8), FS(8) Ċ  $\zeta$ XS.. MEANS DX/DS AND SO ON  $S2 = S * S$  $R2=R*R$  $\hat{C}$ WRITE  $(6,*)$  R, S  $\mathbb C$ WRITE  $(6, \kappa)$ *c*   $D0 20 1=1,8$ **C**  WRITE (6, 10) |, X(1), Y(1), Z(1) c **20 CONTINUE 10** , **Y ,Z (I) ARE** z ' **1 I3,3F 10.4)**   $\overline{c}$  $FR (1) = (2.0*R+S) * (1.0-S)/4.0$ **FR (2)** = **(2 .OnR-S)** \* **(1 -0-S) /4.0**   $FR (3) = (2.0*R+S) * (1.0+S) /4.0$  $FR(4) = (2.0*R-S)*(1.0+S)/4.0$  $FR(5) = -R*(1.0-5)$  $FR(6) = (1.0-S2)/2.0$  $FR (7) = -R*(1.0+S)$ **FR (8)** =- **(1 .O-S2) /2.0 C**   $FS(1) = (1.0-R) * (2.0*5+R) /4.0$  $FS (2) = (1.0+R) * (2.0*S-R)/4.0$ <sup>F</sup>**S (3)** = ( **1** . **O+R)** \* **(2.O\*S+R) /4.0**   $FS (4) = (1.0-R) * (2.0 * S-R) / 4.0$ FS **(5)~- (1.0-R2) /2.0**   $FS (6) = -(1.0 + R) * S$  $FS (7) = (1.0-R2) / 2.0$  $FS (8) = -(1.0 - R) *S$ **C XR-0 YR-0 ZR=O**   $XS=0$  $YS=0$ ung Pul  $ZS=0$  $\mathbf c$  $D0$  315  $I=1,8$ XR=XR+FR(I) \*X(I)  $YR = YR + FR (1) *Y (1)$  $ZR = ZR + FR(1) * Z(1)$  $XS = XS + FS$  (1) \*X (1)  $YS = YS + FS(1) *Y(1)$  $ZS = ZS + FS(1) *Z(1)$ 315 CONTINUE  $\mathbf{C}$  $\mathbf c$ GRR, GSS, GRS ARE THE METRIC TENSOR IN THE REFERENCE COORD. C GRR=XR\*XR+YR\*YR+ZR\*ZR GSS=XS\*XS+YS\*YS+ZS\*ZS GRS=XR\*XS+YR\*YS+ZR\*ZS C. **GRRH=SQRT (GRR)** GSSH=SQRT (GSS) GRSHH=GRRH\*GSSH c 231.311 11.31 - 12.4 WRITE (6,408) R, S, GRR, GSS, GRS C Like Moores 408 FORMAT ('THE METRIC AT NODE R= ', IF2.0, 'S= ', IF2.0, 3F10.5) C WRITE (6,409) R, S, GRRH, GSSH, GRSHH

```
409 FORMAT ('THE METRIC AT NODE R= ', IF2.0, 'S= ', IF2.0, 3F10.5)
\mathsf C\mathbf c\hat{\mathbb{C}}CXR IS THE DIRECTION COSINE BETWEEN THE AXES X AND R. THE
Ċ
       SAME MEANING THROUGH CZS.
\mathsf CCXR=XR/GRRH
       CYR=YR/GRRH
       CZR=ZR/GRRH
Ċ
       CXS=XS/GSSH
       CYS=YS/GSSH
       CZS=ZS/GSSH
\mathbf c\mathsf C\mathbf cTHE CXN..ARE THE DIRECTION COSINES BETWEEN THE UNIT NORMAL
C
       AND THE COORD. X, Y, Z.
Ċ
       CXN=(YR*ZS-ZR*YS)/GRSHH
       CYN=(ZR*XS-XR*ZS)/GRSHH
       CZN=(XR*YS-YR*XS)/GRSHH
\mathbf cRETURN
       END
Ċ
\mathbf cC
\mathcal{C}THIS IS A PROCEDURE TO MULTIPLY TWO MATRIX
C.
       SUBROUTINE MMT (I, K, J, A), A2, A)
       IMPLICIT REAL*8 (A-H, 0-Z)IMPLICIT INTEGR*8 (1-N)DIMENSION A1(1, K), A2(K, J), A(1, J)\mathbf cCALL MNU(I, J, A)
       DO 2O M=1,1D0 20 N=1, JD0 20 l=1,KTEMP=A1(M, L)*A2(L, N)A(M,N) = A(M,N) + TEMP20 CONTINUE
       RETURN
       END
\mathbf c\mathbf c\mathbb CTHIS IS A PROCEDURE TO MAKE NULL MATRIX
\mathbf cSUBROUTINE MNU(I, J, A)
       IMPLICIT REAL*8 (A-H, 0-Z)IMPLICIT INTEGER*8(I-N)
       DIMENSION A(I, J)
       D0 30 M=1,1D0 30 N=1.J
           A(M,N)=0.030 CONTINUE
       RETURN
       END
\mathbf c\mathbf cSubroutine transp is to make transpose matrix.
\mathbf cSUBROUTINE TRANSP(I, J, XI, XO)
        IMPLICIT REAL*8 (A-H, 0-Z)IMPLICIT INTEGER*8 (I-N)
       DIMENSION X(1, J), X(0, 1)\mathsf{C}D0 10 M=1.1
```

```
DO 10 N=l,J 
XG (k , El) =X I (M, N) 
       RETURN RESERVE THE R
       END
       Subroutine GetGeom (r, s, t, t0, x, y, z, r, deti) is to calculate
       the geometric property at an intergration point. Here input
       is: r, s - the intergration position, t0 - th the thickness of the
       the shell, the x, y, z - the nodes's coordinates. The Jacobin and
       the reversed Jacobin matrix, as well as the determinate of the
       Jacobin matrix are calculated. A, B, C, D, E, G are the outputs.
       SUBROUTINE GEOM (R, S, T, TO, X, Y, Z, DETJ, A, B, C, D, E, G)
       LMPLICIT REAL*8(A-H,0-Z)<br>IMPLICIT INTEGER*8(I-N)
       DIMENSION X(8), Y(8), Z(8), RJ(3,3), F(8), FR(8), FS(8), CJ(3,3),
                   A (8), B (8), C (8), D (8), E (8), G (8)
      \overline{2}COMMON /A3/CL1(8), CM1(8), CN1(8), CL2(8), CM2(8), CN2(8),
                    CL3(8), CM3(8), CN3(8)\mathbf{1}그 동작 작은
       S2=S*S
       R2=R*RS3 = S2*SR3=R2*RC 
C 
       F(k) is the shape function evaluated at node k.
C 
       F(1) = (1.0-R) * (1.0-S) * (-R-S-1.0) / 4.0F(2) = ( 1 . O+R) * ( 1 . 0-S) * (R-S- 1 . 0) /4.0 
       F(3) = (1.0+R) * (1.0+S) * (R+S-1.0) /4.0F (4) = (1.0-R) * (1.0+S) * (-R+S-1.0) / 4.0F (5) = (1.0 - R2) * (1.0 - S) / 2.0F (6)=(1 .O+R) J: (1 .O-S2) /2.0 
       F(7) = (1.0-R2) * (1.0+S) / 2.0F (8) = (1.0-R)*(1.0-S2)/2.0C 
C 
       FR(k) is the derivetive w.r.t. r of the shape function
C 
       FR (1) = (2.0*R+S) * (1.0-S)/4.0FR (2) = (2.0 \times R - S) \times (1.0 - S) / 4.0FR (3) = (2.0*R+S) * (1.0+S) /4.0FR(4) = (2.0*R-S)*(1.0+S)/4.0FR(5)=-R*(l .O-S) 
       FR (6) = (1.0 - S2) / 2.0FR (7) = -R*(1.0+S)FR (8) =- (1.0-52) /2 -0 
C 
                                                             """","人"。
C 
       FR(k) is the derivetive w.r.t. s of the shape function
C 
                                              小城市 化硫酸化医青霉素酸 机二价基金属 机聚醇
       FS(1) = (1.0-R) * (2.0 * S + R) / 4.0FS(2) = (1.0+R) * (2.0*S-R)/4.0FS(3) = (1.0+R) * (2.0*S+R) / 4.0FS(4) = (1.0-R) * (2.0 * S-R) / 4.0FS(5) = -(1.0-R2)/2.0FS(6) = -(1.0+R) *S
       FS(7) = (1.0-R2)/2.0FS(8) = -(1.0-R) *SC 
                             base bera ni bi sel
C 
       CJ is the Jacobin matrix.
C 
                                        48
       CALL MNU(3,3,CJ)
C 
       D0 346 I=1,8光泽衰退,将过少于天间,群众引起奔到那天气
         CJ(1,1)=CJ(1,1)+FR(1)*(X(1)+T*TO*CL3(1)/2.0)CJ(1,2) = CJ(1,2) + FR(1) * (Y(1) + T*TO*CM3(1) / 2.0)30
```

```
CJ(1, 3) = CJ(1, 3) + FR(1) * (Z(1) + T*T0*CN3(1)/2.0)CJ (2,l) =CJ (2,l) +FS (I) 9: (X (I )+T*TO*CL3 (I) /2 .O) 
          CJ(2,2) = CJ(2,2) + FS(1) * (Y(1) + T*T0*CM3(1)/2.0)CJ (2,3) =CJ (2,3) +FS (1) * (Z (I )+T*TO*CN3 (I) /2 .O) 
          CJ(3,1) = F(1) * T0 * CL3(1) / 2.0 + CJ(3,1)CJ(3,2) = F(1) *TO*CM3(1)/2.0+CI(3,2)CJ(3,3) = F(1) * T0 * CN3(1) / 2.0 + CJ(3,3)346 CONTINUE 
C 
C Detj is the determinate of the Jacobin matrix. 
C 
       DETJ=CJ(1,1) *(CJ(2,2)*CJ(3,3)-CJ(3,2)*CJ(2,3))1 -CJ (1, 2) * (CJ (2, 1) *CJ (3, 3) -CJ (3, 1) *CJ (2, 3) )<br>2 -CJ (1, 3) * (CJ (2, 1) *CJ (3, 2) -CJ (3, 1) *CJ (2, 2) )
            +CJ(1,3)*(CJ(2,1)*CJ(3,2)-CJ(3,1)*CJ(2,2))C 
C 
       WRITE (6, 347) DETJ
c 347 
FORMAT('DETJ ISi,1F12.9) 
C 
C 
       RJ is the inverse of the jacobin matrix. 
C 
C 
       RJ (1, 1) = (CJ (2, 2) *CJ (3, 3) -CJ(3, 2) *CJ(2, 3)) /DETJ
       RJ (1 ,2)=- (CJ (1,2) *CJ (3,3) -CJ (3,2) WJ (1,3)) /DETJ 
       RJ (1,3) = (CJ (1,2) *CJ (2,3) -CJ (2,2) *CJ (1,3)) /DETJ
C 
       RJ (2,1) = - (CJ (2,1) *CJ (3,3) -CJ (3,1) *CJ (2,3)) /DETJ
       RJ(2,2) = (CJ(1,1) *CJ(3,3) - CJ(3,1) *CJ(1,3)) / DETJRJ (2,3) = -(CJ(1,1) *CJ(2,3) -CJ(2,1) *CJ(1,3)) / DETJC 
       RJ (3,1)= (CJ (2,1) *CJ (3,2) -CJ (3,l) MJ (2,2)) /DETJ 
       RJ(3,2)=-(CJ(191)*CJ(3,2)-CJ(3,1)*CJ (1,2))/DETJ 
       RJ (3,3) = (CJ (1,1) *CJ (2,2) -CJ (2,1) *CJ (1,2) ) /DETJ \overline{\phantom{a}}C 
       D0 360 1=1.8A (1) = RJ (1,1) *FR (1) +RJ (1,2) *FS (1)B (1) = RJ (2,1) *FR (1) +RJ (2,2) *FS (1)C (1) = RJ (3,1) *FR (1) +RJ (3,2) *FS (1)D(1) =TO,': (A (I) :fT+RJ (1 ,3) *F (I) ) /2 .O 
          E(I)=TO* (B(1)*T+RJ(2,3)*F(1))/2.0
          G(1) =TO$: (C (I) f:T+RJ (3,3) nF (I) ) /2 .O 
   360 
CONT I NUE 
C 
       RETURN 
       END 
C 
C 
       Subroutine Rotsmatrix is to get the rotate transformation matrix. Here 
C 
       the input is r,s,x,y,z. Output is transformation matrix tl. 
C 
       SUBROUTINE ROTMTRX(R,S,X,Y,Z,TL) 
        IMPL I C IT REAL*8 (A-H , 0-Z) 
        IMPLICIT INTEGR*8(I-N)DIMENSION X (8) ,Y (8) ,Z (8) ,TL (6,6) 
       COMMON /PNTRIN/ IP1, IP2, IP3, IP4, IP5, IP6, IP7, IP8, IP9, IP10
       COMMON /PNTRRL/ IR1, IR2, IR3, IR4, IR5, IR6, IR7, IR8, IR9, IR10,
      1 IRIL,IRI2,IRI3,IRI4,IRI5,IRI6,IRI7,IRI8,<br>2 IRI9,IR20,IR21,IR22,IR23,IR24,IR25,IR26,
                            2 IRl9,IR20,IR21,IR22,IR23,IR24 
      3 
                            IR27,lR28, IR29, IR30,lR3lY lR32,lR33* IR34, 
      4 
                            IR35,lR36, IR37, IR38, IR39, IR40, IR41, IR42, 
      1R43<br>COMMON /RLVEC/ VR(1)
                            IR43, IR44, IR45,IR46,lR47, IR48, IR49,lR50 
                                                                                石板红
       COMMON /INTVEC/ IPT (1)
C 
                                                 76 Y.
         CALL CN (R, S, X, Y, Z, PL1, PM1, PN1, PL2, PM2, PN2, PL3, PM3, PN3)
C 
C WRITE (6,*) 'PLI=', PLT, ' PL2=', PL2, ' PL3=', PL3<br>C WRITE (6,*) 'PMI=', PMI, ' PM2=', PM2, ' PM3=', PM3
       WRITE (6,*) 'PMI=', PMI, 'PM2=', PM2, 'PM3=', PM3
```
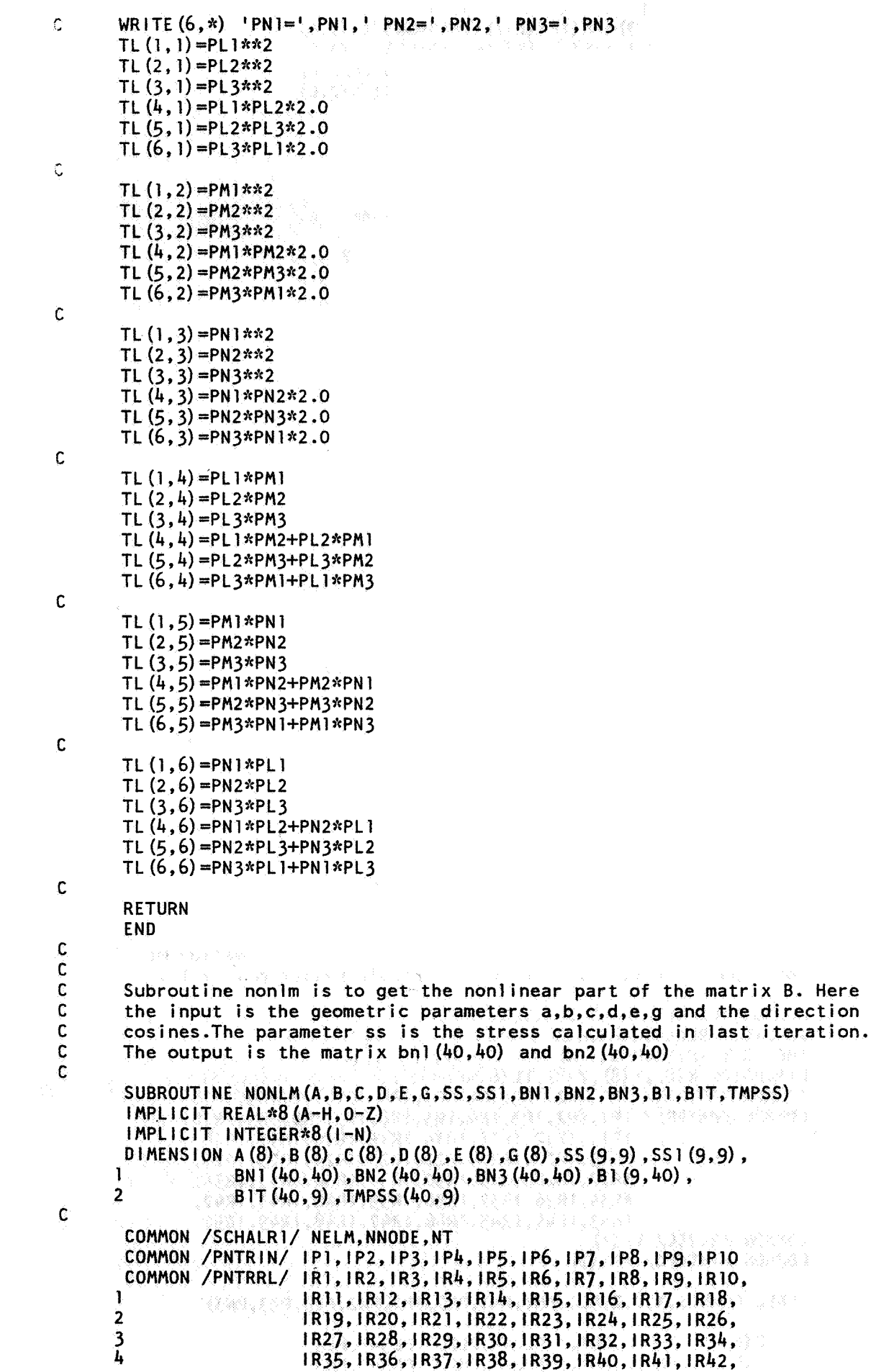

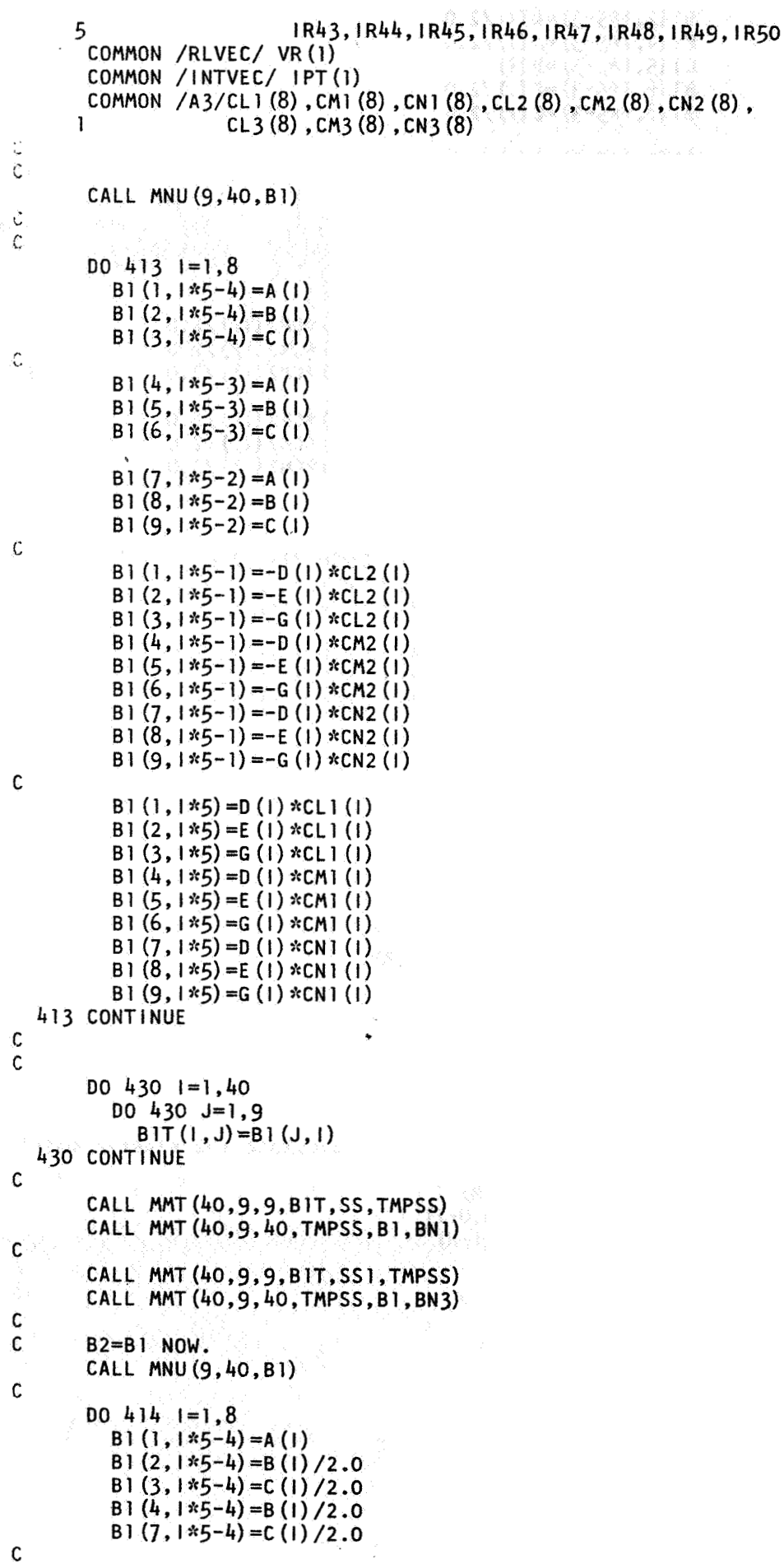

```
\mathfrak c
```
B1 $(2, 1*5-3) = A(1)/2.0$ B1 $(4, 1*5-3) = A(1)/2.0$ B1 $(5, 1*5-3) = B(1)$ B1  $(6, 1*5-3) = C(1)/2.0$ : 3 B1  $(8, 1*5-3) = C(1)/2.0$ **C**  B1  $(3, 1*5-2) = A(1)/2.0$ B1 $(6, 1*5-2) = B(1)/2.0$ B1 $(7, 1*5-2) = A(1)/2.0$ B1 $(8, 1*5-2) = B(1)/2.0$ B1 $(9, 1*5-2) = C(1)$ C 自身是暴风风 B1  $(1, 1*5-1) = -D(1) *CL2(1)$ B1(2, 1\*5-1) = - (E(1) \*CL2(1) +D(1) \*CM2(1))/2.0 B1 (3,  $\vert *5-1 \rangle = -$  (G(1) \*CL2 (1) +D(1) \*CN2 (1))/2.0 B1  $(4, 1*5-1) = -(E(1)*CL2(1)+D(1)*CM2(1)) / 2.0$ B1  $(5, 1*5-1) = -E(1) *CM2(1)$ B1 (6,  $\vert *5-1 \rangle$  = - (G(1)  $*$ CM2 (1) +E(1)  $*$ CN2 (1)) /2.0 B1  $(7, 1*5-1) = -(G(1)*CL2(1)+D(1)*CR2(1))/2.0$ B1  $(8, 1*5-1) = -(6(1) *cm2(1) + E(1) *cm2(1) )/2.0$ B1  $(9, 1*5-1) = -G(1) * CN2(1)$ C B1 $(1,1*5)=D(1)*CL1(1)$ B1  $(2, 1*5) = (E (1) *CL1 (1) +D (1) *CM1 (1)) /2.0$ B1  $(3, 1*5) = (G(1)*CL1(1)+D(1)*CN1(1))/2.0$ 81 (4, **I"5)** = (E **(I)** \*CLl (l)+D (I) \*CMl (I)) /2.0  $B1 (5, 1*5) = E (1) * CMI (1)$ B1 *(6,* If5)=(G(l)\*CM1 (I)+E(I)\*CNl (l))/2.0 **B1** (7,195)=(G(l)\*CLl **(I)+D(l)**  B1  $(8, 1*5) = (G(1)*CM1(1) + E(1)*CM1(1)) / 2.0$ 414 CONTINUE C **DO** 432 1=1,40 DO 432 **J=1,9**   $BIT(1, J) = B1(J, I)$ C B2T(1, J)=B2(J, I) **432** CONTINUE C C CALL MMT (40,9,9, BlT,SS,TMPSS) CALL MMT(40,9,4O,TMPSS,Bl ,BN2) C C RETURN END C **(end nonlm)**  C c<br>c <sup>C</sup>**Subroutine** ELSMTR **is used** to **calculate the elastic matrix**  C SUBROUTINE ELSMTR (EM) IMPLICIT REAL\*8 (A-H, 0-Z) IMPLICIT INTEGER\*8(I-N) DIMENSION EM (6,6) COMMON /MTL/ E, EU ir við Jó  $U = EU$ CALL MNU (6,6, EM)  $EM(1, 1) = E / (1.0 - U * U)$ WRITE (6,\*) 'EM=', EM(1,1) C  $EM(2, 2) = EM(1, 1)$  $EM(3, 3) = 1.0$  $EM(1, 2) = E*U/(1.0-U*U)$  $EM(2, 1) = EM(1, 2)$  $EM(5, 5) = E/2 / (1+U)$  $EM(4, 4) = EM(5, 5)$  $EM(6, 6) = EM(5, 5)$
```
RETURN
       END
       (enc ejsmtr)
l.
      This procedure is used to calculate the nodal force in
every element
      SUBROUTINE UPDATA (III, IL, II, I2, 13, 14, 15, 16, 17, 18, XX, YY, ZZ,
                                   VF.PD.PDL.GCL1.GCL2.GCL3)
      \mathcal{L}IMPLICIT REAL*8(A-H.D-Z)MPLICIT INTEGR*8 (1-N)DIMENSION XX (1), YY (1), ZZ (1), VF (NNODE, 5), PD (1), PDL (1)
       DIMENSION H(2), P(2), R(8), S(8), X(8), Y(8), Z(8), ND(8),
                   VFE (40), GCL1 (NNODE, 3), GCL2 (NNODE, 3), GCL3 (NNODE, 3),
      \mathbf{I}\hat{z}HH(4), PP(4)COMMON /SCHALRI/ NELM, NNODE, NT
       COMMON /PNTRIN/ IP1, IP2, IP3, IP4, IP5, IP6, IP7, IP8, IP9, IP10
       COMMON /PNTRRL/ IR1, IR2, IR3, IR4, IR5, IR6, IR7, IR8, IR9, IR10,
                           IRI1, IRI2, IRI3, IRI4, IRI5, IRI6, IRI7, IRI8,
      \mathbf{1}\overline{2}IR19, IR20, IR21, IR22, IR23, IR24, IR25, IR26,
      \overline{\mathbf{3}}IR27, IR28, IR29, IR30, IR31, IR32, IR33, IR34,
      \tilde{\mathbf{4}}IR35, IR36, IR37, IR38, IR39, IR40, IR41, IR42,
      5
                           IR43, IR44, IR45, IR46, IR47, IR48, IR49, IR50
       COMMON /UNIFBD/ IR51, IR52, IR53, IR54, IR55, IR56, IR57, IR58, IR59
       COMMON /DIRCS/ 1R60, 1R61, 1R62, 1R63, 1R64, 1R65
       COMMON /UNICT/ NCONS, MODEL, ETAA, TDELT, TINIT
       COMMON /RLVEC/ VR (1)
       COMMON /INTVEC/ IPT (1)
       COMMON / CONTN/ INSIDT, KPDT, DTLM1
       COMMON /A3/ CL1 (8), CM1 (8), CN1 (8), CL2 (8), CM2 (8), CN2 (8),
                      CL3(8), CM3(8), CN3(8)\mathbf{1}\mathsf{C}c
       ND(1)=11ND(2) = 12ND(3) = 13ND(4) = 14ND(5) = 15ND(6) = 16ND(7) = 17ND(8) = 8\mathbf{C}D0 250 1=1,8X(1) = XX(ND(1))Y(1) = YY(ND(1))Z(1) = ZZ(ND(1))\GammaWRITE (6, 260) 1, X(1), Y(1), Z(1), ND(1)D0 250 J=1,5
            VFE (1*5-5+J) =VF (ND (1), J)
   250 CONTINUE
   260 FORMAT (1X, 'THE COORDINATES OF NODE', 12, 1X, 'ARE:', 3F12.8, 112)
\mathbf c\mathbf cR(1) = -1S(1) = -1R(2)=1S(2) = -1R(3) = 1S(3)=1R(4) = -1S(4) = 1\mathbf cR(5) = 0S(5) = -1R(6) = 1
```
 $S(6) = 0$  $R(7) = 0$  $S(7) = 1$  $R(8) = -1$  $S(8) = 0$ DO  $344$   $1=1.8$ CL 1 (1) =GCL 1 (ND (1), 1)<br>CM 1 (1) =GCL 1 (ND (1), 2) CN1 (1) = GCL1 (ND (1), 3)  $CL2(1) = GCL2(ND(1), 1)$  $CM2$  (1) =GCL2 (ND (1), 2) CN2 (I)=GCL2 (ND **[I)** ,3)  $CL3 (1) = GCL3 (ND (1), 1)$  $CM3$  (1)  $=$ GCL3 (ND (1), 2)  $CN3$  (1) =GCL3 (ND (1), 3)  $\mathbf{C}$ 344 CONTINUE 346 FORMAT(l12,9F7.4) C **DO** 348 I=1,40 PD(I)=O.O 348 CONTINUE C **H** (1) =1 **.O**   $H(2) = 1.0$ **C**  WRITE **(6,k)** SM(1,I) ,SM(2,2)  $P(1) = 0.577352692$  $P(2) = -P(1)$ C C **HH** (1) -0.347854845 1 C **HH** (2) **=H** (1) C **HH** (3)=0.6521451548 C **HH** (4) **=H** (3) C PP  $(1) = 0.8611363115$ C  $PP(2) = -P(1)$ C PP (3) **=O** .33998 10435 C PP (4) =-P (3) C  $D0$  150  $1=1,2$ DO  $150$   $J=1,2$ DO 150 K=1,2  $U = P(1)$  $V= P(J)$ W-P **(K)**  C WRITE (6,157) I **<sup>L</sup>** C CALL CBUPDT(1 **<sup>I</sup>**I **,IL,ND,l,J,K,U,V,W,X,Y,Z,VR(lRl4)** ,VR(IR28), 1 DETJ,VR(IR31) ,VR(lR32) ,VR(I , 2 VR (1R37) , VR (1R38) , VR (1R36) , VR (1R39) , VR (1R40) , 2 VR (1R30) , VR (1R55) , 2 <br>2 VR (1R30) , VR (1R20) , VR (1R47) , VR (1R54) , VR (1R55) , 3  $\,$  VR (1R30) , VR (1R20) , VR (1R47) , VR (1R54) , VR (1R55) , VR (1R57) ) VR (IR57)) C  $\label{eq:3.1} \frac{1}{\sqrt{2}}\left(1-\frac{1}{2}\right)\left(\frac{1}{2}\left(\sqrt{2}\right)\right)\frac{1}{2}.$ C  $D0 150 M=1,40$ PD (M) =PD (M) **+H** (I ) **aH (J) nH** (K) \*PDL (M) \*DETJ C write(6,lO) m,pdl **6) ,pdl (m)** ,detj C WRITE *(6,\*)* 'PD **(M)** ' ,PD (M) 150 CONT I NUE  $C$  DO 151  $1=1,40$ C WRITE  $(6,*)$  'PD  $(M)$  ', PD  $(1)$ <br>C 151 CONTINUE 151 CONTINUE C 10 **format** (' **integ. i** ,pdl *(i)* ,pd(i) ,DETJ is: **I,** 1 i3,3f13. C C WRITE (6,153) DETJ  $C$  153 FORMAT ('DETJ 1S:', 1F12.4)

```
\ddot{\text{C}}RETURN 
      END 
P 
       (end update) 
\mathbf{c}\sim 2\epsilon^{-1} . \beta'c 
      SUBROUTINE GETDT (IEL, ID, IID, NEO, MX, NHLF, NN, MEOT,
     1 XX,YY,ZZ,DDl,DD2) 
       IMPLICIT REAL*8 (A-H, 0-Z)IMPLICIT INTEGER*8 (I-N)
C 
c 
      Subroutine GETDT is designed to read data from data file. The data 
C 
      needed are: 
C 
                      nelm: The numberr of elements in the structure. 
                      nnode: The number of node of the structure. 
C 
                      nstep: The number of load step to be taken. 
C 
C 
                      ncrtr: The max. iterations to balance the node force. 
C 
                      xx,yy,zz: initial coordinates of the nodes 
C 
                      iel(i,j): The node name,here i is the element name 
C 
                                   and j is the node sequence in the local 
C 
                                   corordinate. 
C 
                      id(i) (i=5*nnode): The the constrain for displacement
C 
                      \mathsf{iid}(\mathsf{i},\mathsf{i}):The boundary constrain for displacement. 
C 
                                  here i--element j--generalized displacement.
C 
                      dd(i,j): The load at node i corespond to the direction j. 
C 
     Data calculated: 
C 
                      NHBW: the half-band-width of the problem. 
C 
                      neqt: The number of equation to be solved. 
C 
C 
      DIMENSION IEL(NELM,8) ,ID(l),IID(NNODE,5),NEQ(NNODE,5), 
      1 
                  MX(1), NHLF(1), MN(1), MEQT(NELM, 40)DIMENSION XX (1) ,YY (1) ,ZZ(l) ,DDl (1) ,DD2 (1) 
       COMMON /SCHALRl/ NELM,NNODE,NT 
       COMMON /SCHALRZ/ NEQT,NSTEP,NHBW,COEFl,COEF2,NSHOWl,NSHOW2, 
      1 NSHOW3, HRZ, ITRLM, FACTOR
       COMMON /PNTRIN/ IP1, IP2, IP3, IP4, IP5, IP6, IP7, IP8, IP9, IP10
       COMMON /PNTRRL/ IRl,lR2,IR3,lR4,IR5,IR6,IR7,IR8,lR9,lRlO, 
     1 IRll,lR12,IR13,IR14,lRl~,lRl6,lRl7,lRl8, 
      2 IRl9,IR20,IR21,IR22,lR2~,IR24,IR2~,lR26, 
      3 lR27, IR28, R29,1R301 IR31, IR32, IR33, IR34, 
      4 IR35, IR36, IR37, IR38, IR39, IR40, IR41, IR42,<br>1941, IR43, IR44, IR45, IR46, IR47, IR48, IR49, IR50
                         5 IR43,IR44, R45,lR46,lR47,lR48,1R49,lR50 
       COMMON /RLVEC/ VR (1) 
       COMMON /I NTVEC/ I PT (1) 
       COMMON /MTL/ E,EU 
       COMMON /GEO/ TO 
       COMMON /DISCI/ NDC,NDBC 
       COMMON /OUTVR/ NPT,NPV 
C 
C 
      WRITE (6,10) NELM
  IO FORMAT(' THE NUMBER OF ELEMENT IS: ',ll3) 
       WRITE (6, 20) NNODE
  20 FORMAT(' THE NUMBER OF NODES IS: ',ll5) 
       WRITE (6,30) E, EU
  30 FORMAT(' THE MATERIAL CONSTANTS E AND NU ARE: ',2F13.3) 
       WRlTE(6,*) ' THE THICKNESS OF THE SHELL IS: ',TO 
       DO 100 NODE=1,NNODE
         READ (5,") KK,XX (NODE) ,YY (NODE) ,ZZ (NODE) 
         WRITE (6,101) NODE,XX (NODE) ,YY (NODE) ,ZZ (NODE) 
  100 CONTINUE 
  101 FORMAT('. THE COORDINATES OF NODE ',lI2,' IS: ',3F12.5) r
L 
\overline{\mathbf{C}} and \overline{\mathbf{C}} and \overline{\mathbf{C}} and \overline{\mathbf{C}} and \overline{\mathbf{C}}
```
*7-* 

## **37**

```
DO 106 1=1, NNODE
            READ (5, *) KK, (11D(1, J), J=1, 5)WRITE (6, 107) +, (11D(1, 3), J=1, 5)WRITE (6, 107) 1, 11D(1, 1), 11D(1, 2), 11D(1, 3),
\mathcal{C}11D(1,4), 11D(1,5)n.
  106 CONTINUE
                   THE CONSTRAIN AT NODE ', 113, ' 15', 513)
  107 FORMAT (*
       NDEC = 0DQ 108 I = I. NNODE
         00108 J=1.51D(1*5-5+J)=11D(1,J)|F(1D(1*5-5+J), E0.2) NDBC=NDBC+1
  108
          CONTINUE
       NDC=OIF (NDBC.NE.O) NDC=1
Ç
\mathbb CWRITE (6, \star) 'The first group load is:'
\ddot{\mathbf{C}}DO 110 |=1, NNODE
\mathbf cREAD (5,*) KK, (DD) (1*5-5+1), J=1,5)
Ċ
          K = 1 + 5 - 5\ddot{\text{C}}WRITE (6, 114) 1, DD1 (k+1), DD1 (k+2), DD1 (k+3), DD1 (k+4), DD1 (k+5)f_{\perp}^*IIO CONTINUE
\ddot{c}WRITE (6, \star) 'THE SECOND GROUP LOAD IS:
       DO 112 1=1, NNODE
            READ (5,*) KK, (DD2 (1*5-5+1), J=1,5)K = 1 * 5 - 5WRITE (6, 114) 1, DD2 (K+1), DD2 (K+2), DD2 (K+3), DD2 (K+4), DD2 (K+5)112 CONTINUE
  114 FORMAT ('THE LOAD CORRESP. TO NODE ', 112, ' IS: ', 5F8.3)
C
       DO 122 1=1.NELM
            READ (5,*) KK, (1EL(1, J), J=1, 8)WRITE (6, 126) 1, IEL (1, 1), IEL (1, 2), IEL (1, 3), IEL (1, 4),
                             |E L (1, 5), |E L (1, 6), |E L (1, 7), |E L (1, 8)\mathbf{1}122 CONTINUE
\mathbf cREAD (15,*) NPT.NPV
\mathbf c126 FORMAT (' THE NODE NUMBER FOR ELEMENT !, 112, ' IS: ',814)
C
\mathbf cNext part is to calculate the half band width of the stiffness matrix.
\mathbf c\mathbf cFor every unknown disp. get the correspond eqution number: NEL(I, J)K = 1DO 2OO I=1, NNODEDO 200 J=1,5IF (11D(1, J) .EQ.1) THEN
               NEQ (1, J) = 0ELSE
            IF(11D(1, J).EQ.0) THEN
               NEQ (I, J) = KK = K + 1END IF
            END IF
   200 CONTINUE
         NEOT=K-1WRITE (6,400) NEOT
  400 FORMAT ('THE NUMBER OF EQUATIONS IS: ', II6)
\mathbf CC
       CALL MNU (NELM, 40, MEOT)
\mathbf{C}Ċ
       Get all the equation number in element i : MEQT(I,K) (k=1..40) here.
C
C
       DO 240 I=1, NELM
\mathbf{C}K = 1\mathbf cD0 240 J=1.8
```

```
38
```

```
C DO 240 M=1,5
c MEQT(I ,K)=NEQ(IEL(I,J) ,M) 
C<br>C
LWRITE (6,500) I,K,MEQT(I,K)
              K = K + 1C 240 CONTINUE 
C 
C DO 600 K=1,40
I: WRITE (6,515) K,MEQT(l ,K) 
C 600 CONTINUE 
C 515 FORMAT('THE MEQT(1,K) IS:',215) 
\mathsf{C}C Get the max and min eq. number in an element. The difference is the 
C half-band-width of the stiffness matrix in the element 
C 
C \begin{array}{cc} 0 & 280 & 1=1, \text{NELM} \\ 0 & 0 & 0 \end{array}C MX (1)=0<br>C MN (1)=NC MN(1) = NT<br>C DD 300 K
C IF (MEQT(I, K).GT.MX(I)) THEN
C MX(1) = MEQT(1, K)C WR T E (6,490) 1, K, M EQT (1, K) , MX (1) : \cdot 41C 490 FORMAT('I,K,MEQT(I,K),MX(I) :',415) 
C END IF 
C IF ((MEQT(I,K).GT.O).AND. (MEQT(I,K).LT.MN(I))) THEN
C 
C END IF<br>C 300 CONTINUE
C 
C WRITE (6, 460) 1, MX(1), MN(1), NHLF(1)C 280 CONTINUE 
C 460 FORMAT('The max,min and half band width in el (i) is: ',4i5) 
C 
C Get the half-band-width of the stiffness matrix of the structure 
C 
C NHBW=O 
C DO 320 I=l,NELM 
C IF (NHLF (I) .GT.NHBW) NHBW-NHLF (I) 
C 
C WRITE (6, 440) NHBW
  500 FORMAT('THE EQ. NUMBER IN ELM(I) (K=1..40) IS: 1,316) 
         D0 300 K=1,40MN (1) = MEOT (1, K)c 300 CONTINUE 
          NHLF (1) = MX(1) -MN(1)320 CONTINUE
   440 FORMAT ('THE HALF-BAND-WIDTH OF THE STIFFNESS MATRIX 1S: ', 115)
       RETURN 
       END 
C 
C 
       SUBROUTINE CRITRI(II, ND, D, FRCINC, ACTFRC, DDD, VLIMN, ICNC1, VALS)
        IMPL I C IT REALn8 (A-H, 0-Z) 
        IMPLICIT INTEGER*8 (I-N)
C 
C Subroutine CRITRI is to build an exit criteria for the equilibrium<br>C iterations.
C iterations.<br>C input:
C input:<br>C ii = T
 C ii = The ii'th number iteration<br>C DLDINC = The load increament
C DLDINC = The load increament<br>C DLOADT = Te load level at the
 C DLOADT = Te load level at that iteration.<br>C PLD = The node force in last iterationC PLD = The node force in last iteration<br>C DVEC = The unknown solved in last itera
 C DVEC = The unknown solved in last iteration 
 C VLlNlT = the criteria value calculated in the first iteration. 
C output : 
 C Output:<br>C ICONCL = The conclusion : Exit the loop or not.<br>C 1 = ext tC 1 = \text{exit}<br>C 0 = \text{Keep}0 = Keep inside the loop.
 C 
        DIMENSION D(1) ,FRCINC(l) ,ACTFRC(l) ,DDD(l) 
        COMMON /PNTRIN/ IP1, IP2, IP3, IP4, IP5, IP6, IP7, IP8, IP9, LP10
                                                      36 c
```

```
COMMON /PNTRRL/ IR1, IR2, IR3, IR4, IR5, IR6, IR7, IR8, IR9, IR10,
      \mathbf{1}IR11, IR12, IR13, IR14, IR15, IR16, IR17, IR18,
      \overline{2}IR19, IR20, IR21, IR22, IR23, IR24, IR25, IR26,
                            IR27. IR28. IR29. IR30. IR31. IR32. IR33. IR34.
      \overline{\mathbf{3}}ī,
                            IR35, IR36, IR37, IR38, IR39, IR40, IR41, IR42,
                            IR43. IR44. IR45. IR46. IR47. IR48. IR49. IR50
      5
       COMMON /UNIFBD/ IR51, IR52, IR53, IR54, IR55, IR56, IR57, IR58, IR59
       COMMON /SCHALR1/ NELM.NNODE.NT
       COMMON /RLVEC/ VR (1)
       COMMON /INTVEC/ IPT(1)
       COMMON /ITESCH/ ROOT, DTLAM, SGN, IPP, TROOT. ASO. SP
       COMMON /DISCT/ NDC, NDBC
                                       sakkan se fili wa Jeb-1
\hat{\mathbf{C}}\tau=1\,\mathrm{g} \mathrm{e}^3\mathrm{g} \mathrm{g} .
        from the still control
Ċ
       AINS=0.0
       COEFF=90.0VLIMNO=VLIMN
       VAL=0.0IF (II.EQ.I) THEN
          VLIMN=0.0
         DO 10 J=1, ND
\mathbf cIF (NDC.EQ.O) THEN
                 TEMP=D(I) *ROOT-FRCINC(I)
C
                ELSE
\mathsf{C}TEMP=DDD(I) *ROOT-FRCINC(I)
\mathbf cEND IF
\mathsf{C}AINS=AINS+TEMP
               VLIMN=VLIMN+TEMP*TEMP
               IF(I.LT.II) THENWRITE (6,90) II, I, D(I) *ROOT, FRCINC (I), ACTFRC (I)
               END IF
C
              WRITE (6, 80) H, I, D(I) *ROOT, FRCINC(I), TEMP, VAL
        \chi^{-3}80<sup>°</sup>\mathsf{C}FORMAT('11, 1, D(1), FRCINC, TEMP: ', 214, 4F12.3)
    10
          CONTINUE
          VLIMN=SQRT (VLIMN)
          VAL=VLIMN
          WRITE (6,*) 'VAL=', VAL
         ELSE
           DO 2O 1=1, NDC
                IF (NDC.EQ.O) THEN
                 TEMP=D(I) *ROOT-FRCINC(I)
C
                ELSE
C
                   TEMP=DDD(I) *ROOT-FRCINC(I)
C
                END IF
               VAL=VAL+TEMP*TEMP
\mathbf cAINS=AINS+TEMP
\mathsf{C}IF ((1.EQ.2).OR.(1.EQ.7)) THEN
              IF (I.LT.10) THEN
               WRITE (6,90) | 1, 1, D (1) *ROOT, FRC INC (1), ACTFRC (1)
         re de f
              END IF
                                                                      ýærsid
    90
            FORMAT('11, 1, D(I), FRCINC, ACTF: ', 214, 3F14.6)
    20
           CONTINUE
                                                             - 11 - <sup>31</sup> 3
           VAL=SQRT (VAL)
 V
         END IF
        WRITE (6, *) AINS AINS
\mathbf{C}C
                        antagedera (Suffan)
        ICNC1=0A CONTROL SERVAL *COEFF AND A CONTROLLED A
        IF (VLIMN.GT. 10.0) VLIMN=10.0
        \mathbf{1} \in \mathbf{NDC}. EQ. 1. AND. VLIMN. LT. 0.005) \mathbf{ICNC1} = 1计功能 医舌
        IF (VALS.LT.VLIMNO) ICNCI=1
                                                        yes in
         WRITE (6,50) VAL*COEFF, VLIMN, ICNCI
    50 FORMAT ('VAL1, CRIT1, CONCL ARE: ', 2F14, 4, 113)
Ċ
        RETURN
                                                        40
           \mathcal{L}^{(2)}
```

```
SUSROUTINE CRITR3 (I I,ND,D,FRCINC,ACTFRC,DDD,VLlMN,ICNCl,VALS) 
      IMDL I C IT REALfc8 (A-H, 0-Z) 
                                                 제 일도로 다른 물품용
                                              第九 楼 心肌
      : Y?', I C i T I NTEGERn8 (I -N) 
                                            (1988) (g) (1) (1) 21
\frac{1}{2}Suproutine CRITR3 is to build an exit criteria for the equilibrium
u 
\mathbb{C}icerations 
\frac{1}{2}input: 
c 
      \mathbf{i} i = The ii'th number iteration
      DLDINC = The load increament 
                                                   šta ≯a
      DLOADT = Te load level at that iteration. 
      PLD = The node force in last iteration
i: 
      DVEC = The unknown solved in last 
r 
      VLINIT = the criteria value calculated in the first iteration.<br>Nutnut:
r, 
      output: 
c 
       ICONCL = The conclusion : 
C 
                                                                  133
                1= exit 
                                                                  173
r, 
                0 = Keep inside the loop. 
      DIMENSION D(1) ,FRCINC(l) ,ACTFRC(l) ,DDD(l) 
      COMMON /PNTRIN/ IPl,IP2,lP3,~P4,lP~,IP6,IP7,IP8,Ip9,1p1O 
      COMMON /PNTRRL/ IR1, IR2, IR3, IR4, IR5, IR6, IR7, IR8, IR9, IR10,
      1 IRll,lR12,IR?3,IR14,lRl5,lRl6,lRl7,lRl8, 
      2 IR19,IR20,IR21,IR22,IR23,IR24,lR25, 
R26, 
      3 
                         IR27, IR28, IR29, IR30, IR31, IR32, IR33, IR34,
      4 
                         IR35, IR36, IR37, IR38, IR39, IR40, IR41, IR42,
      5 
                         IR43, IR44, IR45, IR46, IR47, IR48, IR49, IR50
C 
       COMMON /UNIFBD/ IR51,1R52,1R53,IR54,IR55,IR56,IR51,IR58,IR59
       COMMON /SCHALRl/ NELM,NNODE,NT 
       COMMON /RLVEC/ VR (1) 
       COMMON / I NTVEC/ I PT (1) 
       COMMON /ITESCH/ ROOT,DTLAM,SGN, 
PP,TROOT,ASO,SP 
       COMMON /DISCT/ NDC,NDBC 
c 
C 
       A I NS=O .O 
       COEFF=50.0 
       ZR=O .O 
       VLlMNO=VLIMN 
       VAL=O .O 
       IF (I I .EQ.l) THEN 
VL I MN=O . 0
         DO 10 I=l,ND 
               IF (NDC.EQ.0) THEN 
C 
               TEMP=-FRC I NC (I) 
C 
       \mathcal{L}_{\Delta} :
               ELSE 
       (6781)
              TEMPtDDD (I) *ROOT-FRC I NC (I) 
C 
C 
       18533
             END IF
C 
             AINS=AINS+TEMP
             VLIMN=VLIMN+TEMP*TEMP
             HF(I.LT.11) THEN
             WRITE (6, 90) 11, 1, ZR, FRCINC (1), ACTFRC (1)
             END IF
            WRITE (6,80) 11,1,D (1) *ROOT, FRCINC (1), TEMP, VAL
C 
           FORMAT ('11, I, D(I), FRCINC, TEMP: '., 214, 4F12.3)
   80
C 
                                                          pin areo
    10<sup>°</sup>CONTINUE
         VLIMN=SQRT (VLIMN)
   VAL=VLINN
        WRITE(6,*) VaL=, VALELSE 
          DO 20 I=l,ND 
C 
               IF (NDC.EQ.0) THEN 
                TEMP=-FRC I NC (I)
```

```
C 
                ELSE 
                   TEMPsDDD (I) *ROOT-FRC I NC (I) 
ċ
               END IF<br>VAL=VAL+TEMP*TEMP
               AINS=AINS+TEMP
\ddot{\mathbf{C}}c 
              IF ((1.EQ.2).OR. (1.EQ.7)) THEN
              IF (I.LT.10) THEN
              WRITE (6,90) II, I, ZR, FRCINC (I), ACTFRC (I)
              END IF
                                                                  \frac{1}{2} \sum_{i=1}^{n} \frac{1}{2} \sum_{i=1}^{n} \frac{1}{2} \sum_{i=1}^{n} \frac{1}{2} \sum_{i=1}^{n} \frac{1}{2} \sum_{i=1}^{n} \frac{1}{2} \sum_{i=1}^{n} \frac{1}{2} \sum_{i=1}^{n} \frac{1}{2} \sum_{i=1}^{n} \frac{1}{2} \sum_{i=1}^{n} \frac{1}{2} \sum_{i=1}^{n} \frac{1}{2} \sum_{i=1}^{n} \frac{1}{2} \sum_{i=1}^{n} \frac{1}{2} \sum_{i=1}^{nFORMAT ('11, 1, D(1), FRCINC, ACTF: ', 214, 3F14.6)
    90 
    20 
                                      나는 물질화를 보고 있어요?
           CONT 1 NUE 
                                           research hard
                                                                in P
           VAL=SQRT (VAL) 
         END IF 
       I CNC 1 =O 
        VALS-VALKOEFF 
        IF (VLIMN.GT.lO.0) 
       IF (NDC.EQ.l.AND.VLIMN.LT.O.005) lCNCl==l 
       IF (VALS.LT.VLtMN0) ICNCl=l 
         WRITE(6,sO) VAL*CBEFF,VLIMN,ICNCl 
    50 
FORMAT('VALl,CRlTl,CONCL ARE: ',2F14.4,113) 
C 
       RETURN 
       END 
C 
C 
       SUBROUTINE CMPTl 
C 
C 
       CMPTl is used to make a initial arangement of 
C 
       the real and integer vector. 
C 
       The parameters are : 
C 
                           - The number of elements in the shell.
C 
                   NNODE -- The number of nodes in the shell. 
C 
                   NT -- NNODE*5<br>
ND -- The num
C 
                   ND -- The number of unknown displacements. 
C 
                            NO -- 2nnd 
C 
                   NSTEP -- Number of load steps. 
c 
       I MPL I C IT REALA8 (A-H, 0-Z) 
       I MPL I CIT INTEGERn8 (I -N) 
       CHARACTER TITLE*80 
       COMMON /SCHALRl/ NELM,NNODE,NT 
       COMMON /SCHALR2/ NEQT,NSTEP,NHBW,COEFl,COEF2,NSHOWl,NSHOW2, 
      1 NSHOW3,HRZ,ITRLM,FACTOR 
       COMMON /MTL/ E,EU 
       COMMON /LNGTHI/ LIl,L12,L13,L14,tl~,L16,L17,Li8,Llg,Lt~o 
       COMMON /LNGTHR/ LRl,LT2,LR3,LR4,LR5,LR6,LR7,LR8,LR9,LRlO, 
      1 LR<sub>11</sub>, LR<sub>12</sub>, LR<sub>13</sub>, LR<sub>14</sub>, LR<sub>15</sub>, LR<sub>16</sub>, LR<sub>17</sub>, LR<sub>18</sub>,
      2 LRlg,LR20,LR21,LR22,LR23,LR24,LR25,LR26 
       COMMON /PNTRIN/ IPI,IP2,IP3,IP4,IP5,IP6,IP7,IP8,IPg,IPlO 
       COMMON /PNTRRL/ IR1, IR2, IR3, IR4, IR5, IR6, IR7, IR8, IR9, IR10,
      1 IRll,lR12,IR13,IR14,lRl~,lRl6,lRl7,IRl8, 
      2 
      3 
                            IR27, IR28, IR29, IR30, IR31, IR32, IR33, IR34,
      4 
                            IR35, IR36, IR37, IR38, IR39, IR40, IR41, IR42,
      5 
                            IR43, IR44, IR45, IR46, IR47, IR48, IR49, IR50
       COMMON /UNIFBD/ IR51, IR52, IR53, IR54, IR55, IR56, IR57, IR58, IR59
        COMMON /RLVEC/ VR(1)
        COMMON /INTVEC/ IPT (1) COMMON /INTVEC
                                                                        a Na
        COMMON /GEO/ TO
                                                      化氧化氢 医外科 医骨折 医骨折 医骨折 医骨折的
        COMMON /CONTN/ INSIDT, KPDT, DTLMI
        COMMON /BOD/ DO, ZCO, ZC1, ZC2, ZC3, ZM1, ZM2, CA1, CA2, CR1, CR2, ZNO
        COMMON /WAL/ WK, WB, WN2, WN3, WN4, WN5, WN6, WN8, WN9, WN10, WN11, WRO
       COMMON /SQ/ SQQ
       COMMON /DISCT/ NDC,NDBC 
       COMMON /CREEP/ ICRP,NBCRP,NBDN,CRPTM,IPON 
                                                         42
```

```
COMMON / CRPC/ CRPC1.CRPC2
      COMMON /TMPEF/ IDO.NTEM.NITR.NANM.CEXPN.TMMIN.TMINC.TMMAX.TMPP
      COMMON /OUTVR/ NPT.NPV
      READ(5,*) NELM, NNODE, NSTEP, ITRLM, E, EU, TO, COEF1, COEF2, FACTOR,
                  NSHOWI, NSHOW2, NSHOW3, INSIDT, KPDT, DTLMI, SOO
     \mathbf{1}Ĉ,
       WRITE (6,20) NELM, NNODE
   20 FORMAT ('THE NUMBER OF ELEMENTS IS:', 113,' THE NUMBER OF NODE IS:'
                , 114)\mathbf{1}Ć,
      READ (5,*) IDO, NTEM, NITR, NANM, CEXPN, TMMIN, TMINC, TMMAX
      READ (5,*) NCONS, MODEL, ETAA, TDELT
      TINIT=TDELT
      READ(5.*) ICRP.NBCRP
      READ(5,*) NPT.PVCRPC1=1.0CRPC2=1.0IF (NCONS.EQ.O.AND.ICRP.EO.1) THEN
        WRITE (6,*) 'ELASTIC MODEL CAN NOT BE USED TO CALCULATE CREEP.
                       STOP<sup>1</sup>
     \mathbf{I}STOP
      END IF
k,
      MODEL=1..BODNER, MODEL=2..WALKER
\mathbb CREAD (5,*) DO, ZCO, ZCI, ZC2, ZC3, ZMI, ZM2, CA1, CA2, CR1, CR2, ZNO
\epsilon_1^*READ (5,*) WK, WB, WN2, WN3, WN4, WN5, WN6, WN8, WN9, WN10, WN11, WR0
      NE8=NELM*8
      ND3=NNODE*3
      ND5=NNODE*5
      NT = NDSND5S=ND5*ND5
\mathbf cL11 = NE8L12 = NDSL13 = NDSL14 = NDSL15=ND5
       LI6=NELM
       LI7=NELM
       L18 = NELM*40LI9=NDBC
       LI10=NDBC
\mathbf cLRI=NNODE
       LR2=NNODE
       LR3=NNODE
       LR4 = ND5LRS = NDSLR6=ND5
       LR7=NSTEP
\mathsf{C}|P|=1|P2=|P|+|1|IP3=IP2+LI2IP4=IP3+LI31P5=1P4+1141P6=1P5+L15IP7=IP6+L161P8 = 1P7 + 17IP9 = IP8 + L18IP10=IP9+L19|P1|=|P10+110WRITE (6,*) 'NUMBER OF INTEGER:', IP11
\mathbf cIR = 1IR2=IR1+LR1
```
 $IR3=IR2+LR2$ 

```
I R4= I R3+LR3 
       lR5=IR4+LR4 
       IR6=lR5+LR5 
       IR7=1R6+LR6 
       IR8=IR7+LR7t 
       RETURN 
       END 
b 
C 
P 
       CMPT2 is used to make a mamory arangement of 
\hat{\mathsf{C}}the real and integer vector. 
C
       SUBROUTINE CMPT2 
C 
c 
       The parameters are :<br>NELM -- T
C 
                 NELM - The number of elements in the shell.<br>NNODE - The number of nodes in the shell.
C 
                 NNODE -- The number of nodes in the shell.<br>NT -- NNode*5
C 
                 NT -- NNode*5<br>ND -- The num
C 
                 ND -- The number of unknown displacements.<br>NO -- 2*nd
C 
                 NO -- 2*nd<br>NSTEP -- Numb
C 
                         -- Number of load steps.
C 
        IMPLICIT REAL*8 (A-H, 0-
       I MPL I C IT INTEGER*8 (I-N)
       CHARACTER TITLE*80
C 
       COMMON /SCHALRl/ NELM,NNODE,NT 
       COMMON /SCHALR2/ NEQT,NSTEP,NHBW,COEFl,COEF2,NSHOWl,NSHOW2, 
      1 NSHOW3, HRZ, ITRLM, FACTOR
       COMMON /MTL/ E,EU 
       COMMON /LNGTHI/ LI1,LI2,LI3,LI4,LI5,LI6,LI7,LI8,LI9,LI10
       COMMON /LNGTHR/ LRl,LT2,LR3,LR4,LR5,LR6,LR7,LR8,LRg,LRlO, 
      1 LRll,LR12,LR13,LR14,LR15,LR16,LR17,LR18, 
      2 LRlg,LR20,LR21,LR22,LR23,LR24,LR25,LR26 
       COMMON /PNTRIN/ IPl,IP2,IP3,IP4,IP5,IP6,IP7,IP8,IPg,IPlO 
       COMMON /PNTRRL/ IR1, IR2, IR3, IR4, IR5, IR6, IR7, IR8, IR9, IR10,
      1 IRLL, IRL2, IRL3, IRL4, IRL5, IRL6, IRL7, IRL8,
      2 IR19,iR20,IR21,IR22,lR23,lR24,IR2~,lR26, 
                          3 IR27,IR28,IR29,1R30,IR3l,lR32,IR33,IR34, 
      4 lR35, IR36, IR37, IR38, IR39, IR40, IR41, IR42,<br>1843, IR44, IR45, IR46, IR47, IR48, IR49, IR50
                          5 IR43,lR44,IR4~,lR46,IR47,IR48,lR4g,lR50 
       COMMON /RLVEC/ VR (1) 
       COMMON /I NJVEC/ I PT (1) 
       COMMON /UNIFBD/ lR51, IR52, JR53, IR54, IR55,lR56, lR57, IR58,lR59 
       COMMON /DIRCS/ lR60, IR61, iR62, IR63, IR64, IR65 
       COMMON /DISCT/ NDC,NDBC 
       COMMON /DlSVC/ IR66, IR67,1R68,lR69 
       COMMON /DISVI/ IR70, IR71, IR72, IR73, IR74, IR75
C 
C 
       NE8=NELM*8 
       ND3=NNODE*3 
       ND5=NNODE*5 
       NT=ND5 
       ND5S=ND5*ND5 
C 
       L I )=NE8 
       L12 = NDSL13 = NDSL I 4=ND5 
       L I5=ND5 
       L I6=NELM 
       L I 7=NELM 
       L18=NELM*40
```
## C

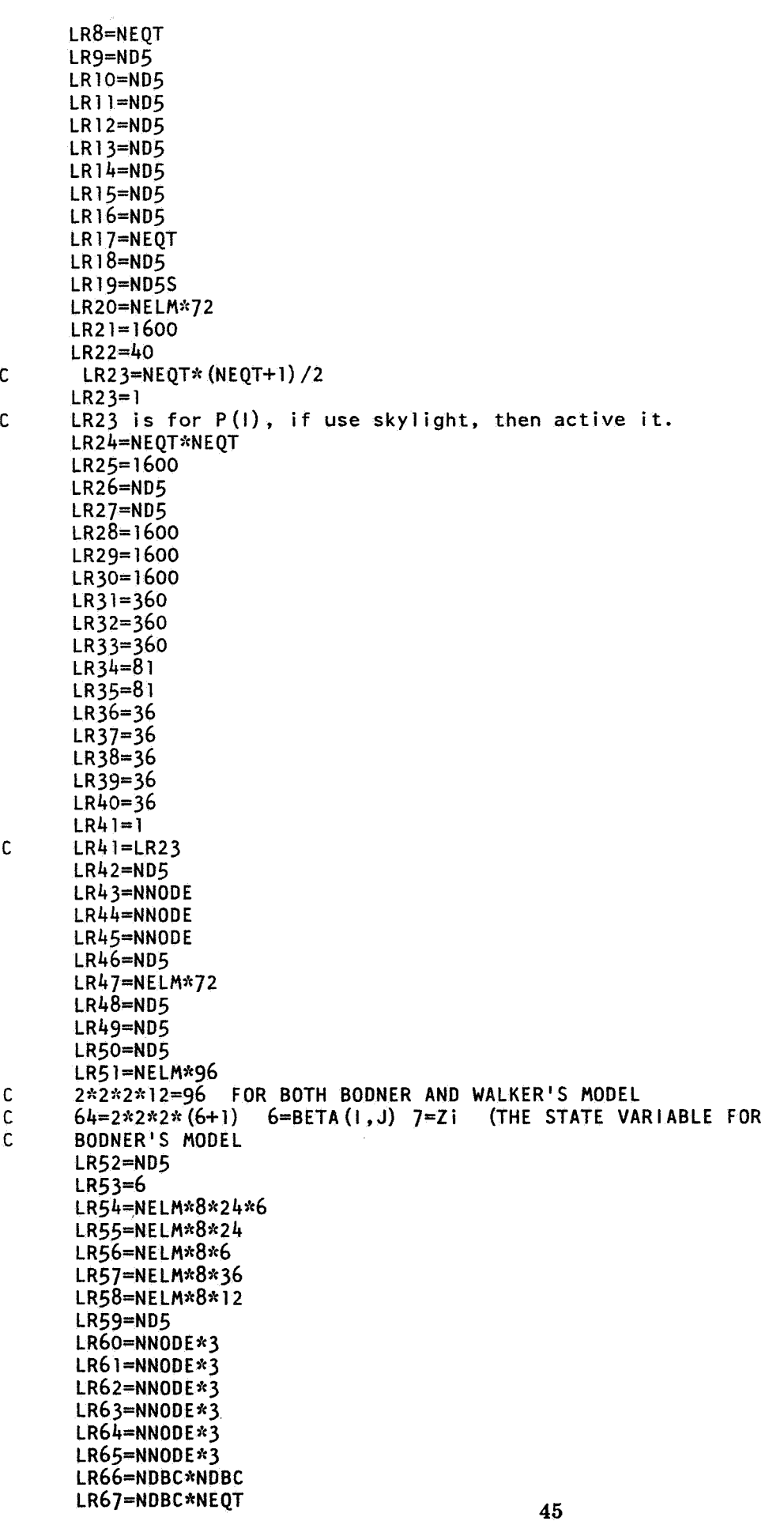

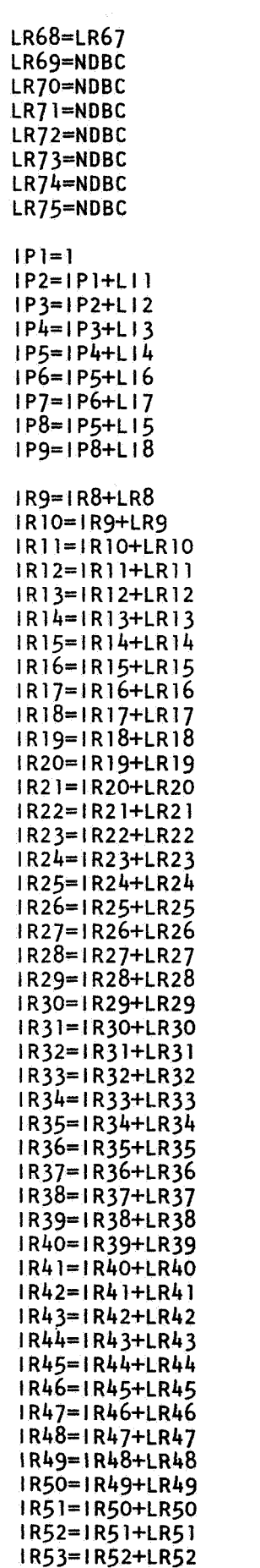

 $\mathbf{c}$ 

```
I R56= I R55+LR55 
       iR57=IR56+LR56 
      IR58=IR57+LR57 
      IR59=IR58+LR58 
      I R60= I R59+LR59 
      IR61=lR60+LR60 
       IR62=1 R61+LR61 
       IR63= I R62+LR62 
       IR64=1R63+LR6 
       IR65=1R64+LR6 
       I R66= I R65+LR65 
       I R67= I R66+LR66 
       lR68=lR67+LR67 
       IR69=1R68+LR68 
       IR70=lR69+LR69 
       1R71= I R7M-LR70 
       IR72=lR71+LR71 
       IR73=lR72+LR72 
       I R74= I R73+LR73 
       IR75=lR74+LR74 
       WRITE (6,fc) ' INTEGER-', IP9 
       MEMOR=IR75+LR75 
       IF (MEMOR.LT.MAXR) THEN
       WRITE (6,*) 'THE PREDIFINED MEMORY IS NOT ENOUGH.'
       WRITE (6,*) 'MEMORY: ', MEMOR
       STOP
       END IF 
       WRITE (6.*) 'MEMORY: ', MEMOR
C 
C I F (MEMOR.GT. 100) STOP 
C 
       RETURN 
       END 
C 
C 
C**AIRI*:~**f:**~cAA*~c*****:~~c****:~:~~c*~:f:~:***:~***~c************~*****~*****f:~~*~~;~* 
C Subroutine Bolsul is the solution phase using Bodner's constitutive 
C equation. 
C Inputs are: 
C BL used to find the local strain. 
C VFE the displace increament. epsln=bl.vfe<br>C SVT3D and SVBLD are the data calculated in
C S'Sr3D and SVBLD are the data calculated in the processing face. 
C State variable BETA (. .7) (1. .6-di rect ional , 7-i sotropic) are updated. 
C The derivative of the state variables STVDF and the derivative of the 
C nonlinear strain EPSND are calculated. 
      CThe stress increament is also calculated. 
C*:~*fk***t:~*f*ftf:**fc~:********fc***~c**f;**~******:~*****~~************~;~*****f:f:*;~** 
C 
       C CALL BODSUL(IL,I I,JJ,KK,VR(IR31) ,VR(IR29) ,VR(IR54), 
c1 VR (1 R55) ,VR (I R5 1) SD ,VR (1 1356) VR (1 R57) 
C 
       SUBROUTINE BODSUL(IAA,IA,IB,IC,BL,VFE,SVT3D,SVBLD,BETA,SD, 
      1 BDSV,EM4,AA)
C 
       IMPLICIT REAL*8 (A-H, O-Z)IMPLICIT INTEGER*8 (I-N)
       DIMENSION BL (6,40), VFE (1), SVT3D (NELM, 2, 2, 2, 144), TMVEC (24),
      1 SVBLD(NELM,2,2,2,24) ,BETA(NELM,2,2,2,12) ,SD(6,1)<br>2 BDSV (NELM,2,2,2,6) ,EM4 (NELM,2,2,2,36) ,<br>3 DLBET (6) ,TMV (19) ,AA (6,1)
C 
       COMMON /SCHALRI/ NELM, NNODE, NT
       COMMON /SCHALRI/ NELM,NNODE,NT<br>COMMON /SCHALR2/ NEQT,NSTEP,NHBW,COEFI,COEF2,NSHOW1,NSHOW2,
       COMMON /PNTRIN/ IP1, IP2, IP3, IP4, IP5, IP6, IP7, IP8, IP9, IP10
      1 NSHOW3, HRZ, ITRLM, FACTOR
```
COMMON /PNTRRL/ IR1, IR2, IR3, IR4, IR5, IR6, IR7, IR8, IR9, IR10, Ť IRII, IRI2, IRI3, IRI4, IRI5, IRI6, IRI7, IRI8,  $\overline{2}$ IR19, IR20, IR21, IR22, IR23, IR24, IR25, IR26,  $\overline{3}$ IR27, IR28, IR29, IR30, IR31, IR32, IR33, IR34,  $\overline{r}$ IR35, IR36, IR37, IR38, IR39, IR40, IR41, IR42, 5 IR43, IR44, IR45, IR46, IR47, IR48, IR49, IR50 COMMON /RLVEC/ VR(1) a la sur lia e COMMON /INTVEC/ IPT (1) COMMON /ITESCH/ ROOT, DTLAM, SGN, IPP, TROOT, ASO, SP COMMON /GEO/ TO COMMON / CNTRL/ DETMNT COMMON / CONTN/ INSIDT, KPDT, DTLMI COMMON /UNICT/ NCONS, MODEL, ETAA, TDELT, TINIT COMMON /UNIFBD/ IR51, IR52, IR53, IR54, IR55, IR56, IR57, IR58, IR59 COMMON /BOD/ DO, ZCO, ZC1, ZC2, ZC3, ZM1, ZM2, CA1, CA2, CR1, CR2, ZNO COMMON / CREEP/ ICRP, NBCRP, NBDN, CRPTM, IPON Part RTN Ć. 許別しの学部の  $IPR=0$  $IF((IA.EQ.1).AND.(IB.EQ.1).AND.(IC.EQ.1)) | PRP=1$  $\mathbb{R}^d$  . Ċ Ĉ. 59  $FORMAT (6F12.4)$ Ċ if(ipr.eq.1) then  $\mathsf{C}$ do  $220$   $i=1,19$  $\mathsf{C}$ write  $(6,59)$   $(-svt3d(iaa,ia,ib,ic,ik6-6+j),j=1,6)$ C220 continue  $\mathbf{c}$ end if  $D0 80 = 1,19$ TMVEC  $(1) = 0.0$ DO 80  $J=1.6$ TMVEC(I)=TMVEC(I)-SVT3D(IAA, IA, IB, IC, I\*6-6+J)\*AA(J, I) 80 **CONTINUE** Ċ if  $(\text{ipr}, \text{eq.1})$  write  $(6, \text{*})$   $\rightarrow$  vbld, tmv, tmvec in FACE2: '  $D0$  60  $|$ =1,19  $TMV(1) = TMVEC(1)$ TMVEC (1) = SVBLD (1AA, 1A, 1B, 1C, 1) + TMVEC (1) C  $IF(IPR.EQ.1)$  then write  $(6,*)$   $\vert$ ,  $\vert$   $\vert$ , svbld (iaa, ia, ib, ic, i),  $\vert$   $\vert$ , TMV(I),  $\vert$   $\vert$ , tmvec (i) C C end if 60 **CONTINUE** Ċ  $D0 100 1 = 1.6$  $SD(1, 1) = TWVEC(1)$  $DLEET (1) = TMVEC (1+13)$  $\overline{c}$ WRITE  $(6,*)$   $1,$   $0$   $(2d/DT):$   $3,5$ TVDF  $(1AA,1A,1B,1C,1)$ 100 CONTINUE  $\mathbf{C}$  $\mathsf C$ IF (IPR.EQ.1) THEN  $\mathbf c$ WRITE  $(6,*)$  'PUELAS: Ċ WRITE  $(6, 8)$  (TMV(I),  $1=1, 6$ ) C WRITE  $(6,8)$   $(SD(1,1),1=1,6)$ **FORMAT (6F12.8)**  $\mathbf{C}$ 8  $\mathbf{C}$ END IF C  $D0$  120  $I=1,6$ BETA (IAA, IA, IB, IC, I)=BETA (IAA, IA, IB, IC, I)+DLBET (I)  $IF$  (BETA (IAA, IA, IB, IC, I). GT. ZC3) BETA (IAA, IA, IB, IC, I)=ZC3  $IF(BETA(IAA, IA, IB, IC, I).LT.-ZC3) BETA(IAA, IA, IB, IC, I)=-ZC3$ Ċ WRITE  $(6, \times)$  1, 'BETA: ', BETA (IAA, IA, IB, IC, I) 120 CONTINUE BETA (IAA, IA, IB, IC, 7)=BETA (IAA, IA, IB, IC, 7)+TMVEC (13) JF (BETA (IAA, IA, IB, IC, 7) GT. ZCI) BETA (IAA, IA, IB, IC, 7) = ZCI IF (BETA (IAA, IA, IB, IC, 7) LT. (2.0\*ZCO-ZCI)) BETA (IAA, IA, IB, IC, 7) = 2.0\*ZCO-ZC1  $\mathbf{1}$ C  $if (ipr.eq.1)$  WRITE  $(6,*)$  '8 = Zi BETA: ', BETA (1AA, 1A, 1B, 1C, 7) Ċ

```
\mathcal{C}^{\star}STVDF(1) is the dirivative of the undirectional variable.
       BETA(7) is the undirectional variable.
       RETURN
       END
       END (BODSOL)
í.
Ċ
Ć
C * Subroutine Bodner is to prepare the stiffness matrix and the
                                                                                   \mathbf{d} \mathbf{r}C - X\mathcal{A}_\mathcal{P}residure force. Input is the state variable and current stress.
C \timesOutput is EM2 (to form stiffness matrix by cb), BDLD
                                                                                   \mathbf{r}÷
C = 35(to form the force term by cb), SVT3D and SVBLD (will be used
                                                                                   \mathbf{r}C - Kin the sulution face)
\mathbb{C}\mathfrak cSUBROUTINE BODNER (III, JAA, JA, JB, JC, SIG, ZZZ, EM2, S, BETA, BDLD,
      \mathbf{1}SVT3D, SVBLD, ZZR, BDSV, EM4, AINV)
\overline{C}IMPLICIT REAL*8 (A-H, 0-Z)IMPLICIT INTEGER*8 (I-N)
       DIMENSION SIG(3,3), ZZZ(19,19), EM2(6,6), S(3,3), BETA (NELM, 2, 2, 2, 12),
      \mathbf{L}BDLD(1), SVT3D (NELM, 2, 2, 2, 144), SVBLD (NELM, 2, 2, 2, 24),
                   ZZR(19,6), VEC1(19), VCTL(19), GA(19), BETAA(7), AINV(1),
      \overline{2}VEPS (6), SS (6), SECTM (6), T3D (19, 6), VEPSLN (3, 3),
      \overline{\mathbf{3}}\mathbf{h}BDSV (NELM, 2, 2, 2, 6), EM4 (NELM, 2, 2, 2, 36), SIGVC (6)
                   , AAA (6,6), BBB (6,6), CCC (6,6), DDD (6,6), VECC (19)5
\mathbf cCOMMON /BOD/ DO, ZCO, ZC1, ZC2, ZC3, ZM1, ZM2, CA1, CA2, CR1, CR2, ZNO
       COMMON /UNICT/ NCONS, MODEL, ETAA, TDELT, TINIT
       COMMON /UNIFBD/ IR51, IR52, IR53, IR54, IR55, IR56, IR57, IR58, IR59
       COMMON /SCHALRI/ NELM, NNODE, NT
       COMMON /SCHALR2/ NEQT, NSTEP, NHBW, COEF1, COEF2, NSHOW1, NSHOW2,
      T
                           NSHOW3, HRZ, ITRLM, FACTOR
       COMMON /PNTRIN/ IP1, IP2, IP3, IP4, IP5, IP6, IP7, IP8, IP9, IP10
       COMMON /PNTRRL/ IR1, IR2, IR3, IR4, IR5, IR6, IR7, IR8, IR9, IR10,
      \mathbf{I}IRII, IRI2, IRI3, IRI4, IRI5, IRI6, IRI7, IRI8,
      \overline{2}IR19, IR20, IR21, IR22, IR23, IR24, IR25, IR26,
                           IR27, IR28, IR29, IR30, IR31, IR32, IR33, IR34,
      3
      \frac{1}{2}IR35, IR36, IR37, IR38, IR39, IR40, IR41, IR42,
      5
                           IR43, IR44, IR45, IR46, IR47, IR48, IR49, IR50
\mathbf cCOMMON /RLVEC/ VR(1)
       COMMON /INTVEC/ IPT (1)
       COMMON /ITESCH/ ROOT, DTLAM, SGN, IPP, TROOT, ASO, SP
       COMMON /GEO/ TO
       COMMON / CNTRL/ DETMNT
       COMMON / CONTN/ INSIDT, KPDT, DTLMI
       COMMON /ABDFST/ ISEC
       COMMON / NCTT/ NCT (12, 2, 2, 2)
       COMMON /NMBITR/ NUM
\mathbf c\overline{c}\mathbf CZNO, DO are input constants in kinematical equation.
\mathbf C\mathbf cACS, ZC1, ZC2, ZC3, CM1, CM2, CR1, CR2 are constants in state variable equations.
\overline{C}S(i, j) is the stress deviator
\mathbf CDJ2=1/2*S(1,J)*S(1,J)Ċ
       SJ2 = SIG(1, J) \times SIG(1, J)\mathbf cZVI = Zi\mathbf cSIGM(6) ---SIG(3,3)\mathbf cVSTV=D(Z)/DT\mathbf cVSTV1=D(ZVI)/DT\mathbf c\mathbf cET=-ETA*TDELT
                          where eta and deltat are given.
```

```
\gammaĊ.
     s i de l'agir
         IPR=0148 | 157 | 75804221 | 7488 | 748 | 497 | 918 |
         IF((1A.E0.1).AND. (1B.E0.1).AND. (1C.E0.1)) IPR=1\mathbf{c}D0 20 1=1,7BETAA(I)=BETA(IAA, IA, IB, IC, I)
    20<sup>-1</sup>CONTINUE
  \mathbf{c}WRITE (6, x) 'NUM=', NUM
IF((NUM.EQ.1.OR.NUM.EQ.2).AND.(INSIDT.NE.1)) THEN
 BETA(IAA, IA, IB, IC, 7) = ZCO
           ZV1 = ZCO가급적 화도 수회
       ELSE
 ZVI=BETA(IAA, IA, IB, IC, 7)
         END IF
 a Calencia de la Politica de la Calencia de La Verdida
         ET=-ETAA*TDELT
  \mathbf cSAY = (SIG(1, 1) + SIG(2, 2) + SIG(3, 3)) / 3.0\ddot{\text{c}}Tugʻitet etg. S. 1972-2
  \mathsf{C}IF (IPR.EQ.1) THEN
  \mathbf cWRITE (6, \star) 'SIGMA IN BODNER'
  \overline{c}D0 80 1=1,3\mathbf c[ WRITE (6, 32) (516 (1, 3), 32)]
  \mathbf{C}80 CONTINUE
  \mathsf{C}32 FORMAT (3F12.4)
  \overline{c}END IF
  \mathsf{C}D0 90 I=1,3D0 90 J=1,3
            IF(I, EQ, J) THEN
                S(1, J) = S1G(1, J) - SAVELSE
                S(1, J) = S(G(1, J))END IF
      90 CONTINUE
  \mathbf cDJ2=0.0SJ2=0.0\mathbf cDO 100 1=1,3100 \quad J=1,3DJ2=DJ2+0.5*S(1,J)*S(1,J)SJ2=SJ2+SIG(1,J)*SIG(1,J)100 CONTINUE
         IF (IPR.EQ.1) WRITE (6, \pi) 'DJ2, SJ2 IS: ', DJ2, SJ2
                                                                   \simrgy
  \mathbf cen alla interna.<br>Estatuta
  \mathbf cZZ is state variable. ZZ=Zi+Zd
  \overline{c}Now calculate ZD and ZZ
  \mathbf cŠto, maliai 133 da kral
                                                         TERM & ROMAG
         ZD=0.0ZD=SIG(1,1) *BETAA(1)+SIG(2,2) *BETAA(2)+SIG(3,3) *BETAA(3)
        1 +2* (SIG(1,2) *BETAA(4) +SIG(2,3) *BETAA(5) +SIG(1,3) *BETAA(6))
         ZD = ZD/SJ2**O.5ZZ=ZV1+ZDgyfailt o hU afrystudyfs, búdaf triar hun sti
         ZZ2=ZZ*ZZIF (IPR.EQ.1) THEN
         WRITE (6,*) 'STATE VAR Z1, ZD, ZZ ', ZV1, ZD, ZZ
         END IF
                                1, 4, was con said à vie 1, 1.
  \mathbf c\mathbf{C}WRITE (6, *) 'CONTTOL VAR: ',0.5* (ZZ2/DJ2/3.0) **ZNO
         IF ((0.5* (ZZ2/DJ2/3.0) **ZNO) .GT.60) THEN
                           1979 BASA ANG ALAMAN PAKADANAN PAK
            FAC = 0.0ELSE
                                                           TA THEF
                                                     i din Gring
  \mathsf{C}WRITE (6, \pi) 'COMMING'
            FAC1=DO* (EXP (-0.5* (ZZ2/DJ2/3.0) **ZNO)) /DJ2**0.5
         END IF gials and marier and seal Illine
```
50

```
DO 40 1=1,3 
           DO 40 \text{ J} = 1,3VEPSLN(1, J)=S(1, J)*FACl
        CONT I NUE 
    40 
\sim 0
         VEPS (1) =VEPSLN (1,1)VEPS (2) =VEPSLN (2,2) 
         VEPS (3) =VEPSLN (3,3)VEPS(4) = VEPSLN(1,2)VEPS (5) =VEPSLN (2,3)VEPS (6) =VEPSLN (1,3) 
         NCT(IAA, IA, IB, IC)=1
  - 
          if (ipr.eq.1) then 
  - 
           write(11, x)end if 
  c 
 c 
          write (1 1,253) (veps (i) , i=l,6) 
    253 FORMAT (6F 12,lO) 
         VEPSLN(1,1) = VEPS(1)VEPSLN (2,2) =VEPS (2) 
         VEPSLN (3,3) =VEPS (3) 
         VEPSLN (1,2) =VEPS (4) 
         VEPSLN(2,3)=VEPS(5)VEPSLN (1,3) =VEPS (6) 
 \mathsf{C}SS(1) = S(1,1)SS(2) = S(2,2)SS(3) = S(3, 3)ss (4) =s (1 ,2) 
         SS(5) = S(2,3)SS (6) =S (1,3) 
 C
         SIGVC(1) = SIG(1, 1)SIGVC(2) = SIG(2, 2)SIGVC(3) = SIG(3, 3)SIGVC(4) = SIG(1, 2)SI GVC (5) =SI G (2,3) 
         SIGVC(6) = SIG(1,3)\mathbf cFAC 1 = FAC 1 *ET
         Now -eta*deltat is included in the formula in first 6*6 matrix.
 \mathbf c\mathbf{c}FAC2=ZZ2*ZNOg: (ZZ2/DJ2/3 .O) 9:s: (ZNO-1 .O) /6.O/DJ2/DJ2-0.5/DJ2 
         FAC3=FAC1*FAC2
         FAC4=-FAC1*ZNO* (1/3.0/DJ2) **ZNO* (ABS (ZZ) ** (2.0*ZNO-1.0))
         IF (ZZ.GT.O.0) THEN 
            FAC4=FAC4ELSE 
            FAC4=-FAC4END IF 
 \mathbf{C}FAC5=FAC4/ (SJ2) Jc*0.5 
 \mathbf cCALL MNU (19, 19, ZZZ)
 \mathbf cZZZ (7 , 1 ) =F A C 1 * (2 . O/ 3.0+S ( 1 , 1 ) *S ( 1 , 1 ) * F A C2) 
         ZZZ(7,2)=FACl*(-1.0/3.0+S(1,1)*S(2,2)*FAC2)
         ZZZ (7,3) =FAC 1 * (- 1.04 .O+S (1,l) 94 (3,3) *FAC2) 
         ZZZ (7.4) =FAC3*S (1,l) *S (1,2) 
         ZZZ (7,5) =FAC3*S (1 1) *S (2,3) 
         ZZZ (7,6)=FAC3*S (1,l) *S (1,3) 
  \mathbf cZZZ (8,1)=FACI* (-1.0/3.0+S (2,2) *S (1 1) *FAC2) 
         ZZZ(8,2)=FACl* (2.0/3.0+S (2,2) *S (2,2) *FAC2)
```
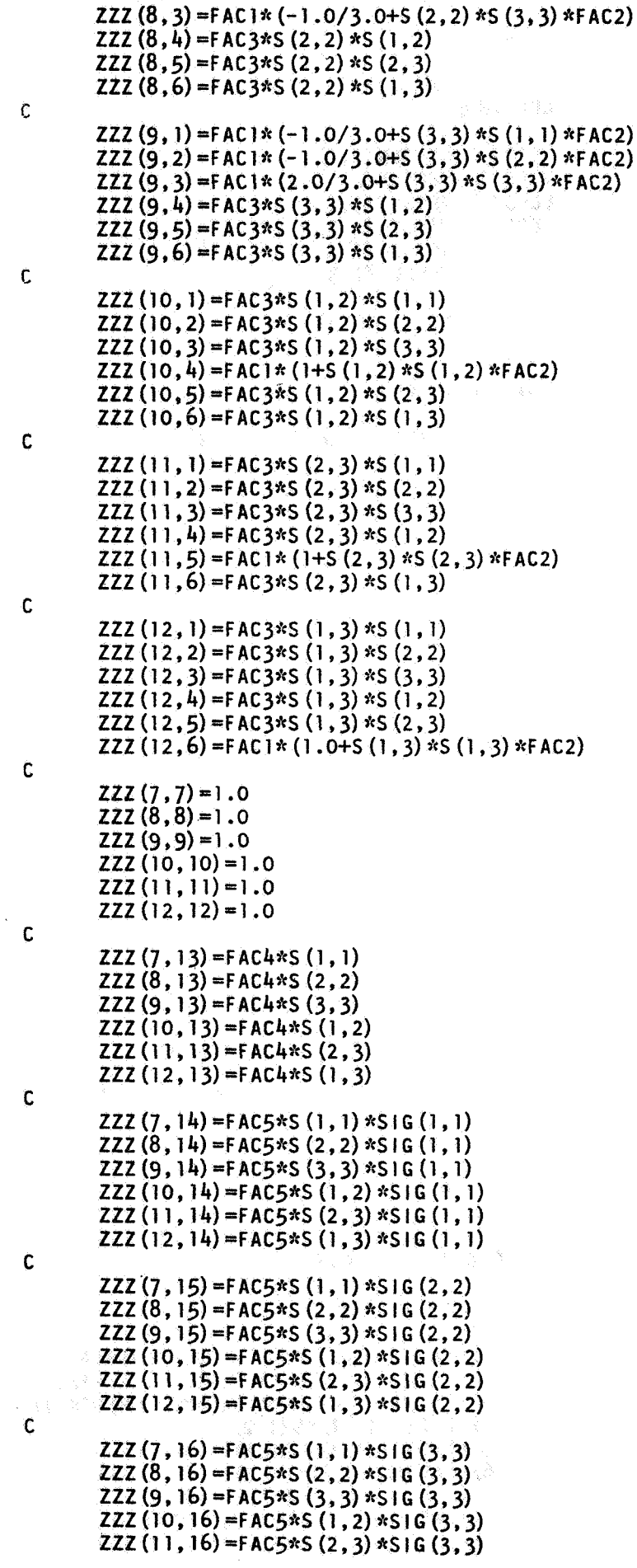

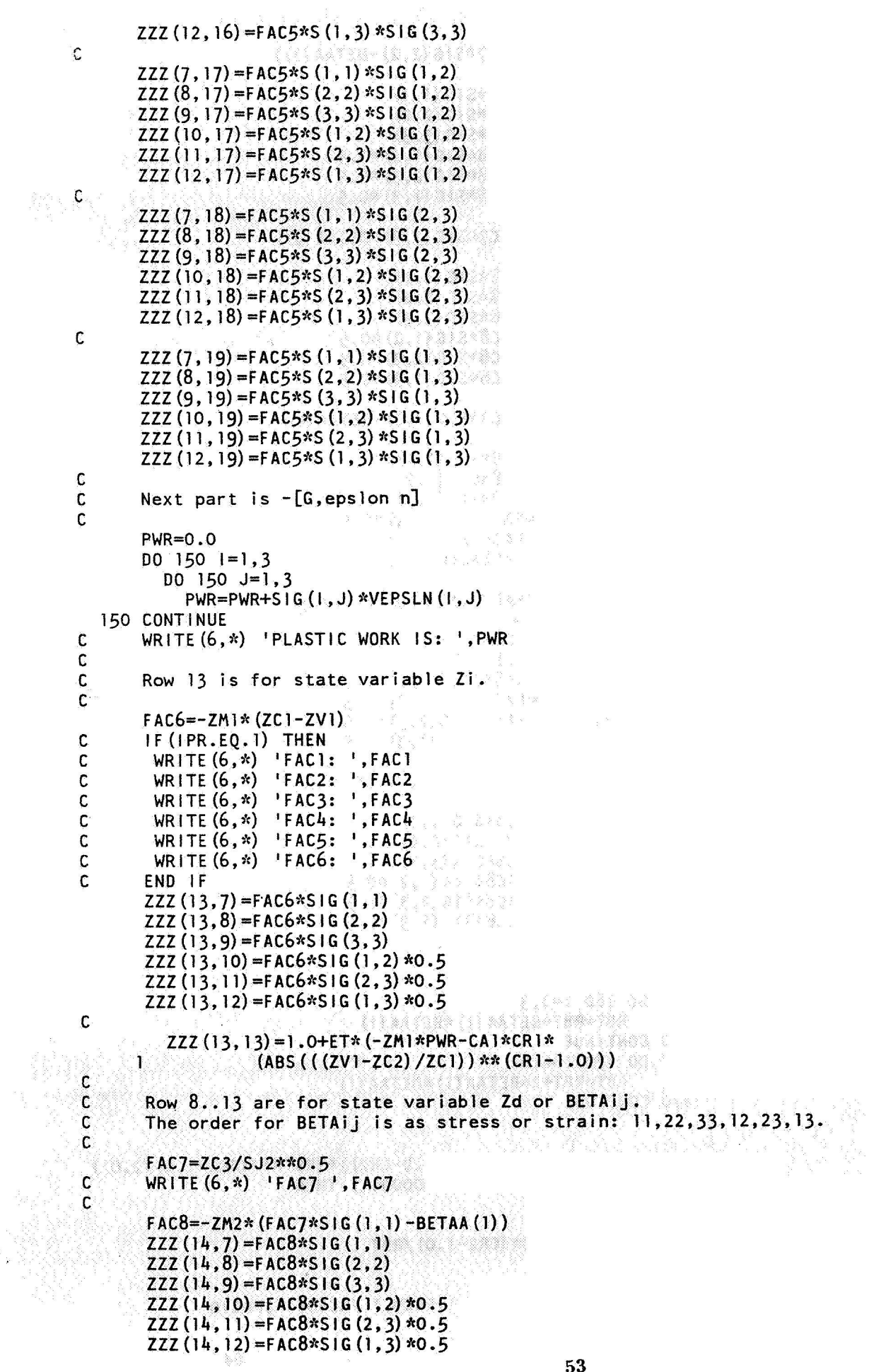

¢  $FAC8=-ZM2* (FAC7*S1G (2, 2) -BETAA (2))$ Ì,  $ZZZ(15,7) = FAC8*SIG(1,1)$  $ZZZ(15,8) = FAC8*SIG(2,2)$  $ZZZ(15, 9) = FAC8*SIG(3, 3)$  $ZZZ(15, 10) = FAC8*51G(1, 2)*0.5$  $ZZZ(15,11) = FAC8*SIG(2,3)*0.5$  $ZZZ(15, 12) = FACB*SIG(1, 3) *0.5$  $\mathbb C$  $FAC8 = -ZM2* (FAC7*S1G(3,3) - BETAA(3))$ C  $ZZZ(16,7) = FACB*SIG(1,1)$  $ZZZ(16,8) = FAC8*SIG(2,2)$  $ZZZ(16, 9) = FAC8*SIG(3, 3)$ ZZZ (16, 10) = FAC8\*SIG(1, 2) \*0.5  $ZZZ(16, 11) = FAC8*SIG(2, 3)*0.5$  $ZZZ(16, 12) = FAC8*SIG(1, 3)*0.5$  $\mathbf{C}$  $FAC8=-ZM2*$  ( $FAC7*S1G(1,2) -BETA(A(4))$ )  $\mathcal{C}$  $ZZZ(17,7) = FAC8*S1G(1,1)$ 受賞情報作曲 ひょうかい あい  $ZZZ(17,8) = FAC8*SIG(2,2)$  $ZZZ(17, 9) = FAC8*SIG(3,3)$ ZZZ **(1** 7,101 =FAC8\*S I G (1 ,2) **\*O.** *<sup>5</sup>* ZZZ (1 7.1 1) =FAC8\*S **I** G (2,3) \*O. *5*  **ZZZ(17,12)=FAC8\*SlG(1,3)\*0.5**  C FAC8s-ZM2fc (FAC7\*S I G (2,3) -BETAA *(5)* )  $\mathsf C$  $ZZZ(18,7) = FAC8*SIG(1,1)$  $ZZZ(18,8)$ =FAC8\*SIG $(2,2)$  $ZZZ(18,9) = FAC8*SIG(3,3)$ 网络蛇  $ZZZ(18,10) = FAC8*SIG(1,2)*0.5$  $ZZZ(18,11) = FAC8*SIG(2,3)*0.5$ ZZZ (18,121 =FAC8\*S **I** G (1 **,3) \*O** *.5*  C  $FAC8 = -ZM2* (FAC7*S1G(1,3) - BETAA(6))$ C ZZZ (19,7) =FAC8\*S1G(1,1)<br>ZZZ (19,8) =FAC8\*S1G(2,2)  $ZZZ(19,9) = FAC8*S1G(3,3)$  $ZZZ(19, 10) = FAC8*SIG(1, 2)*0.5$  $ZZZ(19, 11) = FAC8*SIG(2, 3) *0.5$  $ZZZ(19, 12) = FAC8*SIG(1, 3)*0.5$  $\mathbf c$ RBT=O . 0 Kanada  $\mathbf c$  $D0 160$   $I=1,3$ L 총확 *-*총 RBT=RBT+BETAA(I) \*BETAA(I) 160 CONTINUE  $D0$  170  $I=4,6$ RBT=RBT+2\*BETAA(I)\*BETAA(I) 170 CONTINUE  $\mathsf{C}$ a wasan is an  $\mathbf{C}$ FAC9=-ET\*CA2\*(ZC1\*\*(1.0-CR2))\*(RBT\*\*((CR2-1.0)/2.0)) **IF (ABS (RBT).LT.O.0000000001) THEN** FAC10=0.0 **ELSE** FAC10=FAC9\* (CR2-1.0) /RBT END IF  $\mathbf c$  $\mathbf c$ WRITE (6,\*) 'FAC9: ',FAC9,' FAC10: ',FAC10  $EPT=-E T*FWR*ZM2$  $\mathbf{C}$ Rija in Sa

ZZZ  $(14, 14)$  =FAC10\*BETAA  $(1)$  \*BETAA  $(1)$  +1.0+FAC9+EPT ZZZ (14, 15) = FAC 10\*BETAA (1) \* BETAA (2)  $ZZZ(14, 16) = FAC10*BETAA(1) *BETAA(3)$  $ZZZ(14, 17) = FAC10*BETAA(1) *BETAA(4)$  $ZZZ(14, 18) = FAC10*BETAA(1) *BETAA(5)$  $ZZZ(14, 19) = FAC10*BETAA(1) *BETAA(6)$ C  $ZZZ(15, 14) = FAC10*BETAA(2) *BETAA(1)$ ZZZ (15, 15) = FAC10\*BETAA (2) \*BETAA (2) + 1.0+FAC9+EPT ZZZ (15, 16) = FAC10\*BETAA (2) \*BETAA (3)  $ZZZ(15, 17) = FAC10*BETAA(2) *BETAA(4)$ ZZZ (15, 18) = FAC10\*BETAA (2) \*BETAA (5)  $ZZZ(15, 19) = FAC10*BETAA(2) *BETAA(6)$ c ZZZ (16, 14) = FAC 10\*BETAA (3) \*BETAA (1) ZZZ  $(16, 15) =$ FAC10\*BETAA  $(3)$  \*BETAA  $(2)$ ZZZ (16, 16) = FAC10\*BETAA (3) \*BETAA (3) +1.0+FAC9+EPT ZZZ  $(16, 17)$  = FAC10\*BETAA  $(3)$  \*BETAA  $(h)$ ZZZ (16, 18) = FAC 10\*BETAA (3) \*BETAA (5)  $ZZZ(16, 19) = FAC10*BETAA(3) *BETAA(6)$  $\mathbf c$  $ZZZ(17, 14) = FAC10*BETAA(4) *BETAA(1)$  $ZZZ(17, 15) = FAC10*BETAA(4) *BETAA(2)$ ZZZ  $(17, 16)$  = FAC 10\*BETAA  $(4)$  \*BETAA  $(3)$  $ZZZ(17, 17) = FAC10*BETAA(4) *BETAA(3) + 1.0 + FAC9 + EPT$  $ZZZ$  (17, 18) = FAC 10\*BETAA (4) \* BETAA (5)  $ZZZ(17, 19) = FAC10*BETAA(4) *BETAA(6)$ c ZZZ  $(18, 14)$  = FAC 10\*BETAA  $(5)$  \*BETAA  $(1)$ ZZZ  $(18, 15)$ =FACIO\*BETAA  $(5)$  \*BETAA  $(2)$ ZZZ (18, 16) =FAC10\*BETAA (5) \*BETAA (3) ZZZ  $(18, 17)$  = FAC10\*BETAA  $(5)$  \*BETAA  $(4)$ ZZZ (18, 18) = FAC10\*BETAA (5) \* BETAA (5) + 1.0+FAC9+EPT ZZZ  $(18, 19)$  = FAC 10\*BETAA  $(5)$  \*BETAA  $(6)$ C ZZZ  $(19, 14) = FAC10*BETAA(6) *BETAA(1)$ ZZZ (19, 15) = FAC10\*BETAA (6) \*BETAA (2) ZZZ (19, 16) = FAC10\*BETAA (6) \*BETAA (3) ZZZ  $(19, 17)$  = FAC 10\*BETAA (6) \* BETAA (4) ZZZ (19, 18) = FAC10\*BETAA (6) \* BETAA (5) ZZZ (19, 19) = FAC10\*BETAA (6) \*BETAA (6) +1.0+FAC9+EPT С  $\mathsf C$ Equation  $Zi+BETA(1,J)*U(1,J)=Z$  in increamental form. C ¢  $ZZZ(14, 13) = 1.0$ C C SJR=1.0/SJ2\*\*0.5  $\hat{\mathbf{C}}$  $\mathsf{C}$  $ZZZ(1,1)=1.0$  $ZZZ(2,2)=1.0$  $ZZZ(3,3)=1.0$  $ZZZ(4, 4) = 1.0$  $ZZZ(5,5)=1.0$  $ZZZ(6,6)=1.0$ C.  $D0$  333  $1=1,6$ DO 333 J=1,6  $ZZZ(1, J+6) = E M2(1, J)$ 333 CONTINUE C  $\mathbf C$ ¢ Now the matrix [zzz] is formed.  $\mathbf{C}$ Next step is to find vector part. C Ċ

```
VCTL (1..6) is the difference of d (epslon)/dt and f.
\hat{\mathfrak{c}}\hat{C}D0 200 I=1.6VEC1(1+6)=TDELT*VEPS(1)200 CONTINUE
Ç
       SECTM(i) is (G.epslon*d (epslon)/dt)D0 220 I=1.7:: : : : : 31 년 원
         SECTM(1)=0.0D0 220 J=1,6
                                                           regil)
            ZZZ(1+12, J+6) = 0.0SECTM(I)=SECTM(I)+ZZZ(I+12, J+6) *VEPS(J)
            SECTM(I)=SECTM(I)+ZZZ(I+12,J+6)*EPSND(IAA,IA,IB,IC,J)
  220 CONTINUE
                                                 APRILL R.A.TEC
\mathsf Cstage (en en 2000) in de geldere
         IF (IPR.EQ.1) THEN
\ddot{\cdot}WRITE (6, \pi) veps: (1, 1)\ddot{\phantom{0}}WRITE (6, 211). (VEPS (1), (=1, 6))
t.
          D0 210 I=1,7f
          WRITE (6, 211) (ZZZ(1+12, J+6), J=1, 6)x
   210 CONTINUE
   211 FORMAT (6F13.4)
÷.
\bar{\chi}^2WRITE (6, \star) 'PWR=', PWR
Č
         END IF
\overline{C}GA is the state variable g.
\bar{\mathbb{C}}GA(1)=ZM1*(ZC1-ZV1)*PWR-CA1*ZC1*ABS(((ZV1-ZC2)/ZC1))**CR1
\mathsf{C}IF (IPR.EO.1) THEN
\mathsf{C}WRITE (6,*) 'ZMI=',ZMI, 'ZCI=',ZCI, 'ZVI=',ZVI
C
         WRITE (6,*) 'ZM2=',ZM2,' ZC3=',ZC3
\mathsf{C}END IF
\mathsf{C}WRITE (6,*) 'GA(1)=Zi: ',GA(1)
       D0 240 1=1.6GA (1+1) = ZM2*(ZC3*S) GVC (1) / SJ2**0.5-BETAA (1)) * PWR + FAC9*BETAA (1) / ET240 CONTINUE
\mathbf c\mathbf cVCTL (7..13) is the difference between the derivative of the
\mathsf{C}DO 280 1=1,7VEC1 (1+12) = TDELT* (GA (1) + SECTM (1))
C
         IF (IPR.EQ.1) WRITE (6, \pi) I, ' SEC=', SECTM(I), ' GA=', GA(I)
 280
      CONTINUE
Ċ
       D0 300 1=1,6VEC1 (1) = 0.0300 CONTINUE
Ċ
       CALL MNU (19, 6, ZZR)
       D0 180 1=1,6IF (ABS (BETAA (1)) GT. (ZC3-1.0)) THEN
            D0 190 J=1, 190
              ZZZ(1+13, J) = 0.0CONTINUE
  190
            ZZZ(1+13, 1+13) = 1.0VEC1 (1+13) = 0.0END IF
  180 CONTINUE
\mathbf cIF (BETAA(7).GT. (ZC1-1.0).OR.BETAA(7).LT. (2.0*ZCO-ZC1+1.0)) THEN
         D0, 191, I=1, 19ZZZ(13,1)=0.0191
         CONTINUE
         ZZZ(13, 13) = 1.0VECI(13) = 0.0END IF
                                                     56
```

```
D0 370 I=1.6DO 370 J=1,6
            ZZR (1, 1) = -EM2 (1, 1)370 CONTINUE
C
\mathbb{C}ZZR=-D*\mathbf c1JOB=3
       IBOD=19DD = 1.0\overline{C}\mathbf cCALL LINRG (IBOD, ZZZ, IBOD, ZZZ, IBOD)
        D0 978 I=1. 1BODSynghold Benedicted
                         \leq \leq \zeta^{\prime}<\deltaVECC(1)=0.0DO 978 J=1, IBOD
                                    一 经公司交易 医脑炎的
      \leq \chiVECC (1) = ZZZ (1, J) * VEC 1 (J) + VECC (1)
  978
        CONTINUE
        D0 972 1=1,1BOD
        VECI (1) = VECC (1)CONTINUE
  972
\mathbf c\mathbf cFor cyber:
\mathsf{C}CALL LINV3F (ZZZ, VEC1, IJOB, IBOD, IBOD, DD1, DD2, AINV, IER)
\mathbf{C}DETMNT=DD1* (2**DD2)WRITE (6,*) 'The determinant of bodner matrix is: ', DETMNT
\mathsf C\mathsf CIF (IER.EQ.130) THEN
          WRITE (6,*) 'INVERSE PROBLEM IN BODNER MATRIX, STOP.'
          STOP
       END IF
C
        CALL MMT (19, 19, 6, ZZZ, ZZR, T3D)
C
         IF(IPR.EQ.1) THEN
        write (6,*) 'element=', iaa
C
        write(6,*) 'em2:'
\mathbf cC
         D0 940 1=1,6C
           WRITE (6, 970) (EM2 (1, J), J=1, 6)Ć
    940 CONTINUE
\mathsf{C}END IF
\mathsf{C}D0 360 1=1,6D0 360 J=1.6
             EM2 (1, 1) = -T3D(1, 1)EM4 (IAA, IA, IB, IC, I*6-6+J) = EM2 (I, J)
   360 CONTINUE
         IF (IPR.EQ.1) THEN
C
C.
        write(6,*) 'TDELT=' , telelt\mathbf{c}DO 980 J=1,6
\mathbf{c}WRITE (6, 970) (EM2 (1, 1), J=1, 6)
C
           WRITE (6, 970) (-730 (1, 1), 1=1, 6)Parti, Y
C
    980 CONTINUE
         END IF All the complete of
\mathbf c970 FORMAT (6F12.1)
C
        D0 380 1=1,6BDLD (1) = - VEC1 (1)
          BDSV (IAA, IA, IB, IC, I)=BDLD(I)
          IF (IPR.EQ.1) WRITE (6,*) 'BDLD (1):=',BDLD (1)
C
   380 CONTINUE
                                               DEZÓGA KÍ SIRPANI SANOV
C
\mathbf{C}EM2 and BDLD will be back to subroutine cb for assemble.
C
        DO 400 1=1,1957
```
 $\mathbf{r}$ 

```
SVBLD (IAA, IA, IB, IC, I]=VEC1 (I) 
  400 CONTINUE 
c 
      CWRITE (6, *) 'T3D I N BODNER ' 
      DO 420 1=1,19 
           SVT3D (IAA,IA,IB,IC,I*6-6+J) =T3D (I,J)
  422
        CONTINUE
      WRITE (6, 423) (T3D(1, K), K=1, 6)C 
  420 CONTINUE
C 
      RETURN 
      END 
C 
      C END BODNER 
C 
C Subroutine walsul is the solution phase using Walker's constitutive C equation.
C equation. 
C Input: 
C BL- used to find the local strain.. 
C VFE- the displace increament. epsln=bl.vfe C SVT3D and SVBLD are the data calculated in
C SVT3D and SVBLD are the data calculated in the processing face. 
C State variable BETA(..12) are updated. 
C The derivative of the statevariable STVOF and the derivative of the 
     C nonlinear strain EPSND are calculated. 
C~:;~k~:AIAZ*;~~~?;~:B*?:A*~;~r*~**;~***~:****~:*~~~:*******~~:;~;~**~**~;********;~**********~*~: 
C 
C 
     SUBROUTINE WALSUL(IAA,IA,IB,IC,BL,VFE,SVT3D,SVBLD,BETA,SD, 
                          1 BDSV, EM4, AA) 
C 
      I MPL I C IT REALk8 (A-H, 0-Z) 
      IMPL I C IT I NTEGER*8 (I -N) 
      DIMENSION BL(6,40) ,VFE (1) ,SVT3D(NELM,2,2,2,144) ,TMVEC(24), 
     1 
                 SVBLD (NELM,2,2,2,24) ,BETA (NELM,2,2,2,12) ,SD (6,l) , BDSV (NELM,2,2,2,6) , EM4 (NELM,2,2,2,36) , DBTA 1 (6) , DBTA2 (6) , AA (6,l) 
     2 
     3 
C 
       COMMON /SCHALRl/ NELM,NNODE,NT 
      COMMON /SCHALRZ/ NEQT,NSTEP, NHBW, COEF 1, COEF2,NSHOWl ,NiHOW2, 
      1 NSHOW3,HRZ,ITRLM,FACTOR 
      COMMON /PNTRIN/ IPI,IP2,IP3,IP4,IP5,IP6,IP7,IP8,IPg,IPIO 
      COMMON /PNTRRL/ IR1, IR2, IR3, IR4, IR5, IR6, IR7, IR8, IR9, IR10,
      1 IR11, IR12, IR13, IR14, IR15, IR16, IR17, IR18,
      2 lR19,IR2O9IR21,lR22,lR23,IR24,iR25,IR26, 
     3, lR30, IR31, IR32,lR33, IR34, 
     4 1 R35,1R36,1R37,1R38,1R39,1R40,1R41,1R42,<br>1 R43,1R44,1R45,1R46,1R47,1R48,1R49,1R50
                        5 ,lR46,lR47,lR48,1R49,1 
      COMMON /RLVEC/ VR (I) 
      COMMON / I NfVE C/ I PT ( 1 ) 
       COMMON /ITESCH/ ROOT, DTLAM, SGN, IPP, TROOT, ASO, SP
       COMMON /GEO/ TO
       COMMON / CNTRL/ DETMNT
       COMMON / CONTN/ INSIDT, KPDT, DTLMI
       COMMON /WAL/ WK, WB, WN2, WN3, WN4, WN5, WN6, WN8, WN9, WN10, WN11, WRO
       COMMON /UNICT/ NCONS, MODEL, ETAA, TDELT, TINIT
       COMMON /UNIFBD/ IR51, IR52, IR53, IR54, IR55, IR56, IR57, IR58, IR59
       COMMON /W#LMT/ WAL1,WALZ 
C 
       IPR=0IF((IA.EQ.1).AND.(IB.EQ.1).AND.(IC.EQ.1)) | PR=1C 
       WRITE (6,*) \cdot | | AA= \cdot, | AA, \cdot | A... | C \cdot, | A, | B, | C
C 
       WRITE (6,*) 'WHERE CHANGED IN BODSUL'
       DO 52 i=1,19<br>WRITE (6,53) (SVT3D(1,1,1,1,1*6-6+J),J=1,6)
C
```

```
1.52CONTINUE
      FORMAT (6F12.4)53.
  59
      FORMAT (6F12.4)
      00.60 = 1.24TMVEC(1)=0.00080 J=1.6TMVEC(I)=TMVEC(I)-SVT3D(IAA, IA, IB, IC, I*6-6+J) *AA(J, 1)
  -80
         CONTINUE
         TMVEC (1) = SVBLD (1AA, 1A, 1B, 1C, 1) + TMVEC (1)
         IF (IPR.EQ.1) THEN
         WRITE (6,*) \mid, 'TMVEC (\mid) IN SOLFACE: ', TMVEC (\mid)FND IF
  60 CONTINUE
      100 \mid l=1,6SD (1, 1) = TWVEC (1)DBTA1(1)=TMVEC(1+12)DBTA2(1)=TMVEC(1+18)WRITE (6,*) 1, 1 D (Zd/DT): 1, STVDF (1AA, 1A, 1B, 1C, 1)100 CONTINUE
\vec{C}D0 120 I=1,6BETA (IAA. IA. IB. IC. I)=BETA (IAA. IA. IB. IC. I)+DBTA1 (I)
        BETA (IAA, IA, IB, IC, I+6)=BETA (IAA, IA, IB, IC, I+6)+DBTA2 (I)
         IF (BETA (IAA, IA, IB, IC, I). GT. WALI) BETA (IAA, IA, IB, IC, I) = WALI
         IF (BETA (IAA, IA, IB, IC, I).LT.-WALI) BETA (IAA, IA, IB, IC, I) =-WALI
         IF (BETA (IAA, IA, IB, IC, I+6). GT. WAL2) BETA (IAA, IA, IB, IC, I+6) = WAL2
         IF (BETA (IAA, IA, IB, IC, I+6).LT.-WALI) BETA (IAA, IA, IB, IC, I+6) =-WAL2
\mathbf cif (ipr.eq.1) then
         write (6,*) i, 'dtal=',dbtal(i),'dbta2=',dbta2(i)
Ċ
         WRITE (6, *) |, ' BA1: ', BETA (IAA, IA, IB, IC, I),
\mathbf cC
      \mathbf{a}\frac{1}{2} ba2=<sup>1</sup>, beta (iaa, ia, ib, ic, i+6)
\mathsf{C}end if
  120 CONTINUE
C
      RETURN
      END
\mathsf{C}END (WALSOL)
\mathsf{C}\mathbf{r}C * Subroutine WALKER is to prepare the stiffness matrix and the
                                                                                 \LambdaC * residure force. Input is the state variable and current stress.
C - xOutput is EM2 (to form stiffness matrix by cb), BDLD
                                                                                 \mathbf{r}\LambdaC \times(to form the force term by cb), SVT3D and SVBLD (will be used
C * in the sulution face)
                                                                                 ÷
\mathsf{C}SUBROUTINE WALKER(III, IAA, IA, IB, IC, SIG, ZZZ, EM2, S, BETA, BDLD,
      Ŧ
                   SVT3D, SVBLD, ZZR, BDSV, EM4, AINV)
\mathsf{C}IMPLICIT REAL*8 (A-H.0-Z)
       IMPLICIT INTEGER*8 (I-N)
      DIMENSION SIG(3,3), ZZZ(24, 24), EM2(6, 6), S(3,3), BETA (NELM, 2, 2, 2, 12),
      Ŧ
                  BDLD(1), SVT3D(NELM, 2, 2, 2, 144), SVBLD(NELM, 2, 2, 2, 24),
      \overline{2}ZZR (24,6), VEC1 (24), VCTL (24), GA (24), BETAA (6), AINV (1),
      \mathbf{3}VEPS (6), SS (6), SECTM (12), T3D (24, 6), VEPSLN (3, 3),
     \tilde{L}BDSV (NELM, 2, 2, 2, 6), EM4 (NELM, 2, 2, 2, 36), SIGVC (6)
     \overline{\mathbf{5}}, AAA (6, 6), BBB (6, 6), CCC (6, 6), DDD (6, 6), BTA1(6), BTA2(6)6
                   , DEFW (6), SGNW (6), VECC (24)
Ċ
      COMMON /WAL/ WK, WB, WN2, WN3, WN4, WN5, WN6, WN8, WN9, WN10, WN11, WRO
       COMMON /UNICT/ NCONS, MODEL, ETAA, TDELT, TINIT
       COMMON /UNIFBD/ IR51, IR52, IR53, IR54, IR55, IR56, IR57, IR58, IR59
       COMMON /SCHALR1/ NELM, NNODE, NT
```

```
COMMON /SCHALR2/ NEQT, NSTEP, NHBW, COEF1, COEF2, NSHOW1, NSHOW2,
```

```
ï
                            NSHOW3, HRZ, ITRLM, FACTOR
       COMMON /PNTRIN/ IP1, IP2, IP3, IP4, IP5, IP6, IP7, IP8, IP9, IP10
       COMMON /PNTRRL/ IR1, IR2, IR3, IR4, IR5, IR6, IR7, IR8, IR9, IR10,
      J.
                            IRII, IRI2, IRI3, IRI4, IRI5, IRI6, IRI7, IRI8,
      \overline{2}IR19, IR20, IR21, IR22, IR23, IR24, IR25, IR26,
      \overline{\mathbf{3}}IR27.1R28.1R29.1R30.1R31.1R32.1R33.1R34.
      \tilde{4}IR35, IR36, IR37, IR38, IR39, IR40, IR41, IR42,
      5
                            IR43, IR44, IR45, IR46, IR47, IR48, IR49, IR50
       COMMON /RLVEC/ VR (1)
       COMMON /INTVEC/ IPT (1)
       COMMON /ITESCH/ ROOT, DTLAM, SGN, IPP, TROOT, ASO, SP
       COMMON /GEO/ TO
       COMMON / CNTRL/ DETMNT
       COMMON / CONTN/ INSIDT, KPDT, DTLM1
       COMMON /ABDFST/ ISEC
       COMMON /WKLMT/ WAL1, WAL2
       COMMON / NCTT/ NCT (12, 2, 2, 2)
Ĉ
\bar{\mathbb{C}}ZNO.DO are input constants in kinematical equation.
Ċ
\hat{C}ACS, ZC1, ZC2, ZC3, CM1, CM2 are constants in state variable equations.
\mathbb CCR1, CR2 AS WELL.
\ddot{\mathbf{C}}S(i, j) is the stress deviator
\mathbf cDJ2=1/2*S(1,J)*S(1,J)\mathbf cSJ2 = SIG(1, J) * SIG(1, J)\mathbf cZVI = ZiSIGM(6) ---SIG(3,3)
C
                                . . . . . . . . . . . .
C
       VSTV=D(Z)/DT\mathbf cVSTV1 = D (ZVI) / DT\overline{c}\mathbf cET=-ETA*TDELT
                           where eta and deltat are given.
\mathbf cIPR=0IF((IA.EQ.1).AND.(IB.EQ.1).AND.(IC.EQ.1)) IPR=1D0 20 1=1,6BTA1(1)=BETA(IAA, IA, IB, IC, I)
          BTA2 (1) = BETA (1AA, 1A, 1B, 1C, 1+6)
  20
      CONTINUE
C.
       DO 30 l=1,6
          BETAA (1) = BTA1 (1) + BTA2 (1)
       CONTINUE
  30
c
       ET=-ETAA*TDELT
\mathsf CSAV = (S \mid G(1,1) + S \mid G(2,2) + S \mid G(3,3))/3.0
\mathsf CD0 90 I=1,3DO 90 J=1,3IF(I.EQ.J) THENS(1, J) = S \cdot G(1, J) - SAVELSE
               S(1, J) = S[G(1, J)]END IF
    90 CONTINUE
\mathbf cSS(1) = S(1, 1)SS(2)=S(2,2)SS(3) = S(3, 3)SS (4) = S(1, 2)SS(5) = S(2, 3)SS(6) = S(1, 3)C
Ċ
       DO 60 1=1,6DEFW(1)=1.5*SS(1)-BETAA(1)
```

```
IF (DEFW(I).GE.O.O) THEN
            SGNW(1) = 1.0ELSE
            SGNW(1) = -1.0END IF
\mathsf{C}if (ipr.eq.1) then
\mathsf{C}write (6,*) ;, btal=',btal(i),'bta2=',bta2(i),'def=',defw(i)
\mathbf Cend if
      CONTINUE
  60
\mathbf cWJ2=0.0SJ2=0.0\mathbf cDO 80 1=1,6IF(I.LE.3) THENWJ2=WJ2+DEFW(1) *DEFW(1)ELSE
            WJ2=WJ2+2.0*DEFW(1)*DEFW(1)END IF
  80
      CONTINUE
Ċ
       COW1 = (2.0/3.0) **0.5
       WJS0=WJ2**0.5
       RTW=COW1*WJS0
       WJSE = (EXP (RTW/WK) - 1.0) / WBC
\mathbf{c}write (6, \ast) 'iii in walk', iii
       ISEE=NCT(IAA, IA, IB, IC)D0 40 1=1,6VEPS (1) = DEFW (1) * WJSE/RTWC
         EPSND (1AA, 1A, 1B, 1C, 1) = VEPS (1)
  40 CONTINUE
       NCT (IAA, IA, IB, IC) = 1\mathsf{C}if ((ia.eq.1).and. (ib.eq.1).and. (ic.eq.1)) then
\mathbf cwrite (6,*) (veps (i), i=1,6)
\mathbf{C}end if
C
       FACI=3.0*ET*WJSE/RTW/2.0FAC2=(EXP(RTW/WK)/WB/WK/RTW/RTW-WJSE/RTW**3)*ET
       BTTN= (BETAA (1) +BETAA (2) +BETAA (3) ) /3.0
\mathbf c\mathsf{C}if (ipr.eq.1) then
\mathbf{C}write (6,*) 'sig=', sig(2,2), 'defw=', defw(2)
       write (6,*) 'rtw=',rtw, 'wjse=',wjse, 'j2=',wi2
\mathbf{C}C
       write (6, x) 'facl=', facl, 'fac2=', fac2
\mathsf{C}write (6,*) 'defw(l) = 1, defw(l), 'st=', bttn
\mathsf{C}end if
\mathsf{C}Now -eta*deltat is included in the formula in first 6*6 matrix.
\mathbf{C}CALL MNU (24, 24, ZZZ)
\mathsf{C}BTTN=0.0
       ZZZ(7, 1) = FAC1*2.0/3.0 + FAC2*DEFW(1) * (DEFW(1) + BTTN)ZZZ(7,2) = -FAC1/3.0 + FAC2*DEFW(1) * (DEFW(2) + BTTN)ZZZ (7,3) = - FAC1/3.0+FAC2*DEFW(1) * (DEFW(3) +BTTN)
       ZZZ(7, 4) = FAC2*BEFW(1) *DEFW(4)ZZZ (7,5) = FAC2*DEFW (1) *DEFW (5)
       ZZZ(7,6) = FAC2*DEFW(1)*DEFW(6)\mathbf CZZZ(8,1) =-FAC1/3.0+FAC2*DEFW(2) * (DEFW(1) +BTTN)
       ZZZ (8, 2) = FAC 1 * 2.0/3.0 + FAC 2 * DEFW (2) * (DEFW (2) + BTTN)
       ZZZ (8, 3) = - FAC1/3.0+FAC2*DEFW (2) * (DEFW (3) +BTTN)
       ZZZ (8, 4) =FAC2*DEFW (2) *DEFW (4)ZZZ(8,5) = FAC2*BEFW(2) *DEFW(5)ZZZ(8, 6) = FAC2*DEFW(2)*DEFW(6)
```

```
\mathbf{C}
```
 $ZZZ(9, 1) = -FACI/3.0 + FAC2*DEFW(3) * (DEFW(1) + BTTN)$ ZZZ (9, 2) =-FAC1/3.O+FAC2\*DEFW (3) \* (DEFW (2) +BTTN) ZZZ(9,3)=FAC1\*2.0/3.0+FAC2\*DEFW(3)\*(DEFW(3)+BTTN)  $ZZZ(9, 4) = FAC2*DEFW(3) *DEFW(4)$  $ZZZ (9, 5) = FAC2*DEFW (3) *DEFW (5)$ ZZZ(9,6)=FAC2\*DEFW(3)\*DEFW(6)  $ZZZ(10, 1) = FAC2*BEFW(4) * (DEFW(1) + BTTN)$  $ZZZ(10, 2) = FAC2*DEFW(4)*(DEFW(2) + BTTN)$  $ZZZ(10, 3) = FAC2*DEFW(4) * (DEFW(3) + BTTN)$  $ZZZ(10, 4) = FAC2*DEFW(4)*DEFW(4) + FAC1$  $ZZZ(10,5) = FAC2*DEFW(4)*DEFW(5)$  $ZZZ(10, 6) = FAC2*DEFW(4)*DEFW(6)$  $ZZZ(11, 1) = FAC2*DEFW(5) * (DEFW(1) + BTTN)$  $ZZZ(11, 2) = FAC2*DEFW(5) * (DEFW(2) + BTTN)$  $ZZZ(11, 3) = FAC2*DEFW(5) * (DEFW(3) + BTTN)$  $ZZZ(11, 4) = FAC2*DEFW(5)*DEFW(4)$ ZZZ (11,5) = FAC2\*DEFW (5) \*DEFW (5) + FAC1  $ZZZ(11, 6) = FAC2*DEFW(5) *DEFW(6)$  $ZZZ(12.1) = FAC2*BEFW(6) * (DEFW(1) + BTTN)$ ZZZ  $(12, 2)$  = FAC2\*DEFW (6) \* (DEFW (2) +BTTN)  $ZZZ(12, 3) = FAC2*DEFW(6) * (DEFW(3) + BTTN)$  $ZZZ(12, 4) = FAC2*DEFW(6)*DEFW(4)$  $ZZZ(12,5) = FAC2*DEFW(6)*DEFW(5)$ ZZZ (12,6)=FAC2\*DEFW (6) \*DEFW (6) +FAC1  $\mathbf c$ C  $ZZZ(7,7)=1.0$  $ZZZ(8,8)=1.0$  $ZZZ(9,9) = 1.0$  $ZZZ(10, 10) = 1.0$  $ZZZ(11,11)=1.0$  $ZZZ(12, 12) = 1.0$ C  $FAC3=-FAC1/3.0*2.0$  $FAC4=-FAC2*2.0/3.0$ c  $ZZZ(7, 13) = FAC4*DEFW(1)*DEFW(1)+FAC3$  $ZZZ(8,13) = FAC4*BEFW(2)*BEFW(1)$  $ZZZ(9, 13) = FAG4*DEFW(3)*DEFW(1)$ al ng  $ZZZ(10, 13) = FAC4*BEFW(4) *DEFW(1)$ jn a  $ZZZ(11, 13) = FAC4*BEFW(5) * DEFW(1)$ ZZZ (12, 13) = FAC4\*DEFW (6) \*DEFW (1)  $\mathbf c$  $ZZZ(7, 14) = FAC4*DEFW(1)*DEFW(2)$  $ZZZ(8, 14) = FAC4*BEFW(2) *DEFW(2) + FAC3$  $ZZZ(9, 14) = FAC4*DEFW(3)*DEFW(2)$  $ZZZ(10, 14) = FAC4*DEFW(4)*DEFW(2)$  $ZZZ(11, 14) = FAC4*BEFW(5) *DEFW(2)$  $ZZZ(12, 14) = FAC4*BEFW(6) *DEFW(2)$ C ZZZ (7, 15) = FAC4\*DEFW (1) \*DEFW (3)  $ZZZ(8, 15) = FAC4*DEFW(2)*DEFW(3)$ ZZZ (9, 15) = FAC4\*DEFW (3) \*DEFW (3) + FAC3 ZZZ (10, 15) =FAC4\*DEFW (4) \*DEFW (3) ZZZ (11, 15) = FAC4\*DEFW (5) \*DEFW (3) ZZZ (12, 15) = FAC4\*DEFW (6) \*DEFW (3) C  $ZZZ(7, 16) = FAC4*DEFW(1) *DEFW(4)$ ZZZ  $(8, 16) = FAC4*DEFW(2)*DEFW(4)$ ZZZ (9, 16) = FAC4\*DEFW (3) \*DEFW (4) ZZZ (10, 16) = FAC4\*DEFW (4) \*DEFW (4) + FAC3 ZZZ (11, 16) =FAC4\*DEFW (5) \*DEFW (4) ZZZ (12, 16) = FAC4\*DEFW (6) \*DEFW (4)

62

```
r 
      ZZZ(7, 17) = FAC4*BEFW(1) *DEFW(5)ZZZ(8, 17) = FAC4*BEFW(2) * DEFW(5)ಿ ಜ್ಞಾನ್ಸ
      ZZZ(9, 17) = FAC4*BEFW(3) *DEFW(5)ZZZ(10, 17) = FAC4*DEFW(4)*DEFW(5)ZZZ (11, 17) =FAC4*DEFW (5) *DEFW (5) +FAC3
      ZZZ(12, 17) = FAC4*BEFW(6) *DEFW(5)ZZZ(7, 18) = FAC4*DEFW(1)*DEFW(6)ZZZ (8, 18) = FAC4 * DEFW (2) * DEFW (6)
      ZZZ(9, 18) = FAC4*BEFW(3) *DEFW(6)ZZZ(10, 18) = FAC4*DEFW(4)*DEFW(6)ZZZ (11, 18) = FAC4*DEFW (5) *DEFW (6)
      ZZZ(12, 18) = FAC4*DEFW(6)*DEFW(6) + FAC4L 
      DO 120 1=7,12 
       D0 120 J=1.6
          ZZZ ( I , J+18) =ZZZ (I , J+12) 
  120 CONTINUE 
C 
c Next part is -[G,epslon n] 
C 
      PWR=O .O 
      DO 145 1=1,6 
         IF (I .LE.3) THEN 
           PWR=PWR+VEPS (1) *VEPS (1)
         ELSE 
           PWR=PWR+2 .O*VEPS (I) WEPS (I) 
         END IF 
  145 CONTINUE 
C 
      PWR= (2.0*PWR/3.0) **0.5
C 
C WRITE (6,*) 'PLASTIC WORK IS: ', PWR
C 
       IF (PWR.GT.WR0) THEN 
         FAC5= (WRO/PWR) **WN5
         FAC7=-2.0*WN5* (WRO**WN5) * (PWR** (-WN5-1.0)) *WN4/3.0
       ELSE 
         FAC5= (PWR/WRO) **WN5
         FAC7=2.0* (PWR** (WN5-1.0)) / (WR0**WN5) /3.0*WN4END IF 
C
       FAC6=2.0* (WN3+WN4*FAC5) / 3.0 / PWR + FAC7\mathsf{C}\mathbf cWRITE (6,*) 'FAC6: ', FAC6
\mathbf cFAC8=2.0*WN9/3.O/PWR 
       D0 150 1=1,6
         D0 150 J=1,6IF(I.EQ.J) THEN
             ZZZ (12+1, 6+J) = FAC6*BTA1(1) *VEPS(J) -WN2
             ZZZ(18+1, 6+J) = FAC8*BTAZ(1) *VEPS(J) -WN11ELSE
             ZZZ (12+1, 6+J) = FAC6*BTA1 (1) *VEPS (J)
             ZZZ(18+1, 6+J) = FAC8*BTA2(1) *VEPS(J)END IF
  150 CONTINUE
C 
C 
       Next part: dg/dx
C 
       ) *PWR+WN6) *ET 
       FAC10 = - (WN9*PWR+WN10) *ET
C 
       DO 160 1=1,6 
         DO 160 J=1,6 63
```
象楽さき

```
IF (I.EQ.J) THEN
              ZZZ(12+1, 12+J) = 1.0 + FAC9ZZZ(18+1, 18+J) = 1.0 + FAC10ZZZ(1, J) = 1.0VA RASA
           END IF
  160 CONTINUE
\mathbf CD0 333 1=1,6D0 333 J=1.6
             ZZZ (1, J+6) = EM2 (1, J)
  333 CONTINUE
Ċ
\mathbf{C}Now matrix [zzz] is formed.
\mathsf{C}Next step is to find the vector part.
\mathbf cSIGVC(1) = SIG(1, 1)SIGVC(2) = SIG(2, 2)SIGVC(3) = SIG(3, 3)SIGVC(4) = SIG(1, 2)SIGVC(5) = SIG(2, 3)SIGVC(6) = SIG(1, 3)\mathbb{E} \left\{ \left[ -\sigma^2 \right]_{\text{min}} \sigma_{\text{p}} \right\} \leq \sigma\mathbf CVCTL (1..6) is the difference of d (epsion) /dt and f.
\mathbf c\mathsf{C}1002001=1,6VECI (1+6) = TDELT*VEPS (1)200 CONTINUE
C
\mathbf cSECTM(i) is (G, eps) on*d (epsion) /dt)
\mathbf cD0 220 I=1.12SECTM(1) = 0.0D0 220 J=1,6
             ZZZ(1+12, J+6) = 0.0220 CONTINUE
\mathbf c\mathbf cGA is the state variable g
\mathsf{C}FAC12=PWR* (WN3+WN4*FAC5) +WN6
        FAC13=WN9*PWR+WN10
        DO 240 1=1,6GA(1) = WN2*VEPS(1) - BTA1(1)*FAC12GA (1+6) =WN 11*VEPS (1) -BTA2 (1) *FAC13
           WRITE (6, x) 'GA 2..7=Zd: ',GA (1+1)
C
   240 CONTINUE
\mathbf CC
        D0 280 I=1,12VECI (1+12) = TDELT*GA (1)280
        CONTINUE
C
        D0 300 1=1,6VEC1 (1) = 0.0IF (ABS (BTA1 (1)).GT. (WAL1-1.0)) VEC1 (1+12)=0.0
   300 CONTINUE
\mathsf{C}CALL MNU (24, 6, ZZR)
\mathbf{C}D0 370 1=1,6DO 370 J=1,6
             ZZR (1, J) = -EM2 (1, J)370 CONTINUE
\mathbf c\mathbf cZZR=-D*\mathbf c1J0B=364
```

```
1800 = 240.1 = 1.0DO 310 1=1,24Ĉ,
         WRITE (6, \times) \vdash 1 = \dashv, \perp, \perp VEC1(1) : \perp, VEC1(1)C510 -CONTINUE
       00 320 1=1,19WR | TE (6, 330) (ZZZ(1, J), J=1, 12)2320CONTINUE
\mathsf{C}DQ = 340 I = 1.19Ċ.
         WRITE (6, 350) (222 (1, J), J=13, 19)-340CONTINUE
       FORMAT (12F6.1)
 330
      FORMAT (7F9.2)
 350
Ċ
          For cyber:
Ċ
          CALL LINV3F (ZZZ, VEC1, 1JOB, 1BOD, 1BOD, DD1, DD2, AINV, IER)
        CALL LINRG (IBOD, ZZZ, IBOD, ZZZ, IBOD)
        DO 978 1=1,1BOD
        VECC(1)=0.0D0 978 J=1, IBOD
           VECC (1) = ZZZ (1, J) * VEC 1 (J) + VECC (1)
  978 CONTINUE
         D0 972 1=1,1B0DVEC1 (1) = VECC (1)972 CONTINUE
\mathbf cDETMNT=DD1* (2**DD2)Ċ
\mathsf cWRITE (6,*) 'The determinant of bodner matrix is: ', DETMNT
Ċ
        IF (IER.EO.130) THEN
          WRITE (6.*) 'INVERSE PROBLEM IN BODNER MATRIX, STOP.'
          STOP
       END IF
Ċ
       CALL MMT (24, 24, 6, ZZZ, ZZR, T3D)
\mathsf{C}IF (IPR.EQ.1) THEN
\overline{C}DO 940 1=1,6C
           WRITE (6, 970) (EM2 (1, J), J=1, 6)C 940 CONTINUE
\mathsf{C}END I-F
                                      'N
\mathbb{C}D0 360 1=1,6100, 360 J=1,6
            EM2 (1, J) = - T3D (1, J)
             EM4 (IAA, IA, IB, IC, 1*6-6+J) = EM2 (I, J)360 CONTINUE
\mathbb CIF (IPR.EQ.1) THEN
\mathbf{C}00980 = 1,6\mathsf CWRITE (6, 970) (EM2 (1, J), J=1, 6)
\mathbf CWRITE (6, 970) (-730(1, 0), 0=1, 6)\mathbb C980 CONTINUE
\mathbf cEND IF
  970 FORMAT (6F12.1)
Ċ
       D0 380 I=1.6BDLD (1) = -VECI (1)BDSV (IAA, IA, IB, IC, I) = VEC1 (I)
c
          WRITE (6,*) 'BDLD (1):=-ZITA ', BDLD (1)380 CONTINUE
c
\mathbf{C}EM2 and BDLD will be back to subroutine cb for assemble.
\mathsf{C}D0 400 I=1,24SVBLD (1AA, 1A, 1B, 1C, 1) = VEC1(1)400 CONTINUE
```

```
r 
Ċ
      WRITE(6,*) '73D IN BODNER' 
      DO 420 1=1,24
        D_0 422 J=1.6SVT3D(IAA, IA, IB, IC, |\times 6-6+J| =T3D(I, J)
  422 CONTINUE 
  420 CONTINUE 
C 
   SVT3D and SVBLD will be used in processing face.
C 
      RETURN 
      END 
C 
C (END WALKER) 
C 
C Subroutine is used to calculate the material constahts of 
C Bodner-Partom type of constitutive equations. The material 
      used is B1900+Hf. For different material, this subroutine
C should be modified. 
C 
      SUBROUT INE BDCNS (TMPP)
      IMPLICIT REAL*8 (A-H, 0-Z)
      IMPLICIT INTEGR*8 (I-N)COMMON /BOD/ D0,ZC0,ZCl,ZC2,ZC3,ZMlyZM2,CAl,CA2,CRl,CR2yZN0 
      COMMON /MTL/ E,EU 
C 
      E=198700.0+16.78~TMPP-O.l0~~*TMPP~~TMPP 
     1 +0.00001143f~TMPP*TMPP*TMPP 
      WRITE (6,*) 'BODNER CONST: E=', E
      EU=O. 3 
      DO=10000.0 
      zc0=2700.0 
      zc1=3000.0 
      zc2=2700.0 
      ZC3=1150.0 
      ZM1 = 0.27ZM2=1.52CA = 0.0CA2=0.0 
      CR1 = 2.0CR2=2.0 
      ZNO=l .Os5 
      IF (TMPP.LT.760.0) THEN 
         zc0=2700.0 
         CA1=0.0ZNO= 1 .055 
      END IF 
       IF ((TMPP.GE.760.0) .AND. (TMPP.LT.871.0)) THEN 
         ZC0~2700.0-(TMPP-760.0)/111.0*300.0 
         CA1=(TMPP-760.0)/111.0*0.0055
         ZNO=1.055- (TMPP-760.0) /111.0*0.025
      END IF 
       IF ((TMPP.GE.871 .O) .AND. (TMPP.LT.982.0)) THEN 
         ZC0=2400.0- (TMPP-871 .0)/111 .O*5OO.O 
         CA1 = (TMPP - 871.0) / 111.0*0.0145+0.0055ZNO=l.o3- (TMPP-871 .O)/lll .O*O. 18 
      END IF 
      I F ( (TMPP .GE .982 .o) .AND. (TMPP. LT. 1093 .O) 1 THEN 
         ZCO~lgOO.O-(TMPP-982.O)/lll.O*~OO.O 
         CA 1= (TMPP-982 .O) /111 .Ofto. 23+0 -02 
         ZN0=0.85-(TMPP-982.0)/111.0*0.15
      END IF 
         CA2=CA 1 
        ZC2 = ZCOC 
C WRITE (6,*) 'ELASTIC MODULUS=' ,E
```

```
c 
\tilde{\mathcal{C}}\mathfrak{C}c 
c 
C 
c 
C 
C 
C 
C 
      WRITE (6,*) 'ELASTIC MODULUS=',E,' ZO=',ZCO,' A=',CA1,' N=',ZNO
      RETURN 
      END 
      Subroutine is used to calculate the material constants of 
      Walker type of constitutive equations. The material 
      used is Bl9DO+Hf. For different material, this subroutine 
      should be modified. 
      SUBROUT INE WKCNS (TMPP)
       IMPLICIT REAL*8 (A-H,O-Z) 
       IMPLICIT INTEGER*8(1-N) 
      COMMON /WAL/ WK,WB,WN2,WN3,WN4,WN5,WN6,WN8,WN5,WNlO,WN~l,WRO 
      COMMON /MTL/ E,EU 
      COMMON /WKLMT/ WAL1,WALZ 
      TEM=TMPP 
      WK = 12.4WB=1.73Ell 
      WN2=2.4 1 E6 
      WN3=4794.0 
      WN4=0.0 
      WN5-0.3117 
      WN6=0 .O 
      WN7=0.0W8=0.0WN9=11.87 
      WN10=0.0
      WN11=4.7E3WRO=1 .OE-4 
       E=1.9E5IF ((TEM.GT.-0.01) .AND. (TEM.LT.427.0)) THEN 
          STE = TEM/427.0EU=0.322+(0.328-0.322) *STE
       END IF 
       IF ((TEM.GE.427.0) .AND. (TEM.LT.538.0)) THEN 
          STE=(TEM-427.0) / (538.0-427.0) 
          EU=0.328+ (0.331-0.328) *STE
       END IF 
       IF ((TEM.GE.538.0) .AND. (TEM.LT.649.0)) THEN 
         STE= (TEM-538.0) / (649.0-538.0) 
         E=1.9E5+(1.8E5-1.9E5) *STE
         EU=O. 331+ (0.334-0.331) *STE 
         WB=l .73E11+(3.862ElO-l .73E11) *STE 
         WN2=2.41E6+(8.27E5-2.41E6)*STEWN3=4794.0+(1714.0-4794.0) *STE 
         WN9=11.87+(16.64-11.87)*STEEND IF 
       IF ((TEM.GE.649.0) .AND. (TEM.LT.760.0)) THEN 
         STE = (TEM-649.0) / (760.0-649.0)E=1.8E5+ (1.655E5-1.8E5) *STE
         EU=O. 334+ (0.339-0.334) *STE 
         WK=12.4+(13.8-12.4)*STEWB=3.862E 10+ (2.55E 10-3.862E 10) *STE
         WN2=8.27E5 
         WN3=1714.0+(1880.0-1714.0)*STEWN4=-585.O*STE 
         WN9=16.64+(19.83-16.64) *STE
         WN10=2.44E-3*STE 
       END IF 
       IF ((TEM.GE.760.0) .AND. (TEM.LT.871.0)) THEN
```

```
67
```
aborní třítkik 34.  $STE = (TEM - 760.0) / (871.0 - 760.0)$  $E=1.655E5+(1.438E5-1.655E5)$  \*STE EU=0.339+ (0.324-0.339) \*STE  $WK=13.8+(16.6-13.8)*STE$ WB=2.55E10+(5.5E12-2.55E10) \*STE WN2=8.27E5+(2.36E5-8.27E5) \*STE  $WN3=1880.0+(621.2-1880.0)*STE$ WN4=-585.0+585.0\*STE  $\sqrt{18.63388}$  $WN6 = 8.73E - 4*STE$ WN9=19.83+(59.33-19.83) \*STE  $WN10=2.44E-3$ WN11=4.70E3+(9.65E2-4.7E3) \*STE END IF  $\mathsf{G}_{\mathsf{c},\mathsf{c},\mathsf{c},\mathsf{c},\mathsf{c}}$  . IF ((TEM.GE.871.0).AND. (TEM.LT.982.0)) THEN STE=  $(TEM-871.0) / (982.0-871.0)$ 沙耳乙 可通点3  $E=1.438E5+(1.249E5-1.438E5)$  \*STE EU=0,324+(0.351-0.324) \*STE  $WK=16.6+(13.8-16.6)*STE$ WB=5.5E12+(4.2E10-5.5E12)\*STE  $WN2=2.36E5+(9.65E4-2.36E5)*STE$  $WN3=621.2+(400.0-621.2)*STE$  $WN4=0.0$  $WN6=8.73E-4+(4.29E-4-8.73E-4)*STE$  $WNS=59.33+(136.0-59.33)*STE$  $WN10=2.44E-3$ WN11=9.65E2+(-9.65E2) \*STE END IF  $\mathbf{C}$ IF ((TEM.GE.982.0).AND. (TEM.LE.1093.0)) THEN  $STE = (TEM - 982.0) / (1093.0 - 982.0)$ E=1.249E5+(1.161E5-1.249E5)\*STE  $EU=0.351$  $WK=13.8+(9.0-13.8)*STE$ WB=4.2E10+(5.57E9-4.2E10) \*STE WN2=9.65E4+(2.36E4-9.65E4) \*STE  $WN3=400.0+(278.7-400.0)*STE$  $WN4=0.0$  $WN6=4.29E-4+(4.83E-2-4.29E-4)*STE$  $WN9 = 136.0$  $WN10=2.44E-3$  $WN11 = 0.0$ END IF  $\mathbf c$ IF (TEM.GT. 1093.0) THEN WRITE (6,\*) MATERIAL CONSTANTS ARE NOT AVAILABLE' **STOP** END IF  $WAL1=WN2/WN3$ WAL2=WN11/WN9  $\mathbf c$ WRITE  $(6,*)$  $!$  WK= $!$ , WK , ana WRITE  $(6, *)$  $'WB = '$ ,  $WB$ WRITE  $(6,*)$  $^{\prime}$ WN2= $^{\prime}$ , WN2 WRITE  $(6,*)$  $1$ WN3= $1$ , WN3  $^{\prime}$  WN4= $^{\prime}$ , WN4 WRITE  $(6,*)$  $'WNS="'$ ,  $WNS$ WRITE  $(6, *)$  $WW6 = V$ ,  $WW6$ WRITE  $(6, *)$  $'WN8 = 'WN8$ WRITE  $(6,*)$ **WRITE**  $(6,*)$ 'WN9=', WN9 'WN10=',WN10<br>'WN11=',WN11 WRITE  $(6, \kappa)$ WRITE  $(6, \infty)$  $WR$  ITE  $(6, \pi)$ 'WRO=',WRO WRITE  $(6,*)$  'WLMTI=', WAL1 WRITE  $(6,*)$  'WLMT2=', WAL2

C

```
RETURN 
END
```

```
\ddot{\text{C}}Ċ
        Subroutine THRML is for the calculationof thermal effects 
C of the structure. Newton-Raphson's iteration scheme is used<br>C in the equilibrium iterations.
        in the equilibrium iterations.
c 
        SUBROUTINE THRML(INUM,IEL,ID,IID,L,MAXA,LD,XX,YY,ZZ,DLOADT, 
      1 D,PLD,FRCO,DD,DLDINC,VTEMP,VF,Dl,VFE,DDD, 
     2 AM,PD,P,A,TDLD,HISINC,ACMDIS,FRCINC,XXl,YYl, 
                         3 ZZl,DELTA,UPSIG,SIGMA,DLTlNC,DLTTMP,STIFFN, 
      4 EXLVC,BETA,UPBET,ACTFRC,GCL1,GCL2,GCL3,UCL1,<br>5 UCL2,UCL3,DD1)
                         5 UCL2, UCL3, DD 1) 
       I MPL 1 C IT REAL:k8 (A-H,O-Z) 
       IMPLICIT INTEGERs8(1-N) 
C 
       DIMENSION IEL(NELM,5),1D(l) ,IID(NNODE,5) ,L(l),MAXA(l) 
       DIMENSION XX (1) ,YY (1) ,ZZ (1) ,DD (NNODE,5) ,D(l) ,PLD (11, 
                   DLOADT(1) ,DLDINC(l) ,VTEMP(l) ,VF (NNODE,5), 
      1 
                   D1 (NNODE, 5), VFE (NT, 1), DDD (1), P(1), VRT(4), A (NEOT, NEOT), AM (40, 40), PD (1), TDLD (1),
      2 
      3 
      4 
                   HISINC(1),ACMDIS(1),FRCINC(1),XX1(1),YY1(1),ZZ1(1),
      5 
                   DELTA(1),FRCO(1),UPSIG(NELM,2,2,2,9),ACTFRC(1),<br>SIGMA (NELM,2,2,2,9),DLTINC (1),DLTTMP (1),COEEQ(5),<br>DEFVRT(4),STIFFN(NT,NT),ETT(4),EXLVC(l),DD1 (l),
      6 
      7 
                   BETA (NELM, 2, 2, 2, 12) , UPBET (NELM, 2, 2, 2, 12) , GCL1 (NNODE, 3) ,<br>GCL2 (NNODE, 3) , GCL3 (NNODE, 3) , UCL1 (NNODE, 3) ,<br>UCL2 (NNODE, 3) , UCL3 (NNODE, 3)
      8 
      9 
      1 
C 
       COMMON /SCHALRl/ NELM,NNODE,NT 
       COMMON /SCHALR2/ NEQT,NSTEP,NHBW,COEFl,COEF2,NSHOWl,NSHOW2, 
      1 NSHOW3, HRZ, ITRLM, FACTOR
       COMMON /PNTRIN/ IP1, IP2, IP3, IP4, IP5, IP6, IP7, IP 
       COMMON /PNTRRL/ JR1, IR2, IR3, IR4, IR5, IR6, IR7, IR8, IR9, IR10,
      1 1Rll,lR12,1R13,IR14,lRl5,lRl6, 
      2 lR19,1R20,1R21,1R2291R2391R24, 
      3 IR27, IR28, IR29, IR30, IR31, IR32, IR33, IR34,<br>IR35, IR36, IR37, IR38, IR39, IR40, IR41, IR42,
                           4 lR35,lR36,1R37,lR38,IR39,lR40, 
      5 IR43, IR44, IR45, IR46, IR47, IR48, IR49, IR50
       COMMON /UNIFBD/ IR51, IR52, IR53, IR54, IR55, IR56, IR57, IR58, IR59
       COMMON /DIRCS/ lR60,IR61,IR62,IR63, IR64,IR65 
       COMMON /DISVC/ IR66,IR67,IR68,lR69 
       COMMON /DISV1/ IR70, IR71, IR72, IR73, IR74, IR75
       COMMON /UNICT/ NCONS,MODEL,ETAA,TOELT,TlNlT 
       COMMON /RLVEC/ VR (1) 
       COMMON /I NTVEC/ I PT (1) 
       COMMON /ITESCH/ ROOT,DTLAM,SGN,IPP,TROOT,ASO,SP 
       COMMON /GEO/ TO 
       COMMON /CNTRL/ DETMNT 
       COMMON /CONTN/ INSIDT,KPDT,DTLMl 
       COMMON /ABDFST/ ISEC 
       COMMON /MTL/ E,EU 
       COMMON /NMBITR/ NUM 
       COMMON /CNTR/ ICNTR 
       COMMON /TMPCO/ ICTMP 
       COMMON /TMPEF/ IDO,NTEM,NITR,NANM,CEXPN,TMMIN,TMINC,TMMAX,TMPP 
C 
C 
       I CTMP= 1 
C (The switch to the effects of the change of temperature is on) 
       ND=NEQT 
        I CNTR= I CNTR+l e
\mathsf{C}C Initiate some variables. 
C 
       CALL INIT(VR(IR1) ,VR(IR2) ,VR(IR3) ,VR(IR43) ,VR(IR44) ,VR(IR45),
```

```
1VR(IR60) ,VR(IR61) ,VR(IR62) ,VR(IR63) ,VR(IR64) ,VR(1R65), 
                     7 VR(IR47) ,VR(IR20) ,VR(IR5I) ,VR(IR58)) 
        Begin iteration 
        tI i=l 
        D0 195 I=1, ND
             TDLD(1)=0.0195 CONTINUE
\frac{1}{2}CALL MNU (NNODE, 5, DD)
        Form stiffness matrix. t. 
            CALL ASSMBL(III, IPT(IP1), IPT(IP2), IPT(IP3), IPT(IP4), IPT(IP5),
      i IPT (IP9) , VR (IR1) , VR (IR2) , VR (IR3) , VR (IR6) , VR (IR8) , VR (IR8) , VR (IR14) , VR (IR14) , VR (IR14) , VR (IR14) , VR (IR14) , VR (IR14) , VR (IR14) , VR (IR14) , VR (IR14) , VR (IR14) , VR (IR14) , VR (IR14
                   VR (IR12), VR (IR14),
      3 VR(IR15), VR(IR16), VR(IR19),<br>4 VR(IR21), VR(IR23), VR(IR24),
      4 VR(IR21), VR(IR23), VR(IR24), VR(IR19), VR(IR41), VR(IR50),<br>5 VR(IR52), VR(IR66), VR(IR67), VR(IR68), VR(IR74))
                   5 VR(IR52) ,VR(IR66) ,VR(IR67) ,VR{IR68) ,VR(IR74)) 
        Calculate the equivalent load vector 
r 
        CALL INLDV(IPT(IP1) ,VR(IRl) ,VR(IR2) ,VR(IR3), 
       1 VR (IR14), VR (IR22), VR (IR28), VR (IR4))
C 
        DO 200 I=l,NT 
           DLDINC(1)=DDI(1)C WRITE (6,f:) I, I DDl (I)=' ,DD1 (I) 
  200 CONTINUE 
C 
         CALL REDC(IPT(IP4) ,VR(lR8) ,VR(IR12)) 
C 
        DO 570 I=l,ND 
           DDl (I)=O.O 
           EXLVC (1) = D (1)C WRITE (6, \times) \vert \cdot \vert^2 D \left( \vert \cdot \vert = 1, D \left( \vert \cdot \vert \right) \right)570 CONTINUE 
C WRITE (6, A) I TRLM 
        WRITE (6,36) III
  36 FORMAT('TH1S IS THE ITERATION ',lI3) 
C 
  571 CONTINUE 
C 
C 
           DO 444 I=l,ND 
                TDLD (l)=O.O 
             DO 444 J=], ND
                TDLD (1) = TDLD (1) + A (1, J) *D (J)444 CONTINUE 
C 
        DO 505 I=l,NT 
        DO 505 M=l,ND 
           IF(I.EQ.L(M)) THEN 
               DLOADT (1) = TDLD (M)END IF 
  505 CONTINUE 
C 
C WRITE (6,*) 'Temperature related displacement:<br>DO 506 1=1, NNODE
           DO 506 J=1,5
             VF (I , J) =DLOADT (I *5-5+J) 
             DD (I , J) -DD (I ,J) +VF (I , J) 
C WRITE (6, x) ' 1 = 1, 1, 2, \ldots VF(1, 1), 1, 2, \ldots, VF(1, 2), 1, 3506 CONTINUE
```
```
\ddot{\cdot}\mathbf{c}Estimate the new coordinates
\ddot{ }TING=1.0IF (III.EO.NANM) STOP
Ó
        DO 900 I=1.NNODE
          XX(1) = XX(1) + VF(1, 1)YY(1)=YY(1)+VF(1,2)ZZ(1) = ZZ(1) + VF(1, 3)TMP=0.0- 5 次行は 38条線信号以上引出します
          D0 903 J=1.3
          GCL3 (1, J) =GCL3 (1, J) +T1NC* (-GCL2 (1, J) *VF (1, 4) +GCL1 (1, J) *VF (1, 5))
          IMP = TMP + GCL3 (1, J) * GCL3 (1, J)- 저희 대학생들은 모습했습
  903
          CONTINUE
          TMP=TMP**0.5
          DO 902 J=1,3GCL3 (1, J) = GCL3 (1, J) / TMP902
          CONTINUE
          \mathsf{C}WRITE (6, 267) 1, XX(1), YY(1), ZZ(1)\mathsf{C}900 CONTINUE
        CALL CNND (VR (1R60), VR (1R61), VR (1R62))
C
\mathsf{C}Calculate internal forces
C
        CALL INTFRC (III, IPT (IPI), VR (IRI), VR (IR2), VR (IR3),
                        VR (1R14), VR (1R22), VR (1R28), VR (1R9))
       \mathbf{1}\mathbf cSHRINK THE INTERNAL FORCE VECTOR
\mathsf{C}\mathsf{C}D0 500 I=1, NTWRITE (6,*) 'PLD ', 1,' ', PLD (1)\mathsf{C}DO 500 M=1, ND
           IF(I.EQ.L(M)) THEN
              FRCINC (M) =PLD (I) -FRCO (M)ACTFRC(M)=PLD(1)FORMAT ('THE LOAD COL D, IS:', 112,' ', 2F12.5)
   504
           END IF
   500 CONTINUE
        D0 502 1=1, ND\mathbf cWRITE (6,*) \rightarrow RD PLD=', ACTFRC(1), 'DD1=', DD1(1)
   502 CONTINUE
C
C
        Check whether to step out the equilibrium iterations
\mathsf{C}CALL CRITR2 (III, ND, VR (IRB), VR (IR42), VR (IR59), VLINIT, ICNCI)
\mathsf{C}Arit Billian
        IF(111.E0.40) THENWRITE (6,*) 'ITER LIMIT IN TEM. REACHED, STOP'
                                                Martin Standar
           STOP
                                , 입, 잊, 헐.. 원,
                       a shekara
                                                  Andrá d'Odomeni
        END IF
        IF (ICNC1.EQ.O) THEN
                                                        그렇게 떨어진다.
        ICTMP=0
\mathbf{C}(The switch to the effects of the change of temperature is off)
           D0 700 I=1, ND\mathbf cWRITE (6,*) |, | 3, D= ', D (1), ' FRCINC', FRCINC (1)
             D(1) = -FRCINC(1)700
           CONTINUE AND RESIDENCE
           111 = 111 + 12GOTO 571
        END IF
\mathbf c701 CONTINUE
        ISEC=ISEC+1\int \frac{1}{2} \frac{1}{2} \frac{1}{2} \frac{1}{2} \frac{1}{2} \frac{1}{2} \frac{1}{2} \frac{1}{2} \int \frac{1}{2} \frac{1}{2} \frac{1}{2} \frac{1}{2} \frac{1}{2} \frac{1}{2} \frac{1}{2} \frac{1}{2} \frac{1}{2} \frac{1}{2} \frac{1}{2} \frac{1}{2} \frac{1}{2} \frac{1}{2} \frac{1}{2} \frac{1}{2} \frac{1}{2} \frac{1}{2} \frac{1}{2} \frac{1}{2} \frac{1}{2} \frac{1}{2} \frac{1}{2IF (ISEC.GT.10) ISEC=10\sim
```

```
71
```

```
K = 1DO 589 I=l,NNODE 
       DO 589 J=l,5 
          IF(IID(I,J) .EQ.O) THEN 
            ACMD I S (K) =ACMD I S (K) +DD (I , J) 
            D1 (I ,J)=ACMDIS (K) 
            K=K+ 1 
          END IF 
  589 CONTINUE 
C 
      DO 689 I=l,NNODE 
        DO 689 J=1,5 
          DD(l ,J)=O.O 
 689 CONTINUE 
C 
C 
C 
C 
C 
C 
C 
C 
C 
C 
C 
C 
C 
C 
C 
C 
C 
      I TYPEs2 
     Update some of the variables if equilibrium iteration is successed. 
         CALL UPDT(ITYPE,IPT(IP3) ,VR(IRl) ,VR(IR2) ,VR(IR3) ,VR(IR12), 
               VR(IR15) ,VR(IR27) ,VR(IR43) ,VR(IR44) ,VR(IR45), 
               VR(IR46) ,VR(IR47) ,VR(IR20) ,VR(IR48) ,VR(IR49), 
               VR(IR51) ,VR(IR58) ,VR(IR60) ,VR(iR61) ,VR(IR62), 
               VR (lR63) ,VR (IR64) ,VR (iR65) ,VR (lR75)) 
     1 
     2 
     3 
     4 
     Data output 
        CALL OUTPUT (TTLD, VR (I R15) , VR (I R75) , VR (I R7 1) ,VR ( I R 1) ,VR (I R2) , 1 VR (IR3) )
         IF (NITR.EQ.NUM) THEN 
     Write necessary data for further use. 
          CALL WTCDT (VR (I R27) , VR ( 
R20) , VR ( I R43) , VR (I R44) , 1 VR (I R45) ,VR ( 
R1) ,VR(IR2) ,VR(IR3), 
      1 VR(lR47) ,VR( 
R10) ,VR(IR51) ,VR(IR58) ,VR(IR60), 
      3 VR(IR61) ,VR( 
R62) , VR (1 R 15) , VR (I R7 1) , VR ( I R75) ) 
         END IF 
      RETURN 
      END 
      Subroutine is used to calculate the equivalent load vector 
       caused by the change of temperature. 
      SUBROUTINE INLDV(IEL,XX,YY,ZZ, 
       I MPL 1 C IT REAL*8 (A-H, 0-Z) 
       IMPL I C IT I NTEGER*8 (I -N) 
      DIMENSION XX(1) ,YY(l) ,ZZ(l) ,VF (NNODE,5) ,PD(l) ,PDL(l) ,PLD(l) 
      DIMENSION H(2),P(2),R(8),5(8),~(8),Y(8) ,z(8),ND(8) ,IEL(NELM,8) 
     1 VF, PD, PDL, PLD) 
     1 VFE (40) 
      COMMON /SCHALR 1 / NELM, NNODE, NT 
      COMMON /PNTRIN/ IPl,iP2,IP3,IP4,iP5,IP6,IP7,IP8,IPg,IPIO 
       COMMON /PNTRRL/ IR1, IR2, IR3, IR4, IR5,lR6,lR7, 1~8, IRg, IR10, 
     1 IRll,lR12,lR13,lR14,lRl5,lRl6,iR17,lRl8, 
     2 IR19,IR20,lR21,IR22,IR23,IR24,IR25,IR26, 
      3 IR27,IR28,IR29,IR30,IR3l,lR32,IR33,lR34, 
4, IR38, IR39, IR40, IR41, IR42, 
     5 1R43,1R44,1R45,1R46,1R47,1R48,1R49,1R50
      COMMON /UNIFBD/ 1R51, 1R52, 1R53, 1R54, 1R55, 1R56, 1R57, 1R58, 1R59
       COMMON /DIRCS/ iR60, IR61, iR62,iR63, IR64,lR65 
       COMMON /UNICT/ NCONS,MODEL,ETAA,TDELT,TINIT 
      COMMON /RLVEC/ VR (1)
```

```
COMMON / I NTVEC/ I PT (1) 
      COMMON /A3/ CL 1 (8) , CMl (8) , CN 1 (8) , CL2 (8) , CM2 (8) , CN2 (8) , 1 CL3 (8) CM3 (8) , CN3 (8) 
       DO 30 I=l,NT 
         PLD (l)=O.O 
  5C! CONTINUE 
       DO 700 I=l,NELM 
         I l=IEL (I, 1) 
         |2=|EL(1,2)|13-1 EL (I, 3) 
         14=IEL(I ,4) 
         15=IEL (I ,5) 
         16=1EL(1,6) 
         17=IEL(I ,7) 
         18=15 (1,8)
C
\mathcal{C}CALL UPILD~1,11,12,I3,14,15,16,17,18,VR(lR1) ,VR(IR2) ,VR(IR3), 
                  1 VR (I R14) ,VR (I R22) ,VR (I R28) ,VR (I R60) ,VR (I R61) ,VR (I R62)) I' 
\mathcal{L}D0 700 J=1,8DO 700 K=1,5 
               JJ=I EL (I, J) *5-5+K 
               J l=Jn5-5+K 
               PLD (JJ)=PLD (JJ)+PD (J1) 
  700 CONTINUE 
C 
       RETURN 
       END 
C 
       (END INLDV) 
C 
C 
       Subroutine UPILD is used to evaluate the equivalent load vector 
C 
       caused by the change of temperature at every element. 
C 
       SUBROUTINE UPILD(IL,11,12,13,14,15,16,17,18,XX,YY,ZZ, 
1 VF , PD, PDL, GCL 1 , GCL2, GCL3) 
C 
       1MPL I C IT REAL:':8 (A-H,O-Z) 
       1MPL I C I T I NTE G ERn8 ( I -N) 
      DIMENSION XX (1), YY (1), ZZ (1), VF (NNODE, 5), PD (1), PDL (1), <br>H (2), P (2), R (8), S (8), X (8), Y (8), Z (8), ND (8),
                   1 H(2) ,P(2) ,R(8) ,X(8) ,Y(8) ,Z(8) .ND(8) 
      2 
                   VFE (40) ,GCL 1 (NNODE ,3) , GCL2 (NNODE ,3) , GCL3 (NNODE ,3) , 3 
                   HH (4) , PP (4) 
       COMMON /SCHALRl/ NELM,NNODE,NT 
       COMMON /PNTRIN/ IPI,IP2,IP3,1P4,IP5,IP6,IP7,IP8,IPg,IP10 
        COMMON /PNTRRL/ IR1,IR2,IR3,IR4,IR5,IR6,IR7,IR8,IR9,IR10,
       1 1 IRll, IRl2, IRl3, IRl4, IRl5, IRl6, IRl7, IRl8,
      2 IR19,lR20,IR21,IR22,IR23,lR24,IR25, 
~26, 
      3 lR27,1~28, IR29, IR30, IR31, IR32, IR33, 
R34, 
      4 IR35, IR36,lR37, IR38,lR39, IR40,lR41, 
R42, 
r 
      5 IR43, IR44, IR45 IR46, IR47, IR48,lR49, 
R50 
        COMMON /UNIFBD/ lR~l,lR52,lR~3,1R~4,IR~~,IR~6,lR~7, 
R58, I R59 
       COMMON /DIRCS/ lR60,lR61,lR62,lR63,lR64,IR65 
       COMMON /UNICT/ NCONS,MODEL,ETAA,TDELT,TINIT 
       COMMON /RLVEC/ VR (1) 
       COMMON /I NTVEC/ I PT (1) 
       COMMON /CONTN/ INSIDT,KPDT,DTLMl 
        COMMON /A3/ CL 1 (8) , CMl(8) , CN 1 (8) , CL2 (8) , CM2 (8) , CN2 (8) , 1 CL3 (8) , CM3 (8) , CN3 (8) 
C 
C 
       ND (1) =I 1
```

```
ND (2) =I 2
```

```
ND(3) = 13ND (4) = 14ND(5) = 15ND(6) = 16ND(7)=17ND(8) = 18\mathbb C\ddot{\text{c}}D0 250 1=1,8X(1) = XX(ND(1))Y(1) = YY(ND(1))Z(1) = ZZ(ND(1))\mathbf CWRITE (6, 260) 1, X(1), Y(1), Z(1), ND(1)
          DO 250 J=1,5VFE (1*5-5+3) =VF (ND (1), J)
  250 CONTINUE
  260 FORMAT (1X, 'THE COORDINATES OF NODE', 12, 1X, 'ARE:', 3F12.8, 112)
\mathbf c\mathsf{C}R(1) = -1.0S(1) = -1.0R(2)=1.0S(2) = -1.0R(3) = 1.0S(3) = 1.0R(4) = -1.0(4) = 1.0\mathsf{C}R(5) = 0.0(5) = -1.0R(6) = 1.0S(6) = 0.0R(7) = 0.0S(7) = 1.0R(8) = -1.0S(8) = 0.0\mathbf c\mathbf CWRITE (6, 157) IL
\mathbf cD0 344 1=1,8CL1 (1) = GCL1 (ND (1), 1)CM1 (1)=GCL1 (ND (1), 2)
          CN1 (1) = GCL1 (ND (1), 3)
          CL2 (1) = GCL2 (ND (1), 1)CM2 (1) = GCL2 (ND (1), 2)
          CN2 (1) = GCL2 (ND (1), 3)
          CL3 (1) = GCL3 (ND (1), 1)CM3 (1)=GCL3 (ND (1), 2)
          CN3 (1) =GCL3 (ND (1), 3)
  344 CONTINUE
\mathfrak cDO 348 1=1,40PD(1) = 0.0348 CONTINUE
\mathbf cH(1)=1.0H(2)=1.0P(1) = 0.577352692P(2) = -P(1)\mathbf c\mathsf{C}HH (1) =0.3478548451
\frac{c}{c}HH(2) = H(1)HH(3) = 0.6521451548\mathbf CHH(4) = H(3)\mathbf{C}PP(1)=0.8611363115
\mathbf cPP(2) = -P(1)
```

```
74
```

```
0.11
       PD (3) =O. 3399810435 
       PP (4) =-P (3) 
       DO 150 1=1,2 
          DO 150 J=1,2 
             DO 150~=i ,2 
              U=P ( I ) 
              V=P (J) 
          CALL I NTF C ( I L , ND , I , J , K , U , V, W, X , Y , Z , VR ( I R 1 4) , VR ( I R28) , W=P (K) 
                         D ET J, VR ( I R3 1) , VR ( I R32) , VR ( I R33) , VR ( I R29) , VR(IR37) ,VR(IR38) ,VR(IR36) ,VR(IR39) ,VR(IR40), 
      1 
      2 
                         VR ( I R30) , VR ( I R20) , VR ( I R47) , VR ( I R54) , VR ( I R55) ) 
      3 
Ç
\ddot{\phantom{}}DO 150 M=1,40
                PD (M) =PD (M) +H (I ) :kH (J) frH (K) *PDL (M) WETJ 
   150 CONTINUE I 
ñ
        RETURN 
        END 
i: (END UPILD) 
c 
Û
        Subroutine UPILD is used to evaluate the equivalent load vector 
C caused by the change of temperature at every integeration point. 
P 
L 
      SUBROUTINE INTFC(IL,ND,ll,JJ,KK,R,S,T,X,Y,Z,VF,PDL,DETJ,BL, 
      1 TBL,TMPBL,VFE,TL,TT,TMP,EM,EM2,PDLL,SIGMA, 
                              1 UPS I G, SVTjD , SVBLD) 
C 
C 
        I MPL I C IT REAL*8 (A-H, 0-Z) 
        I MPL I C IT I NTEGERn8 (I -N) 
        DIMENSION X(8) ,Y(8) ,Z(8) ,VF (NNODE,5) ,PDL(l), 
      1 BL (6,40), TBL (40,6), TMPBL (6,40), VFE (40),<br>2 A (8), B (8), C (8), D (8), E (8), G (8), ND (8),
      7L(6,6),TT(6,6),TMP(6,6),EM(6,6),EM2(6,6),<br>
4<br>
PDLL(40,1),SIGMA (NELM,2,2,2,9),UPSIG (NELM,2,2,2,9),<br>
5<br>
SIG(3,3),GRT(3,3),DV(3,3),SVT3D (NELM,1,2,2,144),<br>
SS1(3,3),SS2(3,3),SS3(3,3),AA(3,3),SA(6,1),STA(6,1)
      5slG(3,3),GRT(3,3),DV(3,3),SVT3D(NELM,1,2,2,144),<br>6 5S1(3,3),SS2(3,3),SS3(3,3),AA(3,3),SA(6,1),STA(6,1),<br>7 5D(6,1),GAU(3,3),DGR(3,3),DGRT(3,3),EM3(6,6),
       7 SD(6,1) ,GAU(3,3) ,DGR(3,3) ,DG2T(3,3) ,EM3(6,6), 
                     8 GRD(9) ,GR(3,31 ,DW(3,3) ,SVSLD(NELM,2,2,2,24) 
c 
        COMMON /SCHALRl/ NELM,NNODE,NT 
        COMMON /PNTRIN/ IP1,IP2,lP3,lP4,lPg,IP6,IP7,IP8,IPg,lP1O 
        COMMON /PNTRRL/ lR1,lR2,lR3,lR4,lR~,IR6,IR7,IR8,IRg,lRlO, 
       1 lRll,lR12,IR13,lR14,lRl~,lRl6,lRl7,lRl8, 
       2 IR19,IR20,IR21,IR22,IR23,IR24,IR25,IR26, 
       3 lR27,IR28,lR29,IR30,lR3l,lR32,IR33,IR34, 
                              4 IR35,lR36,lR37, R38, IR39, IR40, IR41, IR42, 
       R46,1R47,lR48,lR49,lR5O 
5 IR43,IR44,IR45, 
        R54, IR55,lR56,lR57,lR58, IR59 
COMMON /UN I FBD/ I R51, I R52, I R53, 
        COMMON /UNICT/ NCONS,MODEL,ETAA 
TDELT,TINIT 
        COMMON /RLVEC/ VR (1) 
        COMMON /I NTVEC/ I PT (1) 
        COMMON /GEO/ TO 
        COMMON /ABDFST/ ISEC 
        COMMON /CONTN/ INSIDT,KPDT,DTLM 
        COMMON /A3/ CL 1 (8) , CMl(8) , CNl (8) , CL2 (8) , CM2 (8) , CN2 (8) , 
                        CJ-3 (8) , CM3 (8) , CN3 (8) 
       1 
        COMMON /TMPEF/ IDO,NTEM,NITR,NANM,CEXPN,TMMIN,TMINC,TMMAX,TMPP 
C 
         DO 10 1=1,8 
            A(I)=O.O 
            B(1) = 0.0
```
 $C(1) = 0.0$  $0.0=$  (1) 0  $E(1) = 0.0$  $G(1) = 0.0$ C 10 CONTINUE  $\tilde{\mathcal{E}}$  $\frac{1}{2}$ CALL GEOM(R, S, T, TO, X, Y, Z, DETJ, A, B, C, D, E, G)  $\mathcal{C}$ Get the geometric property at the integration point.  $\hat{\mathbb{C}}$ Ċ CALL MNU (6,40, BL)  $\mathcal{C}$  $00, 380, 1 = 1.8$  $\mathsf{C}$ BL  $(1, 1*5-4) = A(1)$ BL  $(h, 1*5-4) = B(1)$ BL  $(6, 1*5-4) = C(1)$  $\mathbf c$  $BL(2, 1*5-3) = B(1)$ BL  $(4.1*5-3) = A(1)$ BL  $(5, 1*5-3) = C(1)$  $\mathbf c$ BL  $(3, 1*5-2) = C (1)$ BL  $(5, 1*5-2) = B(1)$ BL  $(6, 1*5-2) = A(1)$ Ċ BL  $(1, 1*5-1) = -0$  (1) \*CL2 (1) BL  $(2, 1*5-1) = -E(1)*CM2(1)$ BL  $(3, 1*5-1) = -G(1) * CN2(1)$ BL  $(4, 1*5-1) = -E(1) *CL2(1) -D(1) *CM2(1)$ BL  $(5, 1*5-1) = -6(1) *CM2(1) - E(1) *CN2(1)$ BL  $(6, 1*5-1) = -D(1) *CN2(1) - G(1) *CL2(1)$  $\mathbf{C}$ BL  $(1, 1*5) = D (1) *CL1 (1)$ BL  $(2, 1*5) = E(1) * CMI(1)$ BL  $(3, 1*5) = G(1) * CNT(1)$ BL  $(4, 1*5) = E(1) * CLI(1) + D(1) * CMI(1)$ BL  $(5, 1*5) = G(1) * CM1(1) + E(1) * CM1(1)$ BL  $(6, 1*5) = D (1) *CN1 (1) + G (1) *CL1 (1)$  $\mathbf c$ 380 CONTINUE Ċ CALL MNU (6,6, TL) Ċ CALL ROTMTRX (R, S, X, Y, Z, TL) Ċ Get the rotation transformation matrix [T]. Ċ C CALL TRANSP (6, 6, TL, TT) Ċ  $\mathbf c$  $tt = t$  transpose. Ć  $SA(1, 1) = CEXPN*TMINC$  $SA(2,1) = CEXPN*TMING$  $SA(3,1) = CEXPN*TMINC$  $SA(4,1)=0.0$  $SA(5,1)=0.0$  $SA(6, 1) = 0.0$  $\mathbf{C}$  .  $\mathbf{C}$  $IF((NCONS.EQ.1).AND.(111.GT.2)) THEN$ CALL MMT (6,6,1,EM2,SA,EM3) **ELSE** CALL MMT (6,6,1,EM, SA, EM3) END IF

```
WRITE (6,*) (EM3 (1,1), 1=1,6)
c 
                                                              三等 设活器
       Get the elastic costant and will be changed by further consideration.
C 
c 
                                                              i asaa middi
        CALL MMT(6,6,l,TT,EM3,TMP) 
c WRITE (6,*) (TMP (1,1), 1=1,6)
c 
C 
       DO 720 1=1,6<br>STA(1,1)=TMP(1,1)
  720 CONTINUE
C 
       CALL TRANSP (6,40, BL, TBL)
       CALL MMT (40,6,1, TBL, STA, PDLL)
C 
       DO 80 1=1,40 
          PDL (I)=PDLL (I, 1) 
    80 
CONT I NUE 
       RETURN 
        END 
        ( end INFC) 
C 
C 
                                        the Production of the Second Second Second
C 
        SUBROUTINE CRITRZ(II,ND,DDI,FRCINC,ACTFRC,VLIMN,ICNCI 
        IMPL I C IT REALfc8 (A-H ,O-Z) 
        IMPLICIT INTEGER*8 (I-N)
C 
C 
        Subroutine CRlTR2 is to build an exit criteria for the equilibrium 
C 
        iterations. 
C 
        input: 
        ii = The ii'th number iteration 
C 
        DLDINC = The load increament 
C 
        DLOADT = Te load level at that iteration. 
C 
C 
        PLD = The nodal force in last iteration 
        DVEC = The unknown solved in last iteration 
C 
        VLlNlT = the criteria value calculated in the first iteration. 
C 
C 
        output: 
C 
        ICONCL = The conclusion : Exit the loop or not. 
                   1 = \text{exit}C 
                   0 = Keep inside the loop. 
C 
C 
        DIMENSION DDl (1) ,FRCINC(l) ,ACTFRC(l) 
        COMMON /PNTRIN/ IPl,IPZ,iP3,IP4,IP5,IPQ,IP7,IP8,IPg,IPlO 
        COMMON /PNTRRL/ IR1, IR2, IR3, IR4, IR5, IR6, IR7, IR8, IR9, IR10,<br>1R11, IR12, IR13, IR14, IR15, IR16, IR17, IR18,
       \mathbf{1}IR19, IR20, IR21, IR22, IR23, IR24, IR25, IR26,
       \overline{2}IR27, IR28, IR29, IR30, IR31, IR32, IR33, IR34,
       \overline{3}1827, 1820, 1829, 1830, 1831, 1832, 1833, 1834,<br>IR35, 1836, 1837, 1838, 1839, 1840, 1841, 1842,<br>IR43, 1844, 1845, 1846, 1847, 1848, 1849, 1850
       4
                     135, 1850, 1857, 1856, 1847, 1848, 1849, 1850
       5
         ish i beth
 C 
        COMMON /UNIFBD/ IR51, IR52, IR53, IR54, IR55, IR56, IR57, IR58, IR59
        COMMON /SCHALR1/ NELM, NNODE, NT
        COMMON /RLVEC/ VR (1)
                                                           Nashiwak 1
                                                    . 중경종학.
                                         2% i
                                               cia.
        COMMON /INTVEC/ IPT (1)
 축글
        COMMON /ITESCH/ ROOT, DTLAM, SGN, IPP, TROOT, ASO, SP
 C 
        A<sub>1</sub>NS=0.0
        COEFF = 70.0VLI MNO=VLIMN<br>VAI = O O
        VAL=0.0IF(11.EQ.1) THENVLINT1=0.0D0 10 1 = 1, NDTEMP=FRCINC(I)
 c 
                AINS=AINS+TEMP
                VLIMN=VLIMN+TEMP*TEMP 
               IF (I.LT.6) THEN
```
XS

```
WRITE (6,go) I I, I ,DD1 (I) ,FRCINC(I) ,TEMP,ACTFRC (I) 
            END IF 
   SO FORMAT(' I I, I ,D(I) ,FRCINC,TEMP: ',214,4F12.3) 
         ?O CONTINUE 
         VL I MN-SQRT (VL I MN) 
        VAL-VL I MN 
       ELSE 
          DO 20 I-l,ND 
             TEMP=-FRC I NC (I) 
             VAL=VAL+TEMP*TEMP 
            IF (I.LT.6) THEN 
             WRITE(6,gO) ll,l,DDl (I),FRCINC(I),TEMP,ACTFRC(I) 
            END IF 
   90 FORMAT(' I I, I ,D(I) ,FRCINC,ACTF: ',214,4F12.4) 
          20 CONTINUE 
          VAL=SQRT (VAL) 
       END IF 
       1CNCl=O 
       IF (VLIMN.GT.lO.0) VLIMN=lO.O 
       IF ((VAL*COEFF) .LT.VLIMN) ICNCl=l 
      WRITE(6,50) VAL*COEFF,VLIMN,ICNCl 
   50 FORMAT('VALl,CRITl,CONCL ARE: ',2F14.3,113) 
ŧ.
      RETURN 
      END 
\mathsf{C}Subroutine RDCDT reads necessary data saved at last execution. 
c
\mathbf cSo the program can stop and resume the previous work. 
\mathsf{C}SUBROUTINE RDCDT(ACMDIS,SIGMA,XXl,YYl,ZZl,XX,YY,ZZ,UPSIG, 
     1 FRCO,BETA,UPBET,GCL1,GCL2,GCL3,UCL1,UCL2,<br>3 UCL3,D1,TLTY,ANGL)
                          3 UCL3,Dl,TLTY,ANGL) 
       I MPL 1 C IT REAL*8 (A-H,O-Z) 
       I MPL f CIT I NTEGER*8 (I -N) 
      DIMENSION DLOAD(1) ,DD1 (1) ,DD2(1) ,PLD(l) ,ACMDIS(l) ,ANGL(l), 
     1 
                 SIGMA(NELM,2,2,2,9) ,XX(l) ,YY (1) ,ZZ(l) ,XX1 (1) ,YYl (l), 
     2 
                 ZZ1 (1) ,UPSIG(NELM,2,2,2,9) ,FRCINC(l) ,FRCO(l) , 3 
                 BETA (NELM,2,2,2,12) ,UPBET(NELM,2,2,2,12) ,D1 (NNODE,5), 
     4 
                 GCL 1 (NNODE, 3) , GCL2 (NNODE ,3) , GCL3 (NNODE ,3) , UCL 1 (NNODE, 3) , UCL2 (NNQDE, 3) , UCL3 (NNODE ,3) ,TLTY (1) 
     5 
C 
      COMMON /SCHALRl/ NELM,NNODE,NT 
      COMMON /SCHALR2/ NEQT,NSTEP,NHBW,COEFl,COEF2,NSHOWl,NSHOW2, 
     1 NSHOW3,HRZ,ITRLM,FACTOR 
      COMMON /PNTRlbl/ IPI,IP2,IP3,IP4,IP5,IP6,IP7,IP8,IPg,IPIO 
       COMMON /PNTRRL/ IR1, IR2, IR3, IR4, IR5, IR6, IR7, IR8, IR9, IR10,
     1 1R11,lR12,IR13,IR14,lR15,lR16,lR17,lR18, 
     2 IR19,lR20,IR21,1R22,IR23,IR24,IR2~,lR26, 
     3 IR27,IR28,IR29,IR30,IR3l,lR32,IR33,IR34, 
     4 lR35,1R36,1R37,1R38,1R39,1R40,1R41,1R42,<br>1R43,1R44,1R45,1R46,1R47,1R48,1R49,1R50
                         5 IR43,IR44,IR45,IR46,IR47,IR48,lR49,lR50 
      COMMON /UNIFBD/ IR51, IR52, IR53, IR54, IR55, IR56, IR57, IR58, IR59
      COMMON /TMPEF/ IDO,NTEM,NITR,NAN~,CEXPN,TMMIN,TMINC,TMMAX,TMPP 
      COMMON /DISVl/ IR70, IR71, IR72, IR73,lR74,lR75 
      COMMON /UNICT/ NCONS,MODEL,ETAA,TDELT,TINIT 
      COMMON /RLVEC/ VR (1) 
      COMMON / INTVE C/ I PT ( 1 ) 
      COMMON /ITESCH/ ROOT,DTLAM,SGN,IPP,TROOT,ASO,SP 
      COMMON /CONTN/ INSIDT,KPDT,DTLMl 
       COMMON /SQ/ SQQ 
       COMMON /DISCT/ NDC,NDBC 
       COMMON /OUTVR/ NPT,NPV 
       COMMON /CREEP/ ICRP,NBCRP,NBDN,CRPTM,IPON 
       COMMON /CNTR/ ICNTR 
C
```

```
READ (4,*) ICNTR 
         READ(4,*) TROOT
         READ (4,J:) DTLMl 
         READ (4, *) SQQ 
         READ (4, *) TMPP 
\mathcal{C}IF(ICRP.EQ.1) THEN 
            READ(4,*) NBDN, CRPTM
         END IF 
Ċ.
         DO 689 I=l,NNODE 
            READ(4,Jc). XX(l) ,YY(l) ,ZZ(l) 
            WRITE (2,f:) XX (I) ,YY (I) ,Zi?(l) 
            XX1(1) = XX(1)YY1 (l)=YY (I) 
            zz1 (I)=ZZ(l) 
 689
         CONT I NUE 
         DO 687 l=l,NNODE 
            READ(l_1, x) (GCLI(l_1, J), J=1, 3)
            READ(4, x) (GCL2(1, J), J=1, 3)READ (4,Jc) (GCL3 (I , J) , J=l ,3) 
            DO 688 J=1,3
              UCLl (I ,J)-GCLl (I ,J) 
              UCL2 (I , J) =GCL2 (I , J) 
              UCL3 (I, J)=GCL3 (I, J) 
 688
            CONT I NUE 
 687
          CONT I NUE 
\mathcal{C}DO 269 I=l,NELM 
       DO 269 J=1,2
       DO 269 K=1,2 
       DO 269 M=1,2 
       DO 269 N=1,9 
          READ(h,*) SIGMA(1, J, K, M, N)WRITE (2,*) SIGMA (1,J,K,M,N)UPS1 G (I, J, K,M,N) =S I GMA (I, J,K,M,N) 
  269 CONTINUE
\mathsf{C}DO 669 I=I,NEQT 
          READ(4,*) ACMDIS(1)WRITE (2,*) ACMDIS (I) 
   669 CONTINUE
\mathbf cDO 730 I=l,NEQT 
          READ (4, :k) FRCO (I 
          WRITE (2, \ast) FRCO(1)730 CONTINUE
Ċ
        IF (NCONS. EQ. 1) THEN 
          DO 299 I=I,NELM 
          DO 299 J=1,2 
          DO 299 K=1,2 
          DO 299 M=1,2 
          DO 299 N=1,12 
            READ(h,*) BETA(l, J, K, M, N)WRITE (2,*) BETA(1, J, K, M, N)UPBET (I , J , K,M,N) =BETA (I , J , K,M, N) 
          CONT I NUE 
   299
       END IF 
        IF (NDC-EQ. 1) THEN 
          DO 320 I=l,NNODE 
             DO 320 J=I ,5 
               READ(4,*) Dl(1, J)320
          CONT I NUE 
          DO 420 I=l,NDBC 
            READ (4,*) TLTY (I)
```

```
420 CONTINUE 
        IF (NPT.EQ.6) THEN 
          DO 620 I=l,NDBC 
             READ(4,*) ANGL (1)620 CONTINUE 
        END IF 
      END IF 
\mathbf c\mathbf cRETURN 
      END
C
      END RDCDT
\overline{c}Ċ
      Subroutine WTCDT write necessary data in 
Ċ
      So the program can resume the execution 
\mathbf cSUBROUTINE WTCDT(ACMDIS, SIGMA, XX1, YY1, ZZ1, XX, YY, ZZ, UPSIG,
     1 FRCO, BETA, UPBET, GCL1, GCL2, GCL3, D1, TLTY, ANGL)
      IMPLICIT REAL*8 (A-H,O-Z) 
      IMPLICIT INTEGER*8(1-N) 
     DIMENSION DLOAD (1) ,DD1 (1) ,002 (1) ,PLD (1) ,ACMDIS (1) ,ANGL (1) , 1 
                SlGMA(NELM,2,2,2,9) ,XX(l) ,YY (1) ,ZZ(l) ,XXl (1) ,YY1 (1), 
     2 
                ZZ1 (1) ,UPSIG(NELM,2,2,2,9) ,FRCINC(l) ,FRCO(l) , 
                BETA(NELM, 2, 2, 2, 12), UPBET(NELM, 2, 2, 2, 12), TLTY (1)
     4 
                GCLl (NNODE,3) ,GCL2 (NNODE,3) ,GCL3(NNODE,3) ,D1 (NNODE,S) 
      COMMON /SCHALRl/ NELM,NNODE,NT 
      COMMON /SCHALR2/ NEQT,NSTEP,MHBW,COEFl,COEF2,NSHOWl,NSHOW2, 
     1 NSHOW3, HRZ, ITRLM, FACTOR
      COMMON /PNTRIN/ IPI,IP2,IP3,IP4,IP5,IP6,IP7,IP8,IPg,IPIO 
      COMMON /PNTRRL/ IR1, IR2, IR3,lR4, IR5, IR6, IR7, IR8, IR9, IR10, 
     1 IRll,lR12,IR13,IRl4,lRl5,lRl6,lRl7,lRl8, 
     2 IR19,IR20,IR21,IR22,IR23,IR24,lR2~,lR26, 
     3 IR27, IR28, IR29, IR30, IR31, IR32, IR33, IR34, 
     4 lR35, IR36, IR37, IR38,lR39, IR40, IR41, IR42, 
                        5 IR43, IR44, IR45, IR46, IR47, IR48, IR49, IR5O 
      COMMON /UNIFBD/ IR51, IR52, IR53, IR54, IR55, IR56, IR57, IR58, IR59
      COMMON /DISV1/ IR70, IR71, IR72, IR73, IR74, IR75
      COMMON /UNICT/ NCONS,MODEL,ETAA,TDELT,TINIT 
      COMMON /RLVEC/ VR (1) 
      COMMON /I NTVEC/ I PT (1) 
      COMMON /ITESCH/ ROOT,DTLAM,SGN,IPP,TROOT,ASO,SP 
      COMMON /CONTN/ INSIDT,KPDT,DTLMl 
      COMMON /SQ/ SQQ 
      COMMON /DISCT/ NDC,NDBC 
      COMMON /OUTVR/ NPT,NPV 
      COMMON /CREEP/ ICRP,NBCRP,NBDN,CRPTM,IPON 
      COMMON /CNTR/ ICNTR 
      COMMON /TMPEF/ IDO,NTEM,NITR,NANM,CEXPN,TMMIN,TMINC,TMMAX,TMPP 
C 
         WRITE (7,") ICNTR 
         WRITE (7,*) TROOT
         WRITE (7,*) DTLMl 
         WRITE (7, \ast) SQQ
         WR I TE (7,*) TMPP
C 
         IF(ICRP.EQ.1) THEN 
           WRITE (7,*) NBDN, CRPTM
                                       ta A
         END IF 
         DO 689 I=l,NNODE 
           WRITE (7,") XX(l) ,YY (I) ,ZZ(l) 
 689 CONTINUE 
         DO 687 I=l,NNODE 
           WRITE(7,*) (GCL1(1,3), J=1, 3)
 WRITE (7, *) (GCL2 (1, J), J=1, 3)<br>WRITE (7, *) (GCL3 (1, J), J=1, 3)<br>687 CONTINUE
```

```
DO 269 1=1, NELM
       00269 J=1,2DC 269 K=1,2
       00269 M=1.2
       DO 269 N=1,9WRITE (7, *) SIGMA (1, J, K, M, N)269 CONTINUE
       DO 669 != 1, NEOT
         WR! TE (7, *) ACMDIS (1)
  669 CONTINUE
\hat{\zeta}^{\star}DO 730 I= 
, NEQT 
         WRITE (7,*) FRCO (1)
  730 CONTINUE 
\hat{\zeta}\zetai F (NCONS-EQ. 1) THEN 
         DO 299 I=l,NELM 
         DO 299 J=1,2 
         DO 299 K=1,2 
         DO 299 M=1,2 
         DO 299 N=1,12 
            WRITE (7,*) BETA(1, J, K, M, N)299 CONTINUE 
       END IF 
       IF (NDC.EQ. 1) THEN 
         DO 320 I=l,NNODE 
            D0 320 J=1,5
              WRITE (7, *) D1(1, J)320 CONTINUE 
         DO 420 I=l,MDBC 
            WRITE (7, *) TLTY (1)420 CONTINUE 
          IF (NPT.EQ.6) THEN 
            DO 620 I=l,NDBC 
              WRITE (7, *) ANGL (1)
  620 CONTl NUE 
         END IF 
       END IF 
C 
C 
       RETURN 
       END 
C 
       END WTCDT 
C 
C 
       NEXT SUBROUTINE IS USED TO UPDATA THE DIRECTION 
C 
C 
       COSINES OF VECTOR V1 AND V2 AT EVERY NODE. 
C 
C 
       INPUT: GCL3 
C 
       OUTPUT: GCLl,GCL2 
C 
       SUBROUTINE CNND (GCL1, GCL2, GCL3)
C 
       I MPL I C IT REAL*8 (A-H, 0-Z) 
        IMPLIC 
T 1 NTEGER*8 (I -N) 
        D I MENS 
ON GCLl (NNODE, 3) ,GCL2 (NNODE, 3) ,GCL3 (NNODE , 3) 
        COMMON 
/DIRCS/ 1R60,lR61,lR62,lR63,IR64,IR65 
        COMMON /SCHALR1/ NELM,NNODE,N
        COMMON 
/RLVEC/ VR (1) 
        COMMON 
/INTVEC/ IPT(1) 
C 
C 
        DO 10 
=1 ,NNODE
```

```
CMD= (GCL3 (I, 1) fiGCL3 (I, l)+GCL3 (I ,3) *GCL3 (I ,3)) +*0.5 
         GCL1 (1,1) = GCL3 (1,3) / CMDGCL1 (1, 2) = 0.0GCL 1 (I ,3) =-GCLJ (I ,1) /CMD 
         TMl =GCL3 ( I , 1 ) *GCL3 ( I , 1) +GCL3 ( I ,3) *GCL3 ( I ,3) 
         TM2-GCL3 (I ,2) * (GCL3 (I ,1) +GCL3 (I ,3) ) 
         CMD= (TM1 *TM1+TM2*TM2) **0.5
         GCL2 (1, 1) = 0.0
         GCL2 (I ,2)=TMl/CMD 
         GCL2 (1, 3) = -TM2/CMD10 CONTINUE 
c 
       RETURN 
       END 
C 
CSubroutine is for additional data input. 
C 
       SUBROUTINE RDSUP(GCLl,GCL2,GCL3,UCLl,UCL2,UCL3,ANGL) 
       IMPLICIT REAL*8 (A-H, 0-Z)IMPLICIT INTEGER*8 (I-N)
      D I MENS I ON GCL 1 (NNODE ,3) , GCL2 (NNODE ,3) , GCL3 (NNODE, 3) , 
                  1UCLl (NNODE ,3) , UCL2 (NNODE ,3) , UCL3 (NNODE, 3) , ANGL (1) 
       COMMON /DIRCS/ lR60,lR61,lR62,1R63,IR64,IR65 
       COMMON /SCHALRl/ NELM,NNODE,NT 
       COMMON /RLVEC/ VR (1) 
       COMMON /INTVEC/ IPT(1)
       COMMON /DISCT/ NDC,NDBC 
       COMMON /OUTVR/ NPT,NPV 
       COMMON /RADS/ RR,ZL 
C 
       DO 10 I=l,NNODE 
         READ(5,*) IA, (GCL3(1, J), J=1, 3)10 CONTINUE 
C 
       CALL CNND(VR(IR60) ,VR(IR61) ,VR(IR62)) 
       DO 20 I=I,NNODE 
         DO 30 \text{ J} = 1, 3UCL1 (1, J) = GCL1 (1, J)UCL2 (i, J) =GCL2 (i, J)
          UCL3 (I , J) =GCL3 (I , J) 
  30 CONTINUE 
C WRITE (6,*) I, UCLI=', (UCLI(1,J), J=1,3)
C WRITE (6,*) \vert \cdot \vert UCL2=', (UCL2(\vert \cdot \vertJ), J=1, 3)
C WRITE(6, x) 1, ' UCL3=', (UL3(1, J), J=1, 3)<br>20 CONTINUE
      20 CONTINUE 
C 
       IF (NPT.EQ.6) THEN 
         DO 50 I=l,NDBC 
           READ(5,*) ANGL(1)
           WRITE (6,*) .ANGL (I) 
  50 CONTINUE 
         READ (5,*) RR 
       END IF 
       lF(NPT.EQ.4.OR.NPT.EQ.5.~R.NPT.EQ.6) THEN 
         READ (5,*) RR,ZL 
       END IF 
       RETURN 
       END 
L 
C Subroutine CB is to calculate the stiffness matrix at every
C 
       integeration point
C 
       SUBROUTINE CB(lll,IL,JL,KL,ML,R,S,T,X,Y,Z,DETJ,ESM,BNl,BN2, 
      1 BN3,BL,TBL,THPEM2,SS,SSl,TMP,TL,TT,EM,EM2,UPSlG, 
                       EXED, BDLD, BDSV, EM4)
C
```

```
IMPL I C IT REALfc8 (A-H ,0-Z) 
       IMPLICIT INTEGER*8(I-N)
       DIMENSION X(8) ,Y(8) ,Z(8) ,ESM(40,40) ,BN1 (40,40) ,BN2(40,40), 
                    BN3(40,40),BL(6,40),TBL(40,6),TMPEM2(6,40),SS(9,9),
                    SS1 (9,9) ,TMP(6,6) ,TL(6,6) ,TT(6,6) ,EM(6,6) ,EM2(6,6), 
                    A(8),B(8),C(8),D(8),E(8),G(8),G(8),SIG(3,3),<br>UPSIG(NELM,2,2,2,9),EXED(40),BDLD(1),<br>BDSV(NELM,2,2,2,6),EM4 (NELM,2,2,2,36)
       COMMON /SCHALRl/ NELM,NNODE,NT 
       COMMON /PNTRIN/ IPl,IP2,IP3,IP4,IP5,IP6,IP7,IP8,IPg,IPlO 
       COMMON /PNTRRL/ IR1, IR2,lR3, IR4, IR5, iR6, IR7, iR8, iRg, IRlO, 
      1 IRll,lR12,IR13,IR14,lRl~,lRl6,lRl7,lRl8, 
                            2 IR19,1R2091R21,1R22,1R23,1R24,1R25,1R26, 
      3 IR27, IR28, IR29, IR30, IR31, IR32, IR33, IR34,<br>IR35, IR36, IR37, IR38, IR39, IR40, IR41, IR42,
                            4 lR35, IR36,lR37, IR38, IR39, IR40, IR41, IR42, 
      5 IR43, IR44, IR45, IR46,lR47, IR48, IR49, IR50 
       COMMON /UNIFBD/: IR51, IR52,lR53, IR54,lR55, IR56, IR9, iR58,IR59 
       COMMON /UNICT/ NCONS,MODEL,ETAA,TDELT,TINIT 
        COMMON /UNICT/ NCONS,MODEL,ETAA,TDELT,TINIT<br>COMMON /A3/ CL1(8),CM1(8),CN1(8),CL2(8),CM2(8),CN2(8),
       COMMON /RLVEC/ VR (1) 
       COMMON / I NTVE C/ 1 PT (1) 
       COMMON /GEO/ TO 
       COMMON /ABDFST/ ISEC 
       COMMON /CONTN/ INSIDT,KPDT,DTLMl 
        IPR=O 
        IF(IL.EQ.l.AND.JL.EQ.l.AND.KL.EQ.l.AND.ML.EQ.1) IPR=l 
       CALL GEOM(R,S,T,TO,X,Y,Z,DETJ,A,B,C,D,E,G) 
      1 
      2 
      3 
      \tilde{4}5 
       COMMON /A3/ CL1 (8), CM1 (8), CN1 (8)<br>1 CL3 (8), CM3 (8), CN3 (8)<br>1 CLASS COMPANY COMPONENT CONTROL
C 
C 
C 
C WRITE (6,:'o R, S,T,TO, DETJ 
C 
C 
       CALL MNU(6,40,VR(IR31)) 
        DO 440 1=1,350 440 J=1,3 
             SIG (I, J)=UPS I G (I L, JL,KL,ML, I *3-3+J) 
  440 CONTINUE 
C 
C Get the linear part of matrix [B]. 
C 
        DO 380 1=1,8 
          BL(1, 1*5-4)=A(1)BL (4, I*5-4) =B (I ) 
          BL (6, 1*5-4) = C(1)BL (2, 1*5-3) = B(1)BL(4,1*5-3)=A(1)BL(5, 1*5-3) = C(1)BL (3, I*5-2)=C (I) 
          BL (5, I *5-2) =B ( I ) 
          BL(6,1*5-2)=A(1)BL (1 , I *5- 1) =-D (I) ACL2 (I) 
          BL(2, 1*5-1) = -E(1)*C M 2(1)BL(3, 1*5-1) = -G(1)*CN2(1)BL (4, 1*5-1) = -E (1) *CL2 (1) -D (1) *CM2 (1)BL (5, I fC5-1) =-G (I) WM2 (I) -E (I) *CN2 (I) 
          BL (6, I*g-l)=-D (I) *CN2 (I) -G (1) *CL2 (I) 
          BL(1, |\times 5\rangle =D(i) \starCL1(1)
          BL(2,1*5)=E(1)*CMI(1)BL (3, 1*5) =G (1) *CN1 (1)BL(4, \vert \times 5 \rangle = E(1) \times CL](1) +D(1) \starCM](1)
C 
C 
C 
C
```

```
BL(5,1*5)=G(I)*CMl (I)+E(l)*CNl (I) 
         BL(6,1*5)=D(1)*CN1(1)+G(1)*CL1(1)
  383 CONTINUE 
\zetaCALL ROTMTRX (R,S,X,Y,Z,TL) 
r-
\mathcal{L}Get the rotation transformation matrix [T].
c 
       CALL TRANSP (6, 6, TL, TT)
c 
Ir P 
       tt = t transpose. 
r_ 
       CALL MMT (6,6,6, TT , EM, TMP) 
       CALL MMT(6,6,6,TMP,TL,EM2) 
t 
       I EEC=O 
       IF(ISEC.EQ.l,OR.ISEC.EQ.2) lEEC=l 
       IF((NCONS.EQ.1) .AND. ((ISEC.NE.1) .OR. (INSIbT.EQ.1)). 
      1 AND. ((I I I .EQ.1) .OR, (ISE6,EQ.ZJ)) THEN 
         IF (MODEL.EQ.1) THEN
             CALL BODNERfl II, IL,JL,KL,ML,SIG,VR(IR28) ,VR(IR40) ,VR(IR36), 
      1 VR(IR51) ,VR(lRS3) ,VR(IR54) ,VR(IR55) I
                        2 VR(IR30) ,VR1lR56) ,VR(IR57) ,VR(IR33)) 
         ELSE 
             CALL WALKER(1 I I, IL,JL,KL,ML,SIG,VR(IR28) ,VR(IR40) ,VR(lR36), 
      1
VR (1R51) , VR (1R53) , VR (1R54) , VR (1R55) , VR (1R55) , VR (1R55) , VR (1R53) )
                        2 VR (I R3O) ,VR (1 R56) ,VR (I R57) ,Vk (1 R339 1 
         END IF 
       END IF 
C 
C 
       CALL TRANSP (6,40, BL ,TBL) 
       CALL TRANSP (6, 40, \text{VR} (1R31), \text{VR} (1R32))C 
C 
       tbl = bl transpose.
C 
       CALL MMT(6,6,40,EM2,BL,TMPEM2) 
       CALL MMT(40,6,40,TBL,TMPEM2,ESM) 
C 
C 
       IF (IPR.EQ.l) THEN 
C 
       DO 3 l=1,40
c<br>c
       WRITE (6,*) \rightarrow \rightarrow CONTINUE
                            WRITE(6,A) I,' ','EsM(l,l)=i,ESM(l,r) 
  c3 
C 
       END IF 
C 
C 
       IF (NCONS. EQ. 1) THEN 
         DO 350 1=1,40 
            EXED (I) =O.O 
            DO 349 J=1,6
              EXED(I)=EXED(I)+TBL (I ,J)*BDLD(J) 
            WRITE(6,*) 1, J, ' EXED ', EXED(1), ' TBL', TBL(1, J), ' ', BDLD(J)C 
  349 CONT I NUE 
C IF(IPR.EQ.1) WRITE(6,*) 'EXED IN CB: ',EXEb(I) 
C WRITE (6,*) I, ' EXED IN CB=', EXED (1) 350 CONTINUE
         350 CONTINUE 
       END IF 
C 
       CALL MNU (9,9,SS) 
C 
       DO 520 1=1,3DO 520 J=1,3SS(l ,J)=SiG (I ,J) 
            SS (i+3, J+3) =S I G (I , J) 
            SS (1+6, J+6) = S \cdot G(1, J)520 CONTINUE 
C 84
```

```
1,3 
        SS1 (1, 1*3-2) =S1G (1, 1)
        SS1 (1, 1*3-1) =SIG(1, 2)
        SS1 (1,1*3) =SIG(1,3)
r: 
        SS1 (1+3, 1*3-2) = S1G (2,1)SS1 (1+3, 1*3-1) = S1G (2,2)SS1 (l+3, I*3)=SIG (2,3) 
C 
         SS1 (1+6, 1*3-2) =SIG(3, 1)
         SS1(1+6, 1*3-1) = S16(3,2)SS1(1+6, 1*3) = S16(3,3)530 CONTINUE
                          u problem programment des capai dum
C 
      CALL NONLM (A, B, C, D, E, G, VR (1R34), VR (1R35), VR (1R28),
C 
C 1 VR (IR29) , VR (IR30) , VR (IR31) , VR (IR32) , VR (IR33) )
C 
C Get the nonlinear part (rotation invariant) of the matrix ESM.
C 
CD = 0 441 1=1,40続ける!
CD0441 J=1,40C ESM (1, J) = ESM (1, J) +BN 1 (1, J) - 2*BN 2 (1, J) +BN 3 (1, J)<br>C WR ITE (6, 460) 1, J, ESM (1, J), BN 1 (1, J), BN 2 (1, J), BN
           WRITE (6,460) 1, J, ESM(1, J), BN1(1, J), BN2(1, J), BN3(1, J)
  441 CONTINUE 
  460 FORMAT('ESM(I,J) IS:',213,4F10.3) 
C 
      RETURN 
       END 
C 
CSubroutine CBUPDT is to calculate the nodal forces at every 
C integration point and update strekses for that point. 
C 
      SUBROUTINE CBUPDT(III, IL,ND, II, JJ,KK,R,S,T,X,Y,Z,VF,PDL,DETJ,BL,
      1 TBL,TMPBL,VFE,TL,TT,TMP,EM,EM2,PDLL,S,IGMA, 
      1 UPS I G, SVT3D, SVBLD, EM4) 
       IMPLlClT REAL*8(A-H,O-Z) 
       IMPL I C IT INTEGER*8 (I -N) 
       DIMENSION X (8) ,Y (8) ,Z(8) ,VF (NNODE,5) ,PDL (1) ,BL (6,40), 
                TBL (40,6) ,TMPBL (6,401 ,VFE (40) ,A(8) ,B(8) ,(I (8), 
      1 
      2 
                  D (8) ,E (8) ,G (8) ,ND (8) ,TL (6,6) ,TT (6,6) ,TMP (6,6) , 6,6) ,PDLL (40,l) ,SIGMA (NELM,2,2,2,9) , 4 
      3<br>4
                  UPSIG(NELM, 2, 2, 2, 9), SIG(3,3), GRT(3,3), DV(3,3),
                  ,2,2,114) ,SS1(3,3) ,SS2(3,3) ,S53(393) 9 
      5 
                  AA(3,3),SA(6,1),SD(6,1),GAU(3,3),DGR(3,3),DGRT(3,3)
      6 
      7<br>8
                  AAAA(6,1) ,GRD(9) ,GR(3,3) ,DW(3,3) 9
                  8 EM4 (NELM, 2,2,2,36) 
C 
       COMMON /SCHALRl/ NELM,NNODE,NT 
       COMMON /PNTRIN/ IP1, IP2, IP3, IP4, IP5, IP6, IP7, IP8, IP9, IP10
       COMMON /PNTRRL/ IR1, IR2, IR3, IR4, IR5, IR6, IR7, IR8, IR9, IR10,
                         IR11, IR12, IR13, IR14, IR15, IR16, IR17, IR18,
      ı
                         IR19, IR20, IR21, IR22, IR23, IR24, IR25, IR26,
      \overline{\mathbf{3}}IR27, IR28, IR29, IR30, IR31, IR32, IR33, IR34,
      4
                         IR35, IR36, IR37, IR38, IR39, IR40, IR41, IR42,
                         IR43, IR44, IR45, IR46, IR47, IR48, IR49, IR50
       COMMON /UNIFBD/ IR51, 1R52, 1R53, 1R54, 1R55, 1R56, 1R57, 1R58, 1R59
       COMMON / UNICT/ NCONS, MODEL, ETAA, TDELT, TINIT
       COMMON /RLVEC/ VR (1)
       COMMON /INTVEC/ IPT (1)
       COMMON /GEO/ TO
       COMMON /ABDFST/ ISEC
       COMMON / CONTN/ INSIDT, KPDT, DTLMI
       COMMON /NMBITR/ NUM
       COMMON /TMPCO/ ICTMP
       COMMON /A3/ CL1 (8), CM1 (8), CN1 (8), CL2 (8), CM2 (8), CN2 (8),
      1 (8) CL3(8), CM3(8), CN3(8)
```
高高

```
COMMON /TMPEF/ IDO.NTEM.NITR.NANM.CEXPN.TMMIN.TMINC.TMMAX.TMPP
Ć
        IPR=0IF (II.EQ. ).AND.JJ.EQ. 1.AND.KK.EQ. 1) IPR=1
        D0 10 1=1.8A(1)=0.0B(1) = 0.0C(1)=0.0D(1) = 0.0E(1)=0.0G(1) = 0.010 CONTINUE
Ċ
        CALL GEOM (R.S.T.TO.X.Y.Z.DETJ.A.B.C.D.E.G)
Ċ
        00301=1,8D0 30 J=1,5
             VFE (1*5-5+J) =VF (ND(1), J)
       CONTINUE
  30
Ċ
        D0 695 1=1.9GRD(1) = 0.0695 CONTINUE
\mathbf C1007001 = 1.8K=1*5
          GRD (1) = GRD (1) + A (1) * VFE (K-4) + D (1) * (-CL2 (1) * VFE (K-1)\mathbf{I}+CL1(1) * VFE(K)GRD (2) = GRD (2) + B (1) * VFE (K-4) + E (1) * (-CL2 (1) * VFE (K-1)
      \mathbf{1}+CL1(1) * VFE(K)GRD (3)=GRD (3) +C (1) *VFE (K-4) +G (1) * (-CL2 (1) *VFE (K-1)
      <sup>1</sup>
                                                      +CL1(1) *VFE(K))
\mathbb{C}GRD (4) = GRD (4) + A (1) * VFE (K-3) + D (1) * (-CM2 (1) * VFE (K-1)
                                                      +CM1 (1) *VFE (K))
      T
          GRD (5) = GRD (5) +B (1) * VFE (K-3) +E (1) * (-CM2 (1) * VFE (K-1)
      I
                                                      +CM1 (1) *VFE (K))
          GRD (6) = GRD (6) + C (1) * VFE (K-3) + G (1) * (-CM2 (1) * VFE (K-1)
      <sup>1</sup>
                                                      +CM (1) *VFE (K))
Ċ
          GRD (7) = GRD (7) + A (1) * VFE (K-2) + D (1) * (-CN2 (1) * VFE (K-1)
      1
                                                      +CN1 (1) *VFE (K))
          GRD (8) = GRD (8) + B (1) * VFE (K-2) + E (1) * (-CN2 (1) * VFE (K-1)
      Ĭ.
                                                      +CN1 (1) *VFE (K))
          GRD (9) =GRD (9) +C (1) *VFE (K-2) +G (1) * (-CN2 (1) *VFE (K-1)
      <sup>1</sup>
                                                      +CN1 (1) *VFE (K))
  700 CONTINUE
\mathbf cCOMP = GRD(1) + GRD(5) + GRD(9)CCOMP=1.0-COMP
C
        D0 720 I=1,3D0 720 J=1,3
           GR (1, J) = GRD (1 + J*3-3)IF(I.EQ.J) THEN
                 DGR(1, J)=GR(1, J)+1.0
                ELSE
                 DGR (1, J) =GR (1, J)END IF
             GRT (J, I) = GR (I, J)DGRT (J, I) = DGR (1, J)720 CONTINUE
\mathsf{C}DETG=DGR(1,1) *DGR(2,2) *DGR(3,3) +DGR(2,1) *DGR(3,2) *DGR(1,3)
      \mathbf{I}+DGR (3, 1) *DGR (1, 2) *DGR (2, 3) -DGR (3, 1) *DGR (2, 2) *DGR (1, 3)
      \overline{2}-DGR(2, 1) * DGR(1, 3) * DGR(3, 3) - DGR(1, 1) * DGR(3, 2) * DGR(2, 3)
```

```
WRITE (6,722) DETG 1.35. Links
\Gamma722 FORMAT ('DETG IS: ', IF10.6)
\mathbf{C}DC 740 1=1,348.8
         D0 740 J=1,3
                                      ไม่หรือที่มีอยู่ อุดอ
            GRT(1, J) = GR(J, I)DY(1, J) = 0.5*(GRT(1, J) + GR(1, J))DW (1, 1) = 0.5* (GRT (1, 1) -GR (1, 1))
            WRITE (6, 741) 1, J, GRT (1, 1), DV(1, 1), DW(1, 1)\mathbf{C}740 CONTINUE
  741 FORMAT ('1, J, GRT, DV, DW: ', 213, 3F12.5)
                                                     éa ai an t
C
       D0 440 I=1.3등에 들어
          D0.440 J=1.3
            SIG(1, J) = UPSIG(1L, 11, JJ, KK, 1*3-3+J)440 CONTINUE
  450 FORMAT ('SIG(I,J) IS: ',213, 1F13.5)
\mathbb C波索氏菌科
\mathfrak{C}CALL MNU (6, 40, BL)
¢
       D0 380 1=1,8BL (1, 1*5-4) = A(1)BL (4, 1*5-4) = B(1)BL (6, 1*5-4) = C(1)c
          BL (2, 1*5-3) = B(1)BL (4, 1*5-3) = A(1)BL (5, 1*5-3) = C(1)ccBL (3, 1*5-2) = C(1)BL (5, 1*5-2) = B(1)BL (6, 1*5-2) = A(1)ccBL (1, 1*5-1) = -D(1)*CL2(1)BL (2, 1*5-1) = -E(1)*CM2(1)BL (3, 1*5-1) = -G(1) * CN2(1)BL (4, 1*5-1) = -E(1) *CL2(1) -D(1) *CM2(1)BL (5, 1*5-1) = -6 (1) *CM2 (1) -E (1) *CN2 (1)
          BL (6, 1*5-1) = -D(1) * CN2(1) -G(1) *CL2(1)\mathbf cBL (1, 1*5) = D (1) *CL1 (1)BL (2, 1*5) = E(1) * CM1(1)BL (3, 1*5) = G(1) * CN1(1)BL (4, 1*5) = E(1) * CL1(1) + D(1) * CM1(1)BL (5, 1*5) =G (1) *CM1 (1) +E (1) *CN1 (1)BL (6, 1*5) = D (1) * CN1 (1) + G (1) *CL1 (1)380 CONTINUE
\mathbf cCALL TRANSP (6,40, BL, TBL)
 \mathbf cCALL MNU(6,6,TL)
                              na a bheannach
 \mathbf cCALL ROTMTRX (R, S, X, Y, Z, TL)
 \mathbf cGet the rotation transformation matrix [T].
 C
 \mathbf cCALL TRANSP (6, 6, TL, TT)
 C
                                                     y ny mpony ny mpon
          ICGO=OIF (IPR.EQ.1) WRITE (6, x) | | | | = (, | | | , | | | SEC=^1, ISEC
 C
           IF (NUM.EQ.1.AND.INSIDT.EQ.0) GOTO 345
                                                             e (au)
           IF((NCONS.EQ.1) . AND. (III.NE.1)) THEN<sup>2</sup>출회 제 1년 / 1월 9주의
            D0 453 I=1,6ta (i) k
              D0 453 J=1,6
                                                        87
```

```
EM2(1, J) = EM4(11, 11, JJ, KK, 1*(6-6+J))<br>CONTINUE
  453
                                          ia. Sha k
           |CGO=1|END IF
  345CONTINUE
         IF (ICGO.EO.1) GOTO 988
         CALL MMT (6,6,6, TT, EM, TMP)
         CALL MMT (6,6,6, TMP, TL, EM2)
  988
         CONTINUE
\overline{c}CALL MNU (6, 40, VR (1R33))
\mathbf cCALL MMT (6,40, 1, BL, VFE, AAAA)
\mathbf c青春 医
         IF (ICTMP.EQ.1) THEN
                                                             ka k
\mathbf cFor thermal effects calculation
            EXPNS=CEXPN*TMINC
            AAAA(1,1) = AAAA(1,1) - EXPNS\frac{\partial}{\partial x}=\frac{\partial}{\partial x}\frac{\partial}{\partial x}\frac{\partial}{\partial x}+\frac{\partial}{\partial x}AAAA (2, 1) = AAAA (2, 1) - EXPNSAAAA(3,1)=AAAA(3,1)-EXPNSEND IF 
C 
         CALL MMT(6,6,1,EMZ,AAAA,SD) 
        K = 1c<br>c
        Csd will be the stress increament 
C 
        CALL TRANSP (6,40,BL,TBL) 
 280 CONTINUE 
C 
C 
        IF(NUM.EQ.l.AND.INSlDT.EQ.0) GOT0 875 
        I EEC=O 
        IF (lSEC.EQ.l.OR.lSEC.EQ.2) IEEC=l 
        1F (NCONS.EQ. 1 .AND. 11 I .EQ.l) THEN 
           IF (IPR.EQ.l) THEN 
               WRITE (6, *) 'CALL BODSUL'
           END IF 
           IF (MODEL.EQ. 1) THEN 
               CALL BODSUL(IL,II,JJ,KK,VR(IR31) ,VR(IR29) ,VR(IR54), 
       1 VR(lR55) ,VR(IRfil) ,SD,VR(IR56) ,VR(IR57) ,AAAA) 
           ELSE 
       CALL WALSUL(IL,II,JJ,KK,VR(IR31),VR(IR29),VR(IR54),<br>VR (IR55),VR (IR51),SD,VR (IR56),VR (IR57),AAAA)
           END IF 
                                               \{3\} at
C 
        ELSE 
           IF (NCONS.EQ.1) THEN
                                                    \mathbb{R} \xrightarrow{\mathbb{S}} \mathbb{R}医隆生产疗法
           IF (MODEL.EQ.1) THEN<br>CALL BODS2 (IL, II, JJ, KK, VR (IR31), VR (IR29), VR (IR54),
       1
                           VR (1R55), VR (1R51), SD, VR (1R56), VR (1R57), AAAA)
           ELSE
               CALL WALS2 (IL, II, JJ, KK, VR (IR31), VR (IR29), VR (IR54),
                           VR (1R55), VR (1R51), SD, VR (1R56), VR (1R57), AAAA)
       Ŧ
           END IF
                                         (1920), Thursday, Angle X 31 - 24 - 24 - 24 - 24 - 24 - 24 - 24
           END IF
        END IF
                    in Juga
   875 CONTINUE
C 
        GAU(1, 1) = SD(1, 1)GAU(2,2)=SD(2,1)GAU(3, 3) = SD(3, 1)GAU(1, 2) = SD(4, 1)GAU(2, 1) = GAU(1, 2)GAU(2, 3) = SD(5, 1)GAU(3,2) = GAU(2,3)88
```

```
GAU(3,1) = SD(6,1)GAU(1,3) = GAU(3,1)30 7-58 1=1,3 
         DO 758 J=1,3 
           AA (I , J) =GAU (I , J) 
  758 CONTINUE 
\hat{\zeta}^*_{\lambda}DO 760 1=1,3 
I-
                                            프로 필요한 일 사가 2박 전화학 웹 - 트 프랑크
         DO 760 J=l,3 
           UPSIG(IL, II, JJ, KK, I*3-3+J) = UPSIG(IL, II, JJ, KK, I*3-3+J)
           AA (I, J)=UPS I G (I b, I I, JJ,KK, I ;.i3-3+J) 
     1 
t 
  760 CONT I NUE 
\mathcal{C}c, 
      SA(1,1) = AA(1,1) * CCOMPSA(2,1) = AA(2,2) * CCOMPSA(3,1) = AA(3,3) \times CCOMPSA(4,1) = AA(1,2) *CCOMP
      SA (5,l) =AA (2,3) *CCOMP 
      SA (6,l) =AA (1 ,3) *CCOMP 
C 
C 
      CALL MMT(40,6,1,TBL,SA,PDLL) 
  900 
CONT I NUE 
      DO 80 1=1,40PDL (I)=PDLL (I, 1) 
    80 
CONT I NUE 
    90 
FORMAT('HERE PDL(I) IS: ',113,1F12.7) 
C 
      RETURN 
      END 
C 
C~;;~~:fi;~~;*;~llk~:Zl*k~:A:~:~~:~;~;;';**~;**~~:*~;~:*******a~*****~;~;*~:~;*~**~:****~;~;***;~*~;***~; 
C Subroutine WALS2 is the solution phase using Walker's constitutive 
C equation. It is called after the first iteration.<br>C loput:
      Input:
C BL- used to find the local strain. 
C VFE- the displace increament. epsln=bl.vfe 
C SVT3D and SVBLD are the data calculated in the processing face. 
C State variable BETA(..12) are updated. 
C The derivative of the statevariable STVDF and the derivative of the 
C nonlinear strain EPSND are calculated. 
C~;A;~~;*k~*~;*~*t;~~:f**t***~;~~:~;*~:***~:*~:*~*****~****~c*****~~*****;~*~;¶~~r**~r******~~;~*** 
C 
       SUBROUTINE WALS2(1AA,IA,IB,IC,BL,VFE,SVT3D,SVBLD,BETA,SD, 
      1 BDSV, EM4, AA) 
C 
                                   e di bi Safda ma , ili e ) ani lovi doga
       IMPLICIT REAL*8 (A-H, 0-Z)
                                         IMPLICIT INTEGER*8 (I-N)
       DIMENSION BL (6,40), VFE (1), SVT3D (NELM, 2, 2, 2, 144), TMVEC (24),
                  SVBLD (NELM, 2, 2, 2, 24), BETA (NELM, 2, 2, 2, 12), SD (6, 1),
      ), the Alexa A
   \mathbb{R}^{n+1}2 
                  BDSV (NELM, 2, 2, 2, 6), EM4 (NELM, 2, 2, 2, 36), AA (6, 1),
      3 
                  DBTA1(6), DBTA2(6)
C 
       COMMON /SCHALRl/ NELM,NNODE,NT 
       COMMON /SCHALR2/ NEQT, NSTEP, NHBW, COEF1, COEF2, NSHOW1, NSHOW2,
      1 
                          NSHOW3, HRZ, ITRLM, FACTOR
       COMMON /PNTRIN/ IP1, IP2, IP3, IP4, IP5, IP6, IP7, IP8, IP9, IP10
       COMMON /PNTRRL/ IR1, IR2, IR3, IR4, IR5, IR6, IR7, IR8, IR9, IR10,
      1 IRTT, IRT2, IRT3, IRT4, IRT5, IRT6, IRT7, IRT8,<br>1RT9, IR20, IR21, IR22, IR23, IR24, IR25, IR26,
      1
```

```
3 IR27, IR28, 
     4 IR35, IR36, 
                       IR43, IR44, IR45, IR46, IR47, IR48, IR49, IR50
      COMMON /RLVEC/ VR (1) 
                                                               at ne i Xan oo
      COMMON /INTVEC/ IPT (1)
      COMMON /ITESCH/ ROOT, DTLAM, SGN, IPP, TROOT, ASO, SP
      COMMON /GEO/ TO
      COMMON / CONTRL/ DETMNT
      COMMON / CONTN/ INSIDT, KPDT, DTLM1
      COMMON /WAL/ WK, WB, WN2, WN3, WN4, WN5, WN6, WN8, WN9, WN10, WN11, WRO
      COMMON /UNICT/ NCONS, MODEL, ETAA, TDELT, TINIT
      COMMON /UNIFBD/ IR51, IR52, IR53, IR54, IR55, IR56, IR57, IR58, IR59
      COMMON /WKLMT/ WAL1, WAL2
Ċ,
                                    0.00.00 m d.ajääakat 64
   \sqrt{PR} = 0IF ((IA.EQ.1) .AND. (lB.EQ.1) .AND. (IC.EQ.l)) lPR*l 
                                                                   169 SON NA
Ë.
      DO 60 1=1,24 
        TMVEC (1) = 0.0DO 80 ~=1,6 
          TMVEC (I) =TMVEC (I) -SVTjD (I AA, I A, IB, I C, I *6-6+J) *AA (4,l) 
 80 CONTINUE<br>60 CONTINUE
     CONTINUE
C 
      DO 100 1=1.6SD(1, 1) = TMVEC(1)DBTAl (I)=TMVEC (1+12) 
        DBTA2(1)=TMVEC(1+18) 
  100 CONTINUE 
C 
C WRITE (6,*) 'DSIGX=',SD(1,1),' DSY=',SD(2,1),' DSZ=',SD(3,1)
C 
      DO 120 1=1,6 
       GETA(IAA, IA, 18, IC, I)=BETA(IAA, IA, IS, IC, I)+DBTAl (I) 
       BETA(IAA,IA, IB, IC,1+6)=BETA(IAA, IA,IB,IC,1+6)+DBTA2(I) 
       IF(BETA(IAA,IA,IB,IC,I) .GT.WALl) BETA(IAA,IA,IB,IC,I)eWALl 
       IF(BETA(IAA,IA,IB,IC,I) .LT.-WALl) B (IAA, IA, IB, IC, I)=-WALl 
       IF(BETA(IAA,IA,IB,IC,1+6) .GT.WAL2) A(IAA,lA,lB,lC,1+6)=WAL2 
       IF(BETA(IAA,IA,IB,IC,1+6) .LT.-WALl) BETA(IAA, IA,IB,IC91+6)=-WAL2 
  120 CONTINUE 
C 
      RETURN 
      END 
C END (WALS2) 
                                      \mathcal{A}^{\mathcal{C}} , \mathcal{B}_{\mathcal{C}} ,
C 
c f:f:~~*~:Af:~:A:~~~**Aft***AB~*************B~~:~~~r*~:******** *t**~t~~********B***** 
C is the solution phase er's constitutive 
     equation. It is called after the first iteration.
C 
     Input:
C BL- used to find the local strain. 
Ć
     SVT3D and SVBLD are the data calculated in the processing face.
C
     State variable BETA(..12) are updated.
C
     The derivative of the statevariable STVDF and the derivative of the
\mathsf{C}nonlinear strain EPSND are calculated.
************ 
      SUBROUTINE BODS2 (IAA, IA, IB, IC, BL, VFE, SVT3D, SVBLD, BETA, SD,
     \mathbf{1}BDSV, EM4, AA)
\ddot{c}"Ajabeku di kukuwa 1
      IMPLICIT REAL*8 (A-H, 0-Z)<br>IMPLICIT INTEGER*8 (I-N)
      DIMENSION BL (6,40), VFE(1), SVT3D (NELM, 2, 2, 2, 144), TMVEC (20),
                SVBLD (NELM, 2, 2, 2, 24), BETA (NELM, 2, 2, 2, 12), SD (6, 1),
     1 
     2 
                BDSV (NELM, 2, 2, 2, 6), EM4 (NELM, 2, 2, 2, 36), AA (6, 1),
     3 
                DLBET (6), TMV (19)
                                  25.89
                                        그 아니 뭐 하는 여자가 없어
L
```

```
C 
C 
  80 
CONTl NUE 
  60 
C 
C 
      COMMON /SCHALRl/ 
NELM,NNODE,NT 
      COMMON /SCHALR2/ 
NEQT,NSTEP,NHBW,COEFl,COEF2,NSHOWl,NSHOW2, 
      COMMON /PNTRIN/ 
Pl,lP2,lP3,lP4,lP~,lP6,IP~,IpB,Ipg,lP~,lPlO 
      COMMON /PNTRRL/ 
Rl,lR2,lR3,1R4,lR~,lR6,IR7,IR8,lR~,lRlO, 
     1 
     1 
     2 
     3 
     4 
                         NSHOW3,HRZ,ITRLM,FACTOR 
                        IR11, IR12, IR13, IR14, IR15, IR16, IR17, IR18,
                        R19,IR20,IR2l,lR22,1R23,IR24,lR25,lR26, 
                        R27,lR28,lR29,lR30,lR31,IR32,IR33,lR34, 
                        R3~,lR36,lR~7,lR38,1R~~,lR4O,lR4l,~R42, 
                        5 IR43,IR44,IR45,IR46,IR47,lR48,lR49,lR50 
      COMMON /RLVEC/ VR (1) 
      COMMON /INTVEC/ IPT(1) 
      COMMON /ITESCH/ ROOT,DTLAM,SGN,IPP,TROOT,ASO,SP 
      COMMON /GEO/ TO 
      COMMON /CONTRL/ DETMNT 
      COMMON /CONTN/ INSIDT,KPDT,DTLMl 
      COMMON /UNICT/ NCONS,MODEL,ETAA,TDELT,TINIT 
      COMMON /UNIFBD/ 1R51,1R52,1R53,1R54,1R55,1R56,1R57,1R58,1R59
      COMMON /BOO/ DO,ZCO,ZCl,ZC2,ZC3,ZMl,ZM2,CA?,CA2,CRl,CR2,ZNO 
      COMM6N /CREEP/ I CRP, NBCRP ,NBDN, CRPTM, I PON 
      I PR=O 
      IF ((IA.EQ.1) .AND. (IB.EQ.1) .AND. (IC.EQ.1)) IPR-1 
      DO 80 1=1,19 
        TMV (I ) =O .O 
        TMVEC(I)=O.O 
        D0 \ 80 \ J = 1.6TMVEC (I)=TMVEC (I) -SVT3D (I AA, I A, I B, I C, 1 *6-6+J) *AA (J, 1) 
      DO 60 1=1,19 
      CONT I NUE 
      DO 100 1=1,6 
           TMV (I) =TMVEC (I) 
        SD (I ,1) =TMVEC (I 1 
        IF(IPR.EQ.1) WRITE(6,*) 'SD IN BODS2', SD(1,1)DLBET (I) =TMVEC (l+13) 
  100 CONTINUE 
C 
      DO 120 1=1,6 
        BETA(IAA,IA,IB,IC,I)=BETA(IAA,IA,IB,IC,I)+DLBET(I) 
         IF(BETA(IAB,IA,IB,IC,I) .GT.ZC3) BETA(IAA,IA,lB,lC,I)=ZC3 
         IF(BETA(IAA,IA,IB,IC,I) .LT.-ZC3) BETA(IAA,IA,IB,IC,I)=-ZC3 
  120 CONTINUE 
      BETA(IAA, IA,lB,lC,7)=BETA(IAA,IA,IB, IC,7)+TMVEC(13) 
         IF (BETA(IAA, IA, IB, IC,7) .GT.ZCl) BETA(IAA, IA, lB,lC,7)=ZCl 
         IF (BETA(IAA, IA, IB, ICJ) .LT. (2.O*ZCO-ZCl)) BETA(IAA, IA, IB, IC,7)= 
      1 2.o*zco-zc1 
C 
      RETURN 
      END 
C END (BODS2) 
C 
C*k**L:';**A*****Z*****:~**~:+****+*~:~:*:'::':~:********~;***~~******~:****:';*:';:':~:+***~::~~~ 
C Subroutine OUTPUT is used to arrange the output data. Here C C C DI(i,i) is the displacement matrix, where i and i are the node C
C D1 (i,j) is the displacement matrix, where i and j are the node C 
C calculated as the product of TROOT, load coefficient and the C 
C applied load (given in file dt). C 
C number and displace component number respectively. The coordinates C 
      Comparished in are XX(1), YY(1), ZZ(1). The corresponding load can be
C:'~*~;+**:':******~:+**~**+*~:*:~*+*****+************************~:~:*~:~~****~:~:*~:':~~* 
C 
C 
      SUBROUTINE OUTPUT (TTLD,Dl ,ANGL,TTLY,XX,YY,ZZ) 
       IMPLICIT REAL*8 (A-H,O-Z)
```

```
IMPLICIT INTEGR*B(I-N)DIMENSION DI (NNODE, 5), ANGL (1), TTLY (1), XX (1), YY (1), ZZ (1)
       COMMON /SCHALRI/ NELM, NNODE, NT
      COMMON /SCHALR2/ NEOT.NSTEP,NHBW.COEF1.COEF2.NSHOW1.NSHOW2.
                          NSHOW3, HRZ, ITRLM, FACTOR
      1
      COMMON /RLVEC/ VR (1)
       COMMON /ITESCH/ ROOT, DTLAM, SGN, IPP, TROOT, ASO, SP
       COMMON /GEO/ TO
       COMMON /MTL/ E,EU
       COMMON /DISCT/ NDC, NDBC
       COMMON /PNTRRL/ IR1, IR2, IR3, IR4, IR5, IR6, IR7, IR8, IR9, IR10,
                          IRIT, IRI2, IRI3, IRI4, IRI5, IRI6, IRI7, IRI8,
      1
     \overline{2}IR19, IR20, IR21, IR22, IR23, IR24, IR25, IR26,
                          IR27, IR28, IR29, IR30, IR31, IR32, IR33, IR34,
      3
      4
                          IR35, IR36, IR37, IR38, IR39, IR40, IR41, IR42,
                         1R43, 1R44, 1R45, 1R46, 1R47, 1R48, 1R49, 1R50
     5
       COMMON /PNTRIN/ IP1, IP2, IP3, IP4, IP5, IP6, IP7, IP8, IP9, IP10
       COMMON /INTVEC/ IPT (1)
       COMMON / OUTVR/ NPT, NPV
       COMMON /RADS/ RR, ZL
       COMMON / CREEP/ ICRP, NBCRP, NBDN, CRPTM, IPON
       COMMON /UNICT/ NCONS, MODEL, ETAA, TDELT, TINIT
       I = NSHOW1C
       NPT=1 : STRECH
\mathbb CNPT=2 : PLATE
\mathsf{C}NPT=3: PANEL
\mathbf CNPT=4: CYLINDRICAL SHELL UNDER AXIAL COMPRESSION
\mathsf CNPT=5: CYLINDRICAL SHELL UNDER PRESSURE
C
       NPT=6: CYLINDRICAL SHELL UNDER TORSION
C
       IF (NDC.EQ.O) THEN
         IF(NPT.EQ.1) THENIF(ICRP.EQ.1) THEN
              WRITE (3, \pi) D1(1, 2)/20.0*100.0,
                                                     ', TR00T*2.0/T0/20.0, '۰,
      \mathbf{1}CRPTM
            ELSE
              WRITE (3,*) D1(1,2)/20.0*100.0,'
                                                        \frac{1}{2}, TR00T*2.0/T0/20.0
            END IF
         END IF
\mathbf cIF (NPT.EO.2) THEN
            DDK=3.14159**2*E*T0**3/12.0
            DDK2=3.14159**2*198700.0*T0**3/12.0
            IF (ICRP.EQ.1) THEN
              WRITE (3, *) D1(1, 3)/TO, ' , TROOT/DDK2, ' , TROOT/TO, ' ,
      \mathbf{I}CRPTM
            ELSE
              WRITE (3, *) D1 (1, 3) /TO, 1 \quad 1, TROOT/DDK, 1 \quad 1, TROOT/DDK2, 1 \quad 1,
      1
                        TROOT/TO
            END IF
            DO 55 J=1, NNODE
              WRITE (12, 12) J, (D1 (J, KK) * 1000.0, KK=1, 3)55
            CONTINUE
  12FORMAT (115, 3F12.5)
  23FORMAT (7F8.3, 1F7.1)
         END IF
\mathbf cLF (NPT.EQ.3) THEN
            WR1TE(3,*) -DI(1,3)*1000.0,' ; TROOT*4.0*1000.0
            IF (NPV.EQ.1) THEN
              WRITE (12, 13) D1(8, 3) *1000.0, D1(13, 3) *1000.0,
                    D1(16,3)*1000.0, D1(21,3)*1000.0, TROOT*4.0*1000.01
  13FORMAT (10.0, 1, 1, 4 (10.5, 1 F11.5)END 1F
         END IF
```

```
\mathbf c
```

```
IF (NPT.EO.4) THEN
       IF (NPV.EQ. I) THEN
         KKN=9KKO=33END IF
       IF (NPV.EO.2) THEN
         KKN = 5KK0=19END IF
       IF (NPV.EO.3) THEN
          KKN=16KK0=60
       END IF
       IF (NPV.EO.4) THEN
          KKN = 32KK0=60
       END IF
        WT=0.0DO 100 1=1, KKN
          WT=WT+D1 (1.2)
100
         CONTINUE
         WT=WT/REAL (KKN)
         0.0=TUOW
         DO 200 1=1, NNODE
           RDD= (D1 (1, 1) *D1 (1, 1) +D1 (1, 3) *D1 (1, 3) *C.5IF (I.LE.KKN) WOUT=WOUT+RDD
           IF (I.EQ.KKO) DPR=RDD
           WRITE (11, 220) 1, (D1(1, J) * 1000.0, J=1, 3), XX(I),
                           YY(I), ZZ(I), RDD*1000.0
   \mathbf{I}200
         CONTINUE
         WRITE (6,*) 'IN OUTPUT'
         WOUT=WOUT/REAL (KKN)
         AREA=2.0*3.1415926535*RR*T0
         WRITE (6,*) 'IN OUTPUT', 'AREA=', AREA
         WRITE (9,*) WT*2000.0,' ',WOUT*1000,'
                                                       '.TROOT/AREA
         IF (ICRP.EQ.1) THEN
           WRITE (3, *) WT*2.0/ZL, ' ', TROOT/AREA, '
                                                          '.CRPTM
         ELSE
           WRITE (3,*) WT*2.0/ZL, \cdot , TROOT/AREA
         END IF
         FORMAT (115, 6F10.6, 1F12.3)
220
         WRITE (11, x)<sup>1</sup>*'
       END IF
       IF (NPT.EO.5) THEN
         TEMP=0.0
        IF (NPV.EO. 1.OR.NPV.EO.3) THEN
         D0 410 1=1.7TEMP = TEMP + D1(1,2)410
         CONTINUE
         TEMP=TEMP*1000.0/7.0
         WRITE (9,425) (D1(1,2)*1000.0,1=1,7), TEMP, TROOT,
                        TR00T*RR**3*10.92/198700.0/T0**3
          FORMAT (7F7.4, 1F7.4, 2F11.6)
425
         WRITE (11,*) TEMP, ' * ', TROOT, TROOT*RR**3*10.92/198700./T0**3
         WRITE (11, 427) (((XX(1) **2+ZZ(1) **2) **0.5-RR) *1000.0, 1=8, 11)
         WRITE (11,426)
                         (((XX(i) *2+ZZ(i) *2) *10.5-RR) *1000.0, i=12, 18)(((XX(1) **2+ZZ(1) **2) **0.5-RR) *1000.0, 1=19, 22)WRITE (11,427)
         WRITE (11,426)
                         (( (XX (1) * *2+ZZ (1) * *2) * *0.5-RR) *1000.0, 1=23, 29)(( (XX (1) *2+ZZ (1) *2) *0.5-RR) *1000.0, 1=30.33)WRITE (11,427)
         WRITE (11,426) (((XX(I)**2+ZZ(I)**2)**0.5-RR)*1000.0,1=34,40)
         IF (NPV.EQ.3) THEN
           WRITE (11,427) ((\chi\chi'(1) * z + 2z(1) * z) * z - 5-RR) * 1000.0, 1 = 41,44)WRITE (11,426) ((x)(1) \cdot x + 2) \cdot x + 2 = (1) \cdot x + 2 \cdot x + 2 \cdot x + 2 \cdot x + 3 = 0WRITE (3,*) - ((XX(48)**2+ZZ(48)**2)**0.5-RR)*1000.0, TRO0T,\mathbf{I}TR00T*RR**3*10.92/198700./T0**3
         ELSE
```
IF (ICRP.EQ.1) THEN WRITE  $(3,*) - ((XX(37)**2+ZZ(37)**2)**0.5-RR)*1000.0.TROOT.$  $\mathbf{I}$ **CRPTM ELSE** WRITE  $(3, *) - ((XX(37) **2+ZZ(37) **2) **0.5-RR) *1000.0, TR00T,$  $\mathbf l$ TR00T\*RR\*\*3\*10.92/198700./T0\*\*3 END IF END IF  $WRITE(11, x)$ 426 **FORMAT (7F10.7) FORMAT (1F10.7,'**  $'$ , 1F10.7,  $'$ **J.IF10.7.** 427  $, 1F10.7)$  $\mathbf{1}$ **ELSE**  $D0$  411  $I=1,9$ TEMP=TEMP+DI(1,2) 411 **CONTINUE** TEMP=TEMP\*1000.0/9.0 WRITE  $(9, 426)$   $(D1 (1, 2) * 1000.0, 1=1, 9)$ WRITE (9,432) TEMP, TROOT, TR00T\*RR\*\*3\*10.92/198700.0/T0\*\*3 J, 429 **FORMAT (9F8.4) FORMAT (3F12.6)** 432 WRITE (11,\*) TEMP, ' \* ', TROOT, TROOT\*RR\*\*3\*10.92/198700./TO\*\*3 WRITE (11, 424)  $((\text{XX}(1) \cdot \text{**2} + \text{ZZ}(1) \cdot \text{**2}) \cdot \text{**0.5} - \text{RR}) \cdot \text{**1000.0}, 1 = 10, 14)$  $(((XX(1)**2+ZZ(1)**2)**0.5-RR)*(1000.0,1=15,23))$ WRITE (11,423)  $(((XX(1)**2+ZZ(1)**2)**0.5-RR)*1000.0, 1=24, 28)$ WRITE (11,424) WRITE (11,423)  $(((XX(1)**2+ZZ(1)**2)**0.5-RR)*1000.0, 1=29, 37)$ WRITE (11,424)  $(( (XX (1) * x2 + ZZ (1) * x2) * x0.5 - RR) * 1000.0, 1 = 38, 42)$  $(( (XX (1) **2+ZZ (1) **2) **0.5-RR) *1000.0, 1=43,51)$ WRITE (11, 423)  $WRITE(11,*)$ 423 **FORMAT (9F8.5)** 424 **FORMAT (5F10.7)** WRITE  $(3,*) - ((XX(47)**2+ZZ(47)**2)**0.5-RR)*1000.0, TR00T,$  $\ddot{\ }$ TR00T\*RR\*\*3\*10.92/198700./T0\*\*3 END IF END IF **ELSE** IF (NPT.EQ.1) THEN WRITE  $(3, * )$  $\frac{1}{2}$ , D1 $(1, 2)$ /20.0\*100.0.1  $\cdot$ . TTLD/TO/20.0 END IF  $\mathbf c$ IF (NPT.EO.2) THEN DDK=3.14159\*\*2\*E\*T0\*\*3/12.0 WRITE  $(3,*)^{-1}$ , D1 $(1,3)/T0$ , **'.TTLD\*2.O/DDK END IF** IF (NPT.EO.6) THEN T0R=0.0 DO  $600$   $I=1$ , NDBC, 2 TOR=TOR+RR\* (-TTLY (1) \*SIN (ANGL (1)) +TTLY (1+1) \*COS (ANGL (1+1))) 600 **CONTINUE** WRITE  $(3, *)$  TROOT,  $'$ ', TOR DO 400 I=1, NNODE WRITE  $(11, x) 1, 1$ ',  $(XX(1) *2+ZZ(1) *2) *20.5-RR$ 400 **CONTINUE**  $\mathbb{F}_3 \oplus \mathbb{F}_2$  . We in fa WRITE  $(11,*)^{-1}$ \*' END IF END IF **RETURN END**  $\mathbf c$  $\mathbf c$ Subroutine UPDT is to update some variables when the  $\mathsf{C}$ equilibrium requirement is satisfied.  $\mathbf c$ SUBROUTINE UPDT (ITYPE, IID, XX, YY, ZZ, DLDINC, D1, ACMDIS, XX1,  $\mathbf{I}$ YY1,ZZ1,DELTA,UPSIG,SIGMA,DLTINC,DLTTMP,  $\overline{2}$ BETA, UPBET, GCL1, GCL2, GCL3, UCL1, UCL2, UCL3, ANGL)

```
1 NPLICIT REAL*8 (A-H,0-Z)
       EMPLICIT INTEGER*8 (I-N)
       D1 MENS I ON I I D (NNODE ,5) 
       DI,LtEHSION XX(1) ,YY (1) ,ZZ(l) ,D1 (NNODE,5) ,ACMDIS(l) ,XX1 (1), 
      IYYl (1) ,ZZ1 (1) ,DELTA(l) ,UPSIG(NELM,2,2,2,9), 
3SIGMA (NELM,2,2,2,9) ,DLTINC (1) ,DLTTMP(l) , < 
                    SIGMA (NELM,2,2,2,9) ,DLTINC (1) ,DLTTMP (1) ,<br>BETA (NELM,2,2,2,12) ,UPBET (NELM,2,2,2,12) , GCL1<br>GCL1 (NNODE,3) , GCL2 (NNODE,3) ,GCL3 (NNODE,3) ,ANGL (1)<br>UCL1 (NNODE,3) ,UCL2 (NNODE,3) ,UCL3 (NNODE,3) ,ANGL (1)
      L. 
      7 
Ć
       COMMON /SCHALRl/ NELM,NNODE,NT 
      COMMON /SCHALR2/ NEQT,NSTEP,NHBW,COEFl,COEF2,NSHOWl,NSHOW2, 
i NSHOW3,HRZ,ITRLM,FACTOR 
       COMMON /PNTRIN/ IP1, IP2, IP3, IP4, IP5, IP6, IP7, IP8, IP9, IP10
       COMMON /PNTRRL/ IR1, IR2, IR3, IR4, IR5, IR6, IR7, IR8, IR9, IR10,
      1 IRll,IR12,lR13,IR14,lRl~,lRl6,lR17,lRl8, 
      2 lR19,IR20,IR21,IR22,IR23,IR24,lR25,IR26, 
                            3 1~27,1~28,1~29,1~30,1~31,1~32,1~33,1~34, 
      4 IR35, IR36, IR37, IR38, IR39, IR40,1R41, IR42, 
      5 IR43,IR44,IR45,IR46,IR47,1R48,IR49,IR50 
       COMMON /UNIFBD/ IR51, IR52, IR53, IR54, lR55,lR56, iR57,lR58, IR59 
       COMMON /DIRCS/ 1R60,lR61,lR62,lR63,IR64,IR65 
       COMMON /OISCT/ NDC,NDBC 
       COMMON /UNICT/ NCONS,MODEL,ETAA,TDELT,TINIT 
       COMMON /RLVEC/ VR (1) 
       COMMON / I NTVEC/ I PT (1) 
       COMMON /ITESCH/ ROOT,DTLAM,SGN,tPP,TROOT,ASO,SP 
       COMMON /GEO/ TO 
       COMMON /OUTVR/ NPT,NPV 
       COMMON /CONTN/ INSIDT,KPDT,DTLMl 
C 
       ND=NEQT 
       DO 689 I=l,NNODE 
          XXl (I)=XX(I) 
          YY1 (1) = YY (1)ZZ1 (1)=ZZ(1)DO 688 J=1,3 
            UCL1 (1, J) = GCL1 (1, J)UCLZ(I,J)=GCLZ(I,J) 
UCL3 (I , J) =GCL3 (I , J) 
 688 CONTINUE 
         WRITE (6,691) I ,XXl (I) ,YYl (I) ,ZZ1 (I) 
 691 FORMAT('C0OR: ',113,3F10.6) 
 689 CONTINUE 
C 
       DO 269 I=l,NELM 
       DO 269 J=1,2
       DO 269 K=1,2 
       D0 269 M=1,2DO 269 N=1,9 
          SlGMA(I ,J,K,M,N)=UPSIG(I ,J,K,M,N) 
  269 CONTINUE 
C 
C 
        IF (NCONS . EQ. 1) THEN 
C 
       DO 169 I=l,NELM 
       DO 169 J=1,2
       DO 169 K=1,2 
       DO 169 M=1,2 
        DO 169 N=1,12 
          UPBET (I , J , K,M,N) =BETA (I , J, K,M, N) 
   169 CONTINUE 
        END IF 
        IF (ITYPE.EQ.2) GOT0 800
```

```
C 
      DO 669 I=1,NDDLTTMP (I) =DELTA (I) 
         ACMD I S (I) =ACflD I S(I)+DLT 
  669 CONTINUE 
c 
                       \label{eq:12} \frac{d^2}{d^2} = 2^{-2\alpha} \frac{d^2}{d^2}.K= 1 
       DO 589 J=1,NNODE
        D0 589 J=1,5
          IF (11D (1, J) .EQ.O) THEN
            D1 (1, J) = ACMD1S (K)K=K+ 1 
          END IF 
  589 CONTINUE 
C 
       IF (NPT.EQ.6) THEN 
         D0 620 1=1, NDBCANGL (1) =ANGL (1) +DTLM1
  620 CONTINUE 
       END IF 
  800 CONTINUE 
       RETURN 
       END 
C 
C 
       Subroutine DISBN is used to calculate the displacement increment 
C 
       in displacement boundary value problem for cylindrical shells. 
C 
       SUBROUT INE DISBN (ADVC, ANGL)
       I MPL I C I T RE A Lk8 ( A-H ,@-Z) 
       IMPLICIT INTEGR*8 (1-N)DIMENSION ADVC(1) ,ANGL(l) 
       COMMON /DISCT/ NDC,NDBC 
       COMMON /DlSVC/ IR66,lR67,IR68,lR69 
       COMMON /RLVEC/ VR (1) 
       COMMON / I NTVEC/ I PT (1) 
       COMMON /OUTVR/ NPT,NPV 
       COMMON /RADS/ RR,ZL 
C 
       NPT=1 : STRECH
C 
       NPT=2 : PLATE 
C 
       NPT=3: PANEL 
C 
       NPT-4: CYLINDRICAL SHELL UNDER AXIAL COMPRESSION 
C 
       NPT=5: CYLINDRICAL SHELL UNDER PRESSURE 
C 
       NPT=6: CYLINDRICAL SHELL UNDER TORSION 
C 
       IF (NPT.EQ.l .OR.NPT.EQ.Z) THEN 
         DO 10 I=l,NDBC 
            ADVC(1)=1.010 
         CONTl NUE 
       END IF 
       IF (NPT.EQ.6) THEN 
         WRITE (6, x) 'RR=', RR
         DO 30 I=I ,NDBC 
           WRITE (6,n) I, I ANGLE',ANGL (I) 
         CON7 I NUE 
  30 
         K= 1 
         DO 20 I=l,NDBC,2 
            ADVC (K) =-RRJcS IN (ANGL (I) ) 
            ADVC (K+1)=RR*COS (ANGL (1))
C 
            WRITE (6,fc) 'ADVCl=' ,ADVC (K) , ' ADVC2=' ,ADVC (K+1) 
            K=K+2 
  20 
         CONT I NUE 
       END IF 
       RETURN 
       END 
C 
        Subroutine NTCRP is for the calculation of creep buckling. 
C 
                                                    96
```
*(2-2-* 

```
i' Newton 
Raphson's iteration scheme is employed in the equilibrium 
c iterations.
      SUBROUTINE NTCRP(INUM,IEL,ID,IID,L,MAXA,LD,XX,YY,ZZ,DLOADT,
     1 
     2 
     3 
     4 
     5 
     6 
       IMPLIC 
T REAL,k8 (A-H,O-Z) 
       IMPLIC 
T I NTEGER*8 (I -N) 
      D I MENS 
     1 
     2 
     3 
     4 
     5 
     6 
     7 
     8 
     9 
     1 
     2 
                       PLD,FRCO,DD,DLDINC,VTEMP,VF,Dl,VFE,DDD, 
                       AM,PD,P,A,TDLD,HISINC,ACMDIS,FRCINC, 
                       XXl,YY1,ZZl,DELTA,UPSIG,SIGMA,DLTlNC,DLTTMP, 
                       STIFFN,EXLVC,BETA,UPBET,ACTFRC,GCLl, 
                       GCL2,GCL3,UCLl,UCL2,UCL3,ADC,ADD,AD,ADVC,TlTY, 
                       TYl,TYZ,ANGL,DBVC) 
              ON I EL (NELM,8) , ID (1) , I ID (NNODE,5) ,L (1) ,MAXA (1) ,LD (1) , XX(1) ,YY (1) ,ZZ(l) ,DD(NNODE,5) ,D(l) ,PLD(l) ,DLOADT(l), 
                 DLDINC(1) ,VTEMP(l) ,VF(NNODE,5) ,D1 (NNODE,5),VFE(NT,l), 
                 DDD(1) ,VRT(4) ,A(NEQT,NEQT) ,AM(40,40) ,PD(l) ,P1 (l), 
                 TDLD(1) ,HISINC(l) ,ACMDIS(l) ,FRCINC(l) ,XXl (1) ,YYl (l), 
                 ZZ1 (1) ,DELTA(l) ,FRCO(l) ,UPSIG(NELM,2,2,2,9) ,ACTFRC(l), 
                 SIGMA(NELM,2,2,2,9) ,DLTINC (1) ,DLTTMP (1) ,COEEQ(5), 
                  DEFVRT (4) , ST I FFN (NT, NT) , ETT (4) , EXLVC (1) , DBVC (1) , BETA(NELM,2,2,2,12) ,UPBET(NELM,2,2,2,12) ,GCLl (NNODE,3), 
                 GCL2 (NNODE ,3) , GCL3 (NNODE ,3) , UCL 1 (NNODE ,3) , UCL2 (NNODE ,3) , UCL3 (NNODE ,3) , ADC (NDBC, NDBC) ,ADD (NDBC ,NEQT) , AD(NEQT,NDBC) ,ADVC(l) ,TLTY(l) ,TYl (l),TY2(1) ,ANGL(l) 
      COMMON /SCHALRl/ NELM,NNODE,NT 
      COMMON /SCHALRZ/ NEQT,NSTEP,NHBW,COEFl,COEF2,NSHOWl,NSHOW2, 
      COMMON /RLVEC/ VR (1) 
      COMMON / I NTVEC/ I PT (1) 
      COMMON /PNTRIN/ IPI,IP2,IP3,IP4,1P5,IP6,iP7,IP8,IPg,IPIO 
     1 NSHOW3,HRZ,lTRLM,FACTDR 
       COMMON /PNTRRL/ lRl,lR2,lR3,lR4,IR5,IR6,IR7,lR8.lR9 
IR10, 
      1 IRll, IRl2, IRl3, IRl4, IRl5, IRl6, IRl7, IRl8,
      2 IRlg, IR20, IR21, IR22, IR23, IR24, 
R26, 
      3 IR27,1R28,lR29,IR30,IR3l,lR32, 
R34, 
     4 IR35, IR36, IR37, IR38, IR39, IR40, 
R42, 
     5 lR43,lR44,lR45,lR46,IR47,lR48, 
R50 
       IR43,IR44,IR45,IR46,IR47,IR48,IR49,IR50<br>COMMON /UNIFBD/ IR51,IR52,IR53,IR54,IR55,IR56,IR57,IR58,IR59
      COMMON /DIRCS/ lR60,lR61,lR62, IR63, IR64, IR65 
      COMMON /DlSVC/ IR66,IR67,IR68,IR69 
      COMMON /DISVI/ IR70, IR71, IR72, IR73, IR74, IR75
      COMMON /DISCT/ NDC,NDBC 
      COMMON /UN1CT/ MCONS,MODEL,ETAA,TDELT,TINIT 
      COMMON /ITESCH/ ROOT,DTLAM,SGN,IPP,TROOT,ASO,SP 
      COMMON /GEO/ TO 
      COMMON /CNTRL/ DETMNT 
      COMMON /CONTN/ INSIDT,KPDT,DTLMl 
      COMMON /ABDFST/ ISEC 
      COMMON /MTL/ E,EU 
      COMMON /SQ/ SQQ 
      COMMON /BRLIM/ LIM 
      COMMON /NMBITR/ NUM 
      COMMON /OUTVR/ NPT,NPV 
      COMMON /CRPC/ CRPC1,CRPCZ 
      COMMON /CREEP/ ICRP,NBCRP,NBDN,CRPTM,IPON 
      COMMON /CNTR/ ICNTR 
      COMMON /TMPCO/ I CTMP 
C 
C 
       I CTMP=O 
C (The switch to the effects of the change of temperature is off)
       ICNTR=ICNTR+l 
      RTL=O -0 
      L I M=O 
      VL s 1 =o . 0
```
*P*  **L** 

**C** 

```
VLS2=O .o 
        CALL INIT (VR (IR1) , VR (IR2) , VR (IR3) , VR (IR43) , VR (IR44) , VR (IR45)
       IVR(IR60), VR(IR61), VR(IR62), VR(IR63), VR(IR64), VR(IR65),<br>2 VR(IR47), VR(IR20), VR(IR51), VR(IR58))
       2 
                                                                        kota taka katifofisha
c 
        WRITE (6,*) 'NUMBER:', INUM
        ND=NEQT
                                     18 481
        IF (ICRP.EQ.1) THEN
         NBDN=NBDN+18. ARCHIVES
        \text{END} , \text{LF}(\mathbb{R}) \rightarrow \mathbb{R} , if the space \mathbb{R} , which \mathbb{R} is
\mathbf{r}P 
        LBegin iteration 
c 
        111=1\tilde{c}CALL MNU (NNODE, 5, VF)
        DO 200 1=1, NT
             DLDINC (1) = DLOADT (1)200 CONTINUE 
        DO 195 I=l,ND 
              TDLD(I)=O.O 
              HlSlNC (I)=O.O 
   195 CONTINUE 
C 
   210 FORMAT('I,LDINC,LOADT,PLD IS1,113,3F8.3) 
C 
   579 CONTINUE 
C 
CForm the global stiffness matrix, 
C 
            CALL ASSMBL(I II,IPT(IPl),IPT(IPZ) ,IPT(IP3),1PT(IP4) ,IPT(IP5), 
       \frac{1}{2}IPT(IP9) ,VR(IRl) ,VR(IR2) ,VR(IR3) ,VR(IR6) ,VR(IR8), 
       2 VR (IR12), VR (IR14),<br>3 VR (IR15), VR (IR16),
                   3 VR(lR15) ,VR(IR16) ,VR(IR19), 
       4 
                   VR(IR21) ,VR(IR23) ,VR(IR24) ,VR(IRlg) ,VR(IR41) ,VR(IR50), 
       5 
                   VR(IR52) ,VR(IR66) ,VR(IR67) ,VR(IR68) ,VR(IR74)) 
C 
C 
        I CDD-1 
        WRITE (6,*) 'ASSMBL CALLED'
        IF (I I I .GT.2) GOT0 577 
        IF(NDC.EQ.1) THEN 
           CALL DISBN(VR(IR69) ,VR(IR75)) 
           DO 570 l=l,ND 
C WRITE (6, x) |, (AD (1, K), K=1, NDBC)
              DDD (I)=O.O 
              DO 570 J=l,NDBC 
                DDD (I ) =DDD (I) +AD (I , J) *ADVC (J) 
  570 CONTINUE 
  533 FORMAT(113,6F9.3) 
           DO 572 I=1, ND
             DDD (I)=D (I) -DDD (I) 
  572 CONTINUE 
        END IF 
        IF (NDC.EQ.O) THEN
           DO 573 1=1, ND
  DDD (1) =D (1)<br>573 CONTINUE
                                                                \mathcal{C}_{\mathcal{A}}END IF 
  16 FORMAT('D(1) AND DDD(1): ',113,2F14.5) 
C 
  577 CONTINUE 
         IVRITE (6, 36) and the expectation of the state of the state of the state of the state of the state of the state of the state of the state of the state of the state of the state of the state of the state of the state of 
        FORMAT ('THIS IS THE ITERATION ', 113)
  36
        IF (I I I .EQ. ITRLM) THEN 
           WRITE(6,*) 'ITERATION LIMIT REACHED. STOP.'
```

```
STOP
       END IF
C
      IF (111.EQ.1) THEN
Ċ.
         D0 755 I = I \cdot NDVTEMP (1) = 0.0D0 755 J=1, ND
              VTEMP (1) = VTEMP (1) + STIFFN (1, J) *TDLD (J)755
         CONTINUE
\mathbf{c}\mathbb{R}^2ASL=0.0iget<br>Jespi
         DO 857 1=1, ND
            ASL=ASL+VTEMP(I) *TDLD(I)
           WRITE (6,*) 1, TDLD=', TDLD (1)\mathsf C857
         CONTINUE
          WRITE (6,*) ASL, ASL
\mathbf cWRITE (6,*) 'TDELT=', TDELT
         WRITE (6,*) 'DETMNT=', DETMNT
         IF (ASL.LT.O.O) THEN
          WRITE (6,*) 'CHANGED SIGN OF FAC'
         END IF
         IF (DETMNT.LT.O.O) WRITE (6,*) 'NEGATIVE DETERMINT'
         DO 550 I=1, ND
            DLTIMP(1)=0.0DELTA(1) = 0.0VTEMP (1) = 0.0FRCINC(1)=0.0550
         CONTINUE
       END IF
\mathbf cWRITE (6,*) |11|=, 111
Ċ
  625 CONTINUE
       DO 635 1=1, ND
         DLTIME (1) = 0.0D0 634 J=1, NDDLTINC (I) = DLTINC (I) + A (I, J) * EXLVC (J)
  634
         CONTINUE
          IF (111.GT.1) DLTINC (1)=DLTINC (1) *CRPC1
         DELTA (1) = DLTTMP (1) + DLT INC (1)
  635 CONTINUE
\mathsf{C}1F (111.EQ.1) THEN
        WRITE (6, *) 'FIRST ITERATION OF STEP ', NUM
       END IF
       I = NEQTWRITE (6,*) 'CURRENT ROOT ', ROOT
        WRITE (6,*) 'TDLD (25) ', TDLD (1)WRITE (6,*) |, ' ROOT*TDLD ', ROOT*TDLD (1)
        WRITE (6,*) 1, FRCINC
                                    \blacksquare. FRCINC(1)WRITE (6,*) I, 'HISINC', HISINC (I)
        WRITE (6,*) \rightarrow DLTINC \rightarrow DLTINC (1)
        WRITE (6,*) I, ' DELTA ', DELTA (I)
\mathbf cĊ
       K=1KK=1DO 580 I=1, NNODE
        DO 580 J=1,5IF (11D(1, J). EQ. O) THEN
             VF (1, J) = DLT INC (K)DD(1, J) = DLTINC(K)K=K+1END IF
```

```
580 CONTINUE 
          DO 901 1=1, NNODE
             DO 901 J=1,5
                VFE (1*5-5+J, 1) =VF (1, J)901 CONTINUE
   302 FORMAT ('1, VFE (1) 1S: ', 212, 1F12.6)
Ċ
\mathcal{C}576 P.P. 751
          TINC=1.0DO 900 I=1, NNODE
                 XX(1) = XX(1) + DD(1, 1)YY(1) = YY(1) + DD(1, 2)ZZ(1) = ZZ(1) + DD(1, 3)<br>TMP=0.0
                                                                                               Aussieds The
             DO 903 J=l,3 
              GCL3(1,J)=GCL3(1 ,J)+TINC*(-GCLZ(I ,J)*DD 
TMP=TMP+GCL3 (I , J) *GCL3 (I , J) 
                                                                        学習基式、種子の場
                                                                   \frac{\pi}{2} \otimes \mathcal{P}^{\mathcal{S}_1}_{\mathcal{S}_1}903 CONTINUE 
                                                                 \label{eq:4} \zeta \left( \begin{array}{cc} \Gamma_1^{\alpha_1} & \Gamma_1^{\alpha_2} & \cdots & \Gamma_{\ell}^{\alpha_{\ell-1}} \end{array} \right) \xrightarrow{\tau} \zeta \left( \begin{array}{cc} \Gamma_1^{\alpha_1} & \cdots & \Gamma_{\ell}^{\alpha_{\ell-1}} \end{array} \right) \xrightarrow{\tau} \zeta \zeta \xrightarrow{\tau} \zeta \zeta \xrightarrow{\tau} \zeta \zeta \xrightarrow{\tau} \zeta \zeta \xrightarrow{\tau} \zeta \zeta \xrightarrow{\tau} \zeta \zeta \xrightarrow{\tau} \zeta \zeta \xrightarrow{\tau} \zeta \TMP=TMP**0.5
                                                                          an<br>Juri
             DO 902 J=1,3
                 GCL3 (I, J) =GCL3 (I , J) /TMP 
   902 CONTINUE 
iWRITE(6,267) I ,XX(l) ,YY (I) ,ZZ(l) 
   900 CONTINUE 
C 
C Calculate new directional cosines for all the nodes of elements. 
C 
          CALL CNND(VR(IR60) ,VR(IR61) ,VR(IR62)) 
C 
C Calculate internal forces 
C 
         CALL INTFRC(III, IPT(IP1), VR(IR1), VR(IR2), VR(IR3),<br>1 (VR(IR14), VR(IR22), VR(IR28), VR(IR9)
                              1VR (I R14) ,VR (I R22) , VR (I R28) ,VR (I Rg) ) 
C 
C 
          DO 500 I=l,NT 
          DO 500 M=l,ND 
              IF(I.EQ.L(M)) THEN 
                  FRCINC (M)=(PLD (I) -FRCO (M)) 
                   ACTFRC (M) = PLD (1)C WR I TE (6, *) M, ' PLD= , PLD ( I , F CO= , F RCO (M) , FI C= , FRC I NC (M) 
             END IF 
   500 CONTINUE 
C 
             DO 549 I=l,ND 
                 EXLVC(1)=-FRCINC(1)C WRITE(6,*) M,' FCO=',FRCO(I),' FI 
C1 , 'ACTF=',ACTFRC(I) 
   549 CONTINUE 
                                             ) : ភ្នំ ! ខិមិត្តមិ
C
          I SWTCH=0
          ISEC=ISEC+1IF (1SEC.GT.10) ISEC=10
Ċ.
          D0 665 1=1, NDDLTTMP (1) =DELTA (1)C
             WRITE (6,*) 'DELTA AFTER '.DELTA (1)
             ACMDIS (1) = ACMDIS (1) + DLTINC (1)\mathbf{C}WRITE (6,*) 1, ACMDIS ', ACMDIS (1)
   665 CONTINUE
C
C 
                                                                            K= 1 
          DO 585 l=l,NNODE
```

```
D0 585 J=1,5
                                                                       计字符
            IF(11D(1, J).EO. O) THEN学生的
              DI(I,J) = ACMDIS(K)\mathbf{r} \approx \mathbf{r} \mathbf{u} . \mathbf{r} \approx \mathbf{u} \in \mathbb{R} , \mathbf{r} ,
               K = K + 1END IF
  585 CONTINUE
        Check whether equilibrium requirement is satisfied.
Ć,
\overline{C}CALL CRITR3 (III, ND, VR (IR8), VR (IR42), VR (IR59), VR (IR17),
                       VLINIT, CNCT, VALS
     \left\{ 1, 1 \right\}ia vita
       WRITE (6,*) VLINIT=', VLINIT
¢
        IF (ICNCI.EQ.O) THEN
\tilde{c}IF (III.EQ. 1) VLS1=VALS
           IF (III.EQ.2) VLS2=VALS
\mathsf CIF (III.GT.2) THEN
\mathcal{C}IF (VALS.GT.VLS1.AND.VALS.GT.VLS2) THEN
\hat{C}\mathsf{C}WRITE (6, \star) BREAK=', LIM
\mathbf cDTLM1=DTLM1/2.0\mathsf CLIM = LIM + IIF (LIM.EQ.20) THEN
C
\mathsf CWRITE (6,*) 'Break limit reached, stop'
\mathsf CSTOP
\mathbf cEND IF
\mathbf cGOTO 1000
C
               ELSE
\mathsf{C}VLSI=VLS2\mathsf CVLS2=VALS
\mathsf CLIM=0\mathsf CEND 1F
\mathsf{C}END IF
\mathsf{C}END IF
\mathbf cIF ((1 \text{CONCL.EQ.1}) \cdot \text{OR}.((1 \text{CNC1.EQ.1})) THEN
C
           IF(III.LT.3.AND.NUM.LT.24) DTLMI=DTLMI*SQQ
           DTLM1=DTLM1*SQQ
           IF (111.GE.8.AND.111.LT.10) DTLM1=DTLM1/1.1
           IF(III.GE.10.AND.III.LT.15) DTLM1=DTLM1/1.2
           IF (111.GE.15) DTLM1=DTLM1/1.0WRITE (6, *) 'FIN VAL OF 111 = 1111, 'NDTLM1=', DTLM1
           CRPTM=CRPTM+TDELT
\mathbf cC
           Write output data
c
           CALL OUTPUT (TTLD, VR (IR15), VR (IR75), VR (IR71), VR (IR1), VR (IR2),
       \mathbf{L}VR(IR3))\mathbf C1TYPE=1
\mathbf cUpdate some variables.
           CALL UPDT (ITYPE, IPT (IP3), VR (IR1), VR (IR2), VR (IR3), VR (IR12),
                   VR (1R15), VR (1R27), VR (1R43), VR (1R44), VR (1R45),
       <sup>1</sup>
       \overline{2}VR (1R46), VR (1R47), VR (1R20), VR (1R48), VR (1R49),
                   VR(IR51), VR(IR58), VR(IR60), VR(IR61), VR(IR62),
       \overline{\mathbf{3}}4
                   VR (1R63), VR (1R64), VR (1R65), VR (1R75))
 Ċ
         ELSE
            111 = 111 + 1|CDD=|CDD+1|GOTO 577
      \sim END. If \sim increase \sim .
   670 CONTINUE
 \mathbf cD0 555 1=1,NDfain, yikdu huu
              DO 555 J=1, ND
                 VTEMP (1) = VTEMP (1) + STIFFN (1, J) * DELTA (J)
   555
            CONTINUE
```

```
\overline{c}ASLOP=0.0
         D0 557 = 1 - 1 \cdot NDASLOP=ASLOP+VTEMP (I) *DELTA (I)
   557 
          CONTINUE
          ASLOP=ASLOP/ABS (ASLOP)
c 
L 
          IF (KPDT.EO.NUM) THEN
           CALL WTCDT (VR (IR27), VR (IR20), VR (IR43), VR (IR44),
      \mathbf{I}VR (IR45), VR (IR1), VR (IR2), VR (IR3),
      \mathbf{I}VR (1R47), VR (1R10), VR (1R51), VR (1R58), VR (1R60)
      \overline{3}VR (IR61), VR (IR62), VR (IR15), VR (IR71), VR (IR75))
          END IF
 1000 CONTINUE 
       RETURN 
       END 
C 
                       WAY KIN
       Subroutine Init is used to initiate some variables
C 
       SUBROUTINE INIT(XX, YY, ZZ, XX1, YY1, ZZ1, GCL1, GCL2, GCL3
      1 
                           UCL1, UCL2, UCL3, UPSIG, SIGMA, BETA, UPBET)
       IMPLICIT REAL*8 (A-H, 0-Z)
       IMPLICIT INTEGER*8(1-N) 
      DIMENSION XX(1) ,YY(l) ,ZZ(l) ,XX1 (1) ,YYl (1) ,ZZ1 (1), 
      1UPS IG (NELM,2,2,2,9) ,SIGMA (NELM,2,2,2,9) 
      2 BETA (NELM,2,2,2,12) ,UPBET(NELM,2,2,2,12), 
      3 GCL 1 (NNODE ,3) GCL2 (NNODE ,3) , GCL3 (NNODE ,3) , 4 UCL 1 (NNODE, 3) , UCL2 (NNODE , 3) , UCL3 (NNODE, 3) 
C 
       COMMON /SCHALRl/ NELM,NNODE,NT 
C 
       DO 687 I=l,NNODE 
         xx (I)=XXl (I) 
         YY (I)=YYl (I) 
         zz (I)=ZZl (I) 
         DO 686 J-l,3 
            GCLl (I,J)=UCLl(I,J) 
            GCL2 (I ,J)=UCL2 (I, J) 
            GCL3 (I, J) =UCL3 (I, J) 
 686 
         CONT I NUE 
 6n7 
       CONT I NUE 
       DO 249 I=l,NELM 
        DO 249 J=1,2 
        DO 249 K=1,2 
        DO 249 M=1,2 
        DO 249 N=1,9 
          UPS I G (I , J, K,M, N) I GMA (I , J , K M, N) 
 249 
      CONT I NUE 
       DO 164 I=l,NELM 
       DO 164 K=1,2\mathcal{A}^{\text{in}} is \mathcal{C}^{\text{in}}DO 164 M=1,2DO 164 N=1, 12BETA (I, J, K, M, N) = UPBET (1, J, K, M, N)164 
       CONTINUE
C 
       RETURN
       END:
C 
                                                           无锡 经直接
G 
       Subroutine REDC eliminates the redundant elements of a vector.
C 
                                                              - 19월 1월 14
       SUBROUTINE REDC (L, D, DLDINC)
       IMPLICIT REAL*8(A-H, 0-Z)IMPLICIT INTEGR*B (1-N)DIMENSION L(1), D(1), DLDINC(1)
       COMMON /SCHALR1/ NELM, NNODE, NT
                                                     102
```
(<sub>조) 정</sub>

**E DO** *500* **I=l,NT DO 500 M=I,IDF IF(I.EQ.L(M)) THEN D (M) =DLD I NC (I) END IF**  *500* **CONTJNUE C RETURN END C (END REDC)** 

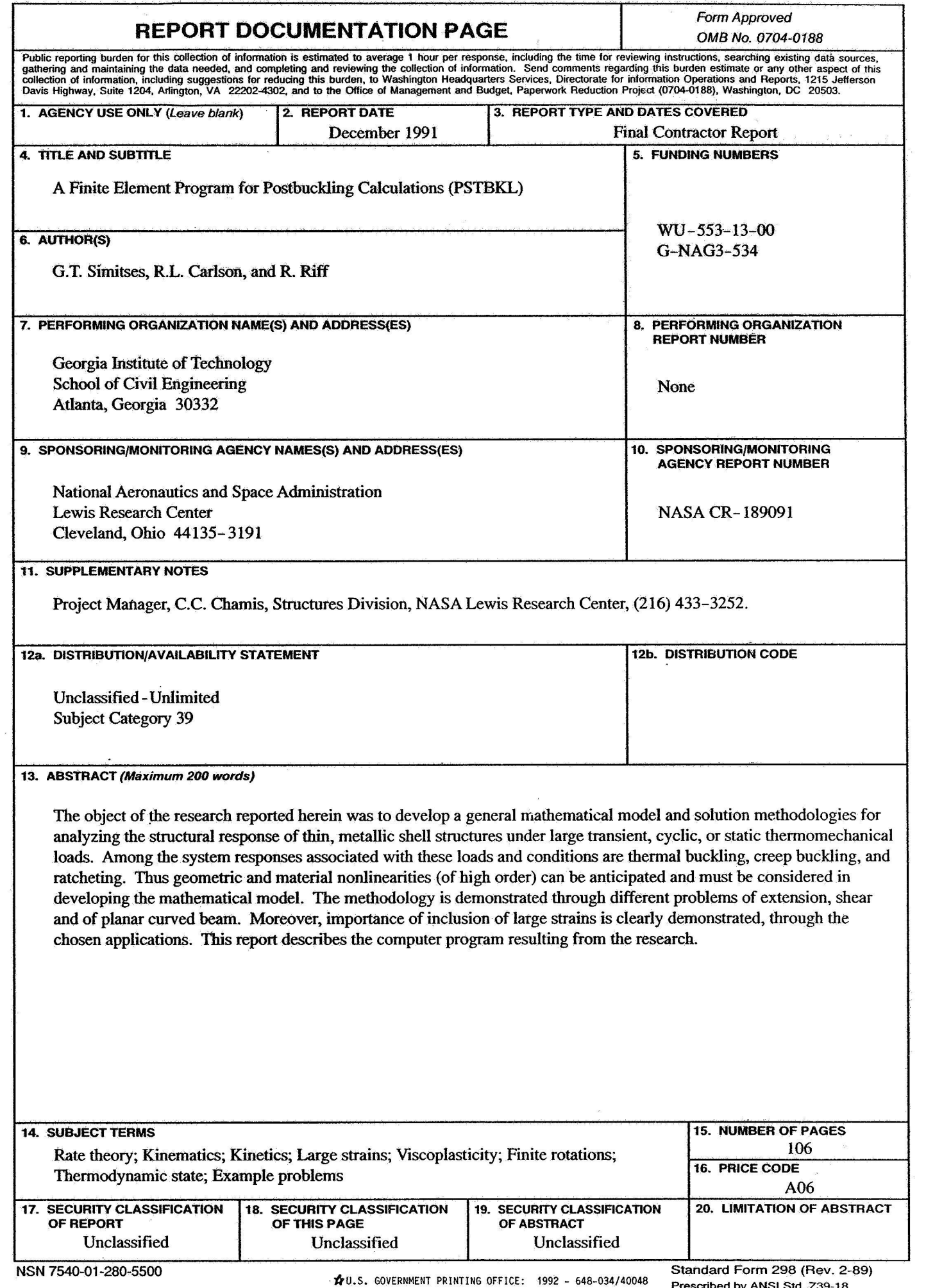

**prescribed b, ANSI** *std.* **z39-18 298-1** *<sup>02</sup>*